# **ESCUELA POLITÉCNICA NACIONAL**

**FACULTAD DE INGENIERÍA CIVIL Y AMBIENTAL**

**APLICACIÓN DEL DDBD (DIRECT DISPLACEMENT BASE DESIGN) Y COMPARACIÓN CON EL FBD (FORCE BASE DESIGN) EN ESTRUCTURAS REGULARES DE HASTA 4 PISOS. (ENFOCADO A EVALUAR GEOMETRÍA ESTRUCTURAL)**

**ESTRUCTURAS DE MUROS ACOPLADOS DE HORMIGÓN ARMADO**

**TRABAJO DE INTEGRACIÓN CURRICULAR PRESENTADO COMO REQUISITO PARA LA OBTENCIÓN DEL TÍTULO DE INGENIERO CIVIL**

**JORGE ANDRÉS BURGOS PROAÑO**

**jorge.a.burgos28@gmail.com**

**DIRECTOR: DIEGO ANDRÉS SOSA CAIZA**

**diego.sosac@epn.edu.ec** 

**DMQ, marzo 2022**

#### **CERTIFICACIONES**

Yo, JORGE ANDRÉS BURGOS PROAÑO declaro que el trabajo de integración curricular aquí descrito es de mi autoría; que no ha sido previamente presentado para ningún grado o calificación profesional; y, que he consultado las referencias bibliográficas que se incluyen en este documento.

**JORGE ANDRÉS BURGOS PROAÑO** 

Certifico que el presente trabajo de integración curricular fue desarrollado por JORGE ANDRÉS BURGOS PROAÑO, bajo mi supervisión.

**DIEGO ANDRÉS SOSA CAIZA** 

# **DECLARACIÓN DE AUTORÍA**

<span id="page-2-0"></span>A través de la presente declaración, afirmamos que el trabajo de integración curricular aquí descrito, así como el (los) producto(s) resultante(s) del mismo, son públicos y estarán a disposición de la comunidad a través del repositorio institucional de la Escuela Politécnica Nacional; sin embargo, la titularidad de los derechos patrimoniales nos corresponde a los autores que hemos contribuido en el desarrollo del presente trabajo; observando para el efecto las disposiciones establecidas por el órgano competente en propiedad intelectual, la normativa interna y demás normas.

JORGE ANDRÉS BURGOS PROAÑO DIEGO ANDRÉS SOSA CAIZA

# **DEDICATORIA**

<span id="page-3-0"></span>A mis padres, Tamara y Jorge por su apoyo y amor incondicional.

# **AGRADECIMIENTO**

<span id="page-4-0"></span>Al PhD Diego Sosa por compartirme de su tiempo y de sus conocimientos, puesto que sin su ayuda la consecución de este trabajo no hubiera sido posible, gracias por su paciencia, sus consejos y su supervisión continua. De igual forma quiero agradecer a cada docente que tuvo parte en mi formación académica, gracias por la tolerancia y el empeño puesto en la construcción del conocimiento. Gracias a la Escuela Politécnica Nacional por la valiosa oportunidad de estudiar.

A mis padres, Tamara y Jorge por su apoyo incondicional en cada etapa de mi formación, por inculcarme valores como la responsabilidad y la perseverancia, de gran importancia para la obtención de esta meta. De igual forma agradezco a mis amigos, Gandy, Vane, Jonathan, Esteban y Paola, por su compañía, por los momentos amenos que pasamos juntos, por cada risa, y por haber hecho de esta etapa, una etapa digna de recordar, sin duda no lo hubiera logrado sin ustedes.

# ÍNDICE DE CONTENIDO

<span id="page-5-0"></span>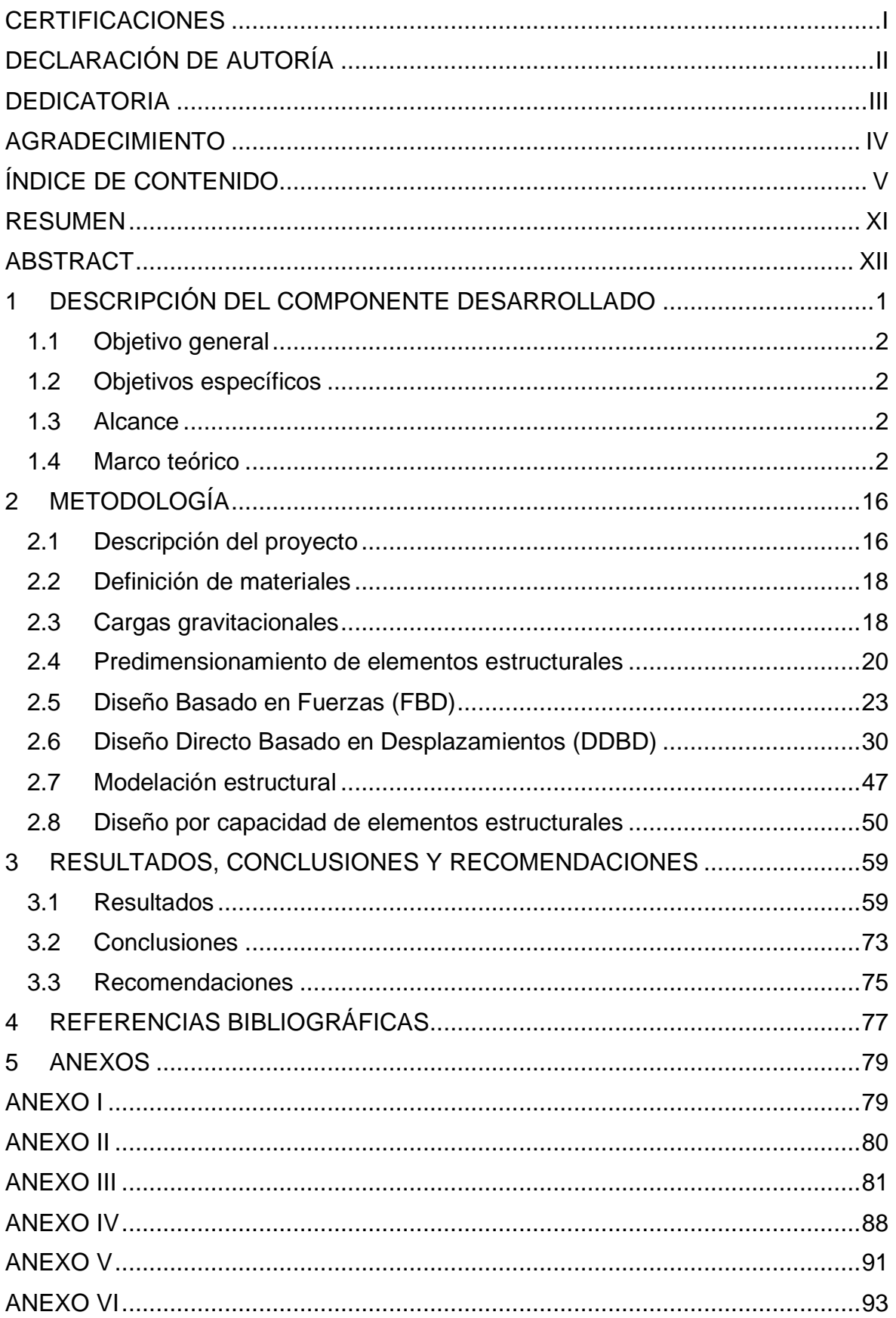

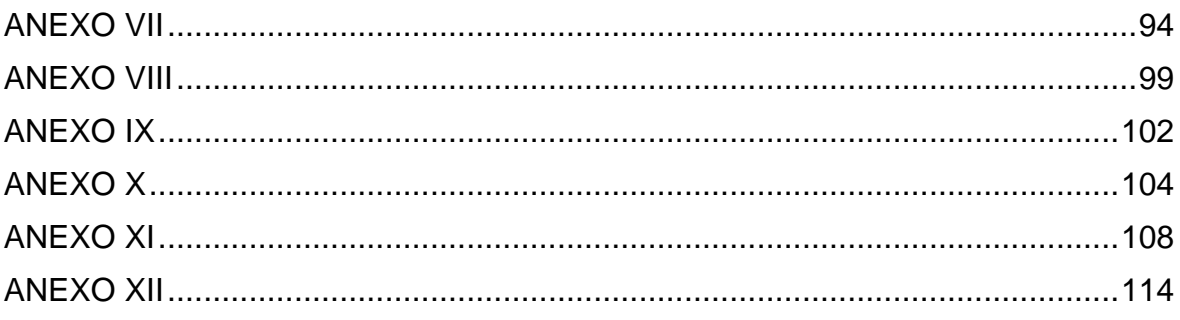

# **INDICE DE FIGURAS**

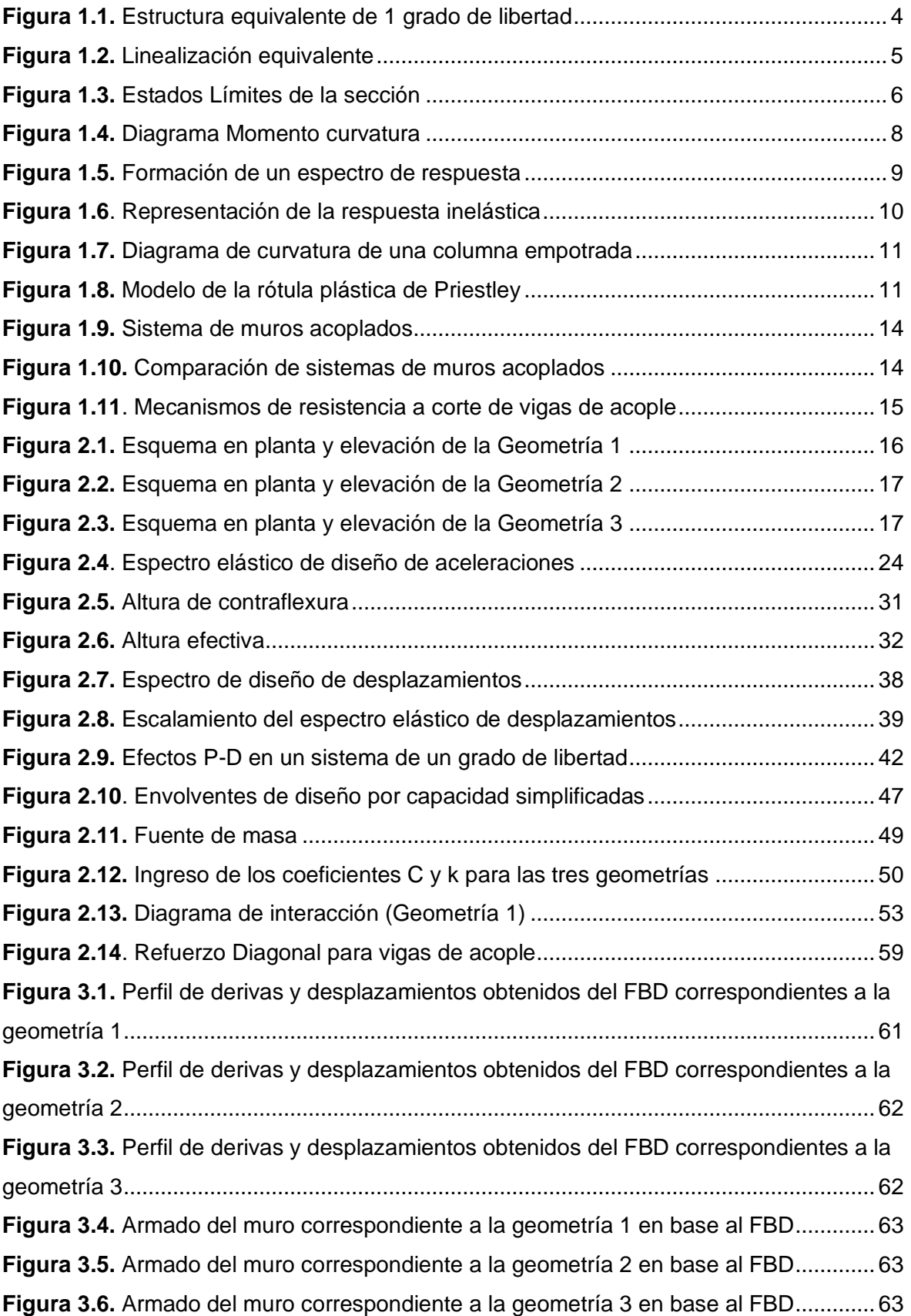

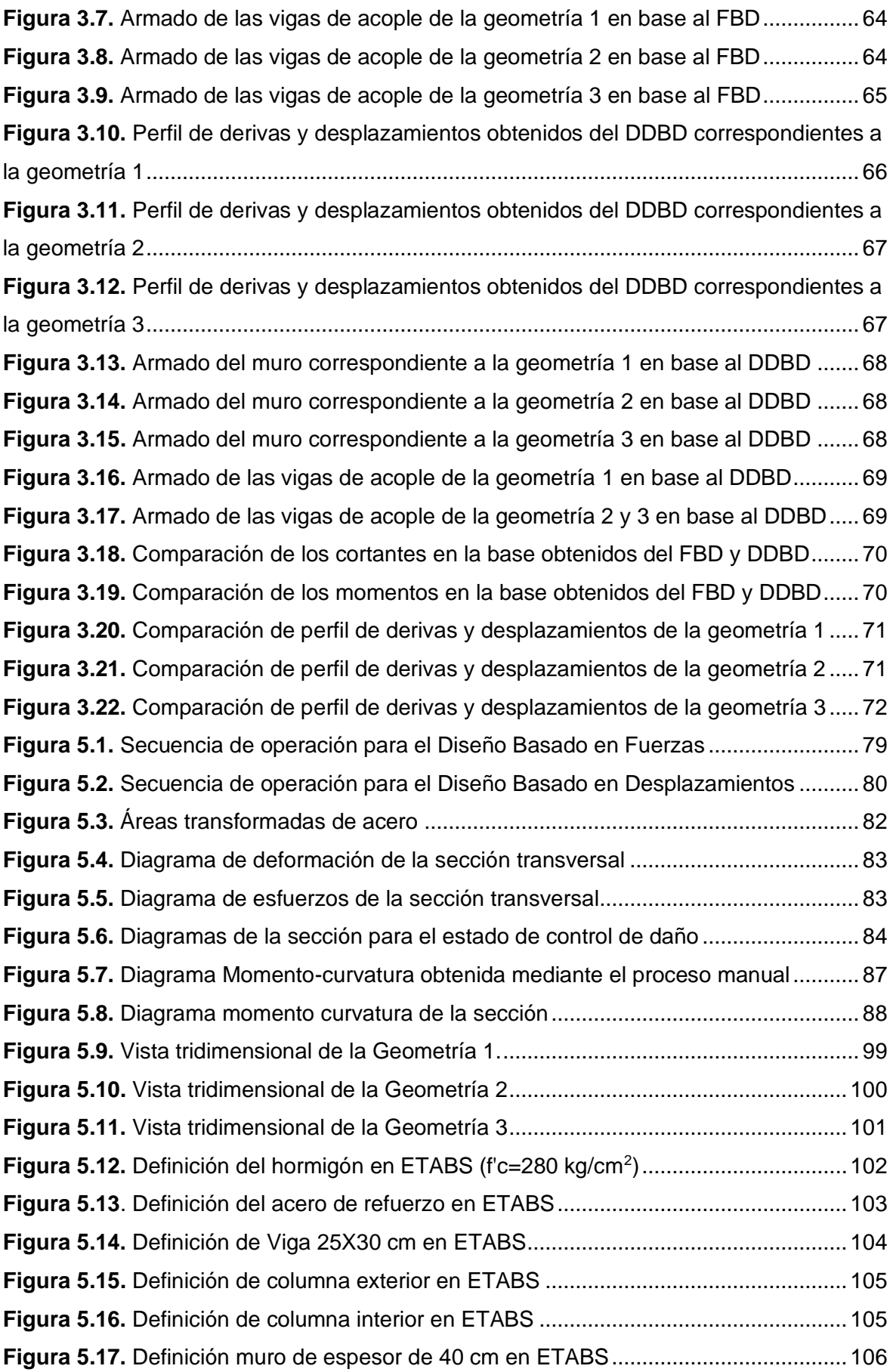

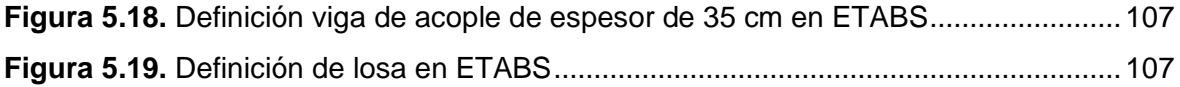

# **INDICE DE TABLAS**

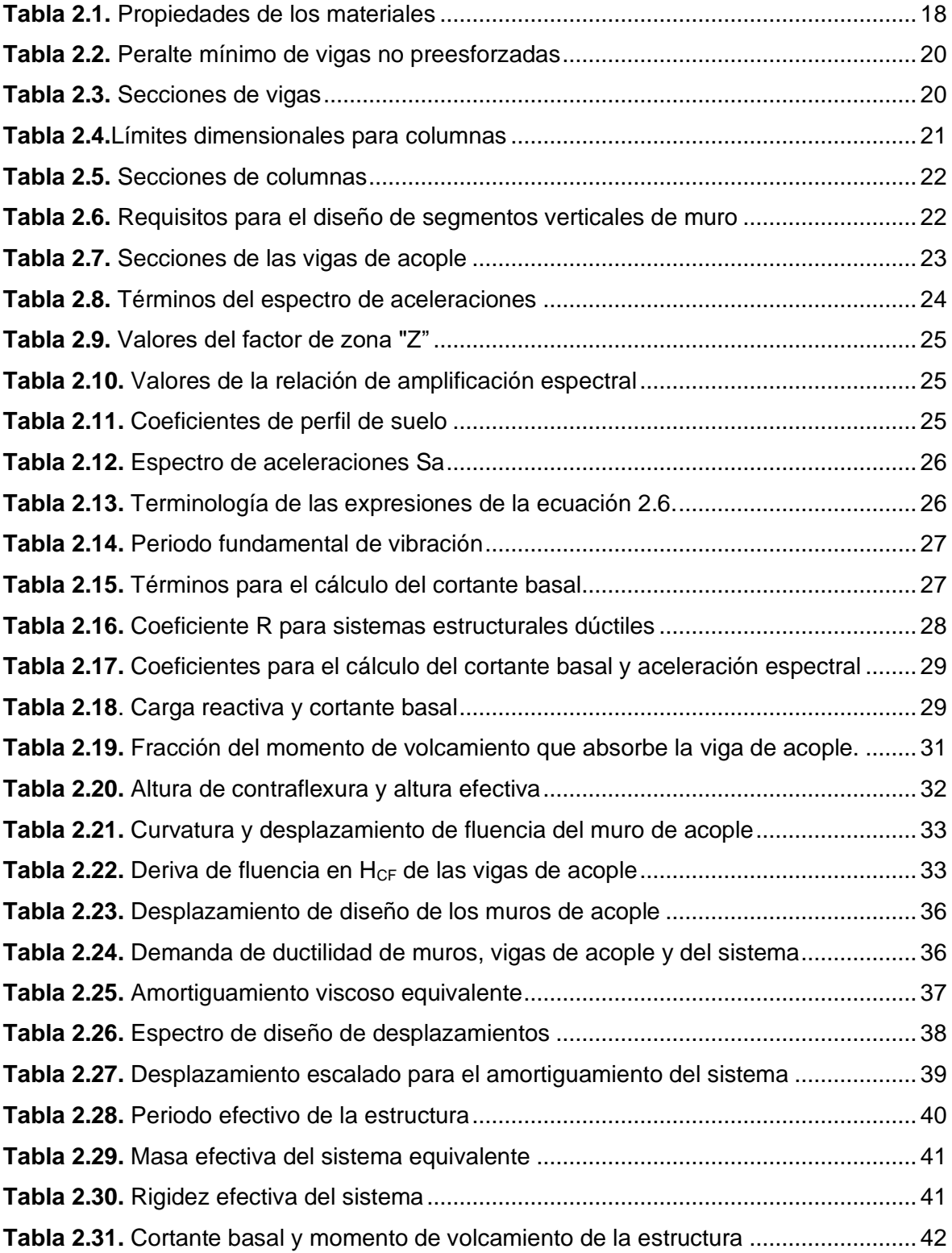

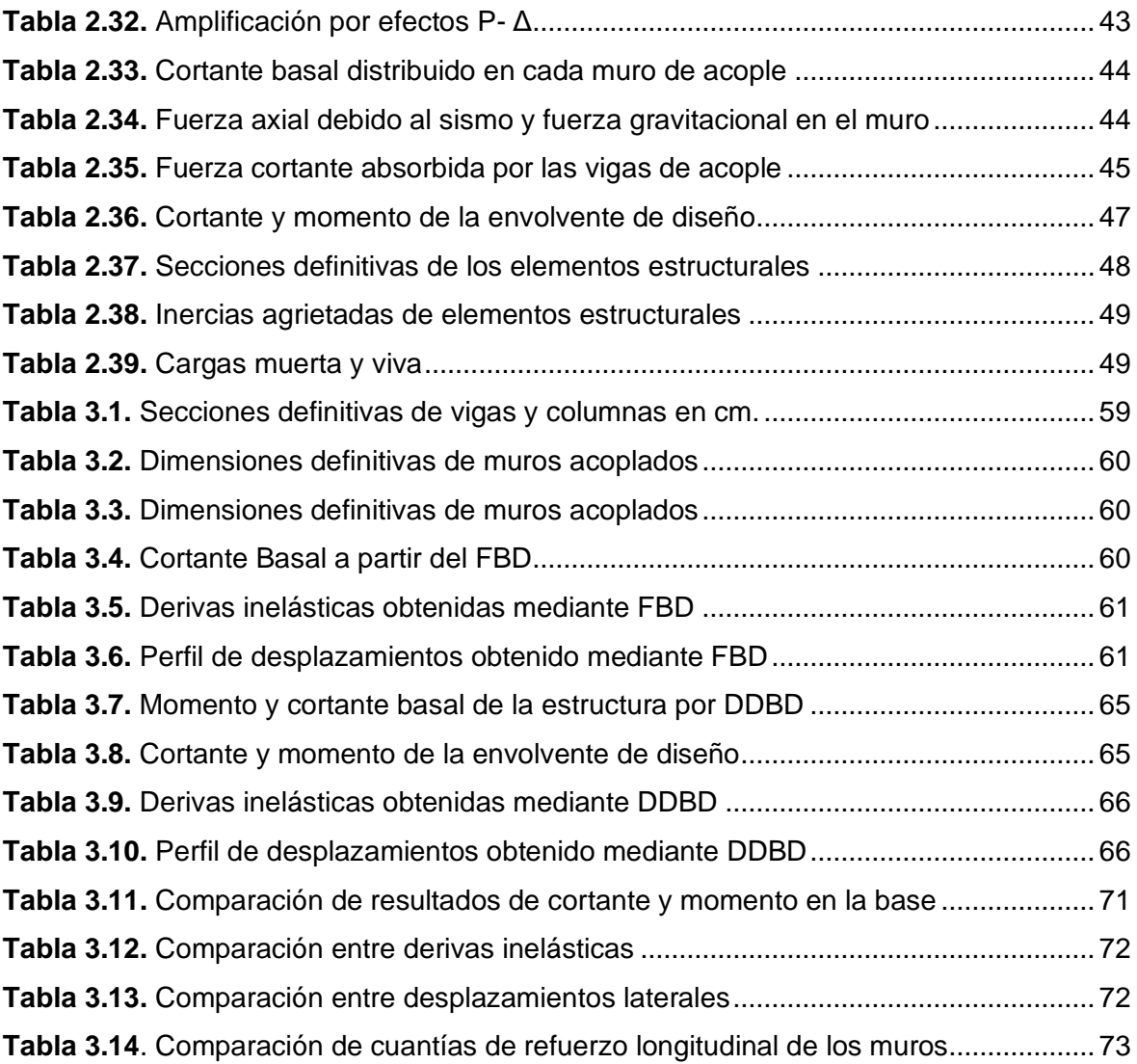

#### **RESUMEN**

<span id="page-11-0"></span>Actualmente, el Diseño Basado en Fuerzas o por sus siglas en inglés FBD, es la metodología de diseño estructural más utilizada y analizada para la obtención de las fuerzas sísmicas. Este método propone un análisis lineal para el diseño estructural, en donde, mediante espectros de diseño de aceleraciones se obtienen las fuerzas laterales y se las modifica aplicando factores de reducción sísmica. Sin embargo, este procedimiento presenta importantes incertidumbres y deficiencias relacionadas principalmente al cálculo de la capacidad de ductilidad, la rigidez de la estructura y su relación con la resistencia.

El Diseño Directo Basado en Desplazamientos o DDBD por sus siglas en inglés, propuesta por Priestley, Calvi & Kowalsky surge como una alternativa al procedimiento tradicional para solucionar dichas deficiencias. Este método utiliza como criterio básico para el diseño a los desplazamientos y deformaciones, buscando que la estructura logre un estado límite de desempeño ante un sismo dado.

En ambas metodologías se debe utilizar paralelamente los principios del diseño por capacidad para garantizar que en las regiones críticas de los elementos del sistema resistente se formen las rótulas plásticas, de tal forma que disipen energía, y que la estructura tenga un adecuado mecanismo de deformación plástica. El presente trabajo busca comparar estas dos alternativas de diseño, aplicándolas a una tipología estructural basada en muros acoplados de hormigón armado, que tiene como principal característica proporcionar gran rigidez y resistencia a toda estructura.

PALABRAS CLAVE: diseño basado en fuerzas, espectro de diseño, momento, cortante, diseño basado en desplazamientos curvatura, ductilidad, amortiguamiento, masa efectiva, desplazamientos, derivas, sistema equivalente, muros acoplados, vigas de acople, diseño por capacidad.

# **ABSTRACT**

<span id="page-12-0"></span>Currently, the Force-Based Design or FBD is the most widely used and analyzed structural seismic design methodology for estimate seismic forces. This method proposes a linear analysis for the structural design, obtaining the lateral forces from an acceleration design spectrum, and modifying them by seismic reduction factors. However, this procedure presents important uncertainties and deficiencies related to the calculation of the ductility capacity, the structure stiffness, and its relationship with the resistance.

Displacement-Based Direct Design or DDBD, proposed by Priestley, Calvi & Kowalsky, is an alternative to the traditional procedure to solve the FBD deficiencies. This method uses displacements and deformations as basic design criteria and tries the structure to achieve a performance limit state before a given earthquake.

In both methodologies, the capacity design principles must be used in parallel to guarantee the formation of plastic hinges in the critical regions of the resistant system elements, in such a way that the dissipate energy, and the structure has an adequate mechanism of plastic deformation. The present document compares these two design alternatives, applying them to a reinforced concrete coupled walls structural typology, which is characterized by providing great stiffness and resistance to structure.

**KEYWORDS:** force-based design, displacement-based design, capacity design, moment, shear, curvature, ductility, damping, effective mass, stiffness, displacements, drifts, equivalent system, coupled walls, coupler beams, design spectrum.

# <span id="page-13-0"></span>**1 DESCRIPCIÓN DEL COMPONENTE DESARROLLADO**

El componente analizará tres diferentes geometrías regulares de vanos de seis metros y una altura de entrepiso de tres metros, cuyo sistema sismorresistente consiste en muros acoplados de hormigón armado. Las estructuras están emplazadas en un suelo tipo B que tiene una aceleración pico del suelo (PGA) de 0.4g. La primera geometría consta de cuatro pisos y dos vanos por lado; la segunda, de cuatro pisos y un vano por lado; y la última de dos pisos y dos vanos. Previo al diseño sísmico, se plantea el predimensionamiento de columnas, muros, vigas y vigas de acople en base a la normativa ACI 318 19.

En el presente trabajo, se busca analizar y comparar el método tradicional por fuerzas FBD, con el método por desplazamientos DDBD, descrito por Priestley, Calvi, & Kowalsky. El método de fuerzas, de carácter obligatorio en Ecuador, se fundamentará en las consideraciones de la NEC-SE-DS: "Peligro sísmico", para la determinación del periodo fundamental de la estructura, el espectro de diseño de aceleraciones en base a las características de la zona, y el cortante basal; y se lo complementará con la modelación de las geometrías en el software ETABS.

Por otro lado, para la metodología de desplazamientos (DDBD) se considerará el procedimiento para estructuras de muros acoplados, descrito en el *libro Displacement-Based Seismic Design of Structures* y las recomendaciones de la NEC-SE-DS. Este método tiene la ventaja de tomar en cuenta en el diseño el nivel de daño estructural esperado, lo que la vuelve adecuada para regiones de alto peligro sísmico; y utiliza el principio de rigidez secante, por lo que se substituye a la estructura una por un sistema de un grado de libertad (SDOF), que se caracteriza principalmente por los siguientes parámetros: desplazamiento de diseño ( $\Delta_D$ ), masa efectiva ( $m_e$ ), y amortiguamiento equivalente ( $\xi_{eq}$ ). Una vez determinados estos parámetros es posible calcular el momento y el cortante basal.

El diseño de refuerzo de los elementos estructurales se basa en la filosofía del diseño por capacidad, en donde se busca garantizar la formación de rótulas plásticas en las zonas escogidas. Para ello se siguen las consideraciones de la ACI 318 19 y la NEC-SE-HM.

Como producto final, se obtendrán y compararán: secciones, cortante basal, momentos en la base del muro debido a la fuerza lateral, cuantías de armado de refuerzo y derivas de piso; obtenidas las dos metodologías.

# **1.1 Objetivo general**

<span id="page-14-0"></span>Analizar el Diseño Basado en Desplazamientos o DDBD enfocado en edificaciones de hormigón armado de hasta 4 pisos cuyo sistema sismorresistente consiste en muros acoplados y comparar con los resultados del Diseño Basado en Fuerzas (FBD).

# **1.2 Objetivos específicos**

- <span id="page-14-1"></span>1. Aplicar la metodología basada en fuerzas para tipologías estructurales de muros acoplados de hasta 4 pisos según las consideraciones y criterios de la Norma Ecuatoriana de la Construcción (NEC) para un análisis estático lineal.
- 2. Analizar y aplicar la metodología de desplazamientos para estructuras de muros acoplados de hormigón armado de hasta 4 pisos en base a la metodología establecida por Priestley, Calvi, & Kowalsky, y la NEC-SE-DS, determinando las características del sistema substituto de un grado de libertad para cada geometría.
- 3. Realizar el diseño del acero de refuerzo de los elementos del sistema estructural, aplicando el diseño por capacidad, en base a las consideraciones de la ACI 318 19, a partir de las solicitaciones obtenidas tanto por el FBD como el DDBD.
- 4. Evaluar y comparar secciones, cortante basal, momentos en la base del muro debido a la fuerza lateral, cuantías de armado de refuerzo y derivas de piso obtenidas en cada metodología analizada.

# **1.3 Alcance**

<span id="page-14-2"></span>El proyecto evaluará las ventajas y deficiencias de la metodología tradicional basada en fuerzas para estructuras de muros acoplados de hormigón armado de tres geometrías diferentes para edificaciones de hasta 4 pisos, y lo comparará con el Diseño Basado en Desplazamientos, con el objetivo de promover y divulgar esta nueva alternativa.

# <span id="page-14-3"></span>**1.4 Marco teórico**

### **Diseño Basado en fuerzas (FBD)**

En la actualidad, el diseño basado en fuerzas (FBD) es el método de uso más extendido para el diseño sísmico. Esta filosofía de diseño busca garantizar que la demanda sísmica a la que la estructura estará sometida no supere a la resistencia de los elementos estructurales. Consiste en un proceso iterativo en donde si las derivas y deformaciones superan a los valores límites indicados en la norma, se debe iniciar nuevamente el proceso, rigidizando a la estructura hasta que se cumplan con los límites establecidos (Suquillo, 2017).

La estructura se diseña en base a un análisis lineal, usando fuerzas calculadas mediante espectros elásticos de diseño de aceleraciones, y que son afectadas mediante factores de reducción, para considerar el comportamiento de la estructura en el rango inelástico. Se espera el daño de ciertos elementos estructurales ante sismos intensos. A pesar de que al final del diseño se realiza una revisión de desplazamientos y derivas, no se logra garantizar que la estructura tenga un desempeño eficiente (López & Ayala, 2013).

En el **[ANEXO I](#page-91-1) ,** en la Figura 5.1 se ilustra este procedimiento mediante un diagrama de flujo.

#### **Deficiencias del Diseño Basado en Fuerzas**

El FBD, hoy en día de uso común, presenta ciertas deficiencias e incertidumbres, por lo que resulta importante el desarrollo de métodos de diseño sísmico alternativos que logren solucionar estos problemas, como el DDBD.

La metodología basada en fuerzas asume que la rigidez no es dependiente de la resistencia, por lo que considera al periodo de la estructura y a la rigidez como variables de diseño y las calcula sin conocer el refuerzo de acero de la sección. Comúnmente se asume reducciones de la rigidez de un elemento para tomar en cuenta los efectos del agrietamiento, que evidentemente influyen en la estimación de las fuerzas sísmicas, sin embargo, muchas veces este valor es diferente a la rigidez real (Priestley, Calvi, & Kowalsky, 2007).

Los factores de reducción de fuerza sísmica  $(R)$  utilizados para el FBD únicamente toman en cuenta la tipología estructural, y obvian parámetros como factores de ductilidad y amortiguamiento, tipo de suelo, periodo fundamental, etc. Por lo que se estará asignando una demanda de ductilidad igual a todas las estructuras que se encuentren en una misma tipología, lo que representa un grave error (MIDUVI, 2014).

El procedimiento basado en fuerzas supone que, al incrementar la resistencia de la estructura se tendrá un diseño más seguro, lo cual es un argumento inválido. En primer lugar, esta hipótesis se fundamenta en la incorrecta asunción de que la rigidez no está directamente ligada con la resistencia, y, además se ha demostrado que muchas veces un acrecentamiento de la resistencia produce una pérdida de la capacidad de desplazamiento de la estructura, disminuyendo así su seguridad. Cabe recalcar que, a pesar de estas deficiencias, el FBD combinado con el diseño por capacidad producen diseños seguros (Priestley, Calvi, & Kowalsky, 2007).

#### **Diseño Directo Basado en Desplazamientos (DDBD)**

El diseño basado en desplazamientos (DBD) es un enfoque para el diseño estructural fundamentado en la relación entre las cargas aplicadas y los desplazamientos producidos, ligados a deformaciones de acuerdo con las leyes constitutivas de los materiales (Suquillo, 2017). El diseño parte de un desplazamiento objetivo, el cual depende de la deriva límite del código del país o del estado límite de diseño para el cual se esté trabajando. A diferencia del FBD, considera que, la rigidez y la resistencia no son una variable en el diseño, sino el resultado final, lo que garantiza que se obtengan resultados más cercanos a la realidad.

Existen múltiples propuestas para el desarrollo del DBD, entre ellas se tiene al *Diseño Directo Basado en desplazamientos* planteada por Priestley, Calvi & Kowalsky (2007) y recomendada por la NEC-SE-DS, la cual será analizada en el presente estudio. Este enfoque fue desarrollado por primera vez en 1993 como un método alterno para la solución a las deficiencias del FBD (Ordóñez, 2015).

El DDBD difiere principalmente del FBD en que, caracteriza a toda la estructura con un sistema de un solo grado de libertad (SDOF) que simula la respuesta pico de desplazamiento, como se ilustra en la imagen presentada a continuación:

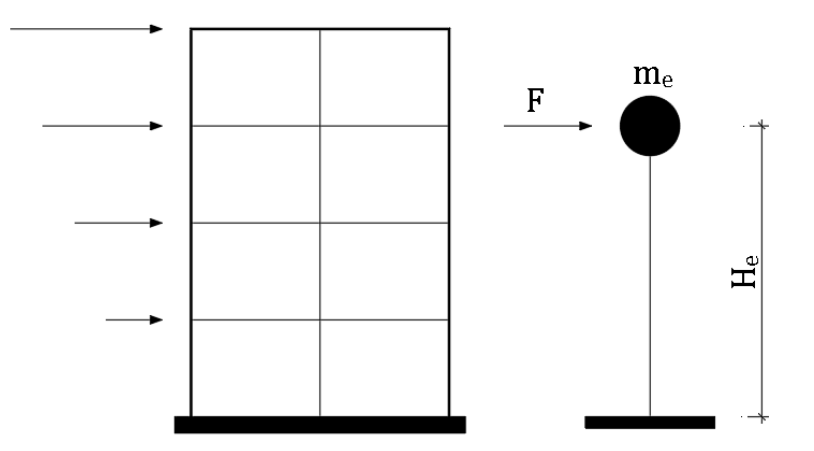

*Figura 1.1. Estructura equivalente de 1 grado de libertad* **Fuente:** (Priestley, Calvi, & Kowalsky, 2007)

<span id="page-16-0"></span>La representación del sistema equivalente de un grado de libertad se realiza a partir del método de linealización equivalente (Figura 1.2), en donde la estructura inelástica en su desplazamiento máximo ( $\Delta_D$ ), es substituida por un sistema elástico representado por una rigidez secante o efectiva  $(K_e)$  y por un amortiguamiento viscoso equivalente  $(\xi_{ea})$ (Priestley, Seibe, & Calvi, 1996; MIDUVI, 2014).

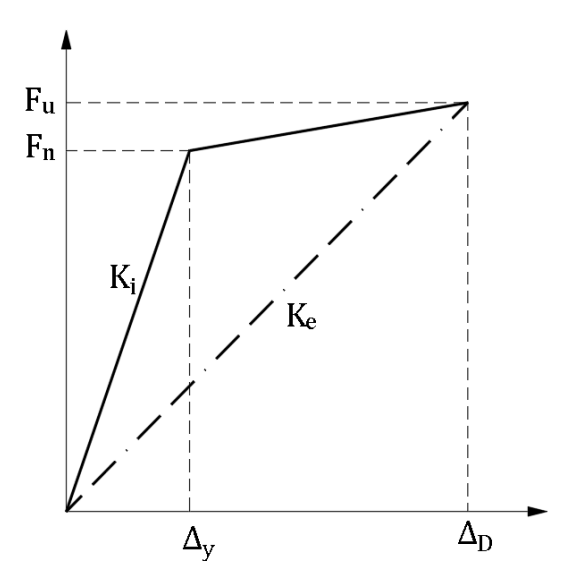

*Figura 1.2. Linealización equivalente* **Fuente:** (Priestley, Calvi, & Kowalsky, 2007)

<span id="page-17-0"></span>El objetivo del DDBD es el diseño de una estructura que logre llegar a un estado límite de desempeño establecido, mas no estar limitado por uno, tal como sucede en el método de fuerzas. Para ello se calcula la resistencia requerida en las zonas donde se desarrollarán rótulas plásticas, y así lograr el desplazamiento objetivo. Este proceso debe ser combinado con el diseño por capacidad para garantizar la formación de rótulas plásticas (Priestley, Calvi, & Kowalsky, 2007).

El proceso general para la aplicación del DDBD es el siguiente:

- Caracterización del sistema equivalente.
- Cálculo del desplazamiento objetivo.
- Determinación del espectro elástico de desplazamientos.
- Cálculo del momento y cortante basal.

El proceso para el Diseño Directo Basado en Desplazamientos se sintetiza en la Figura 5.2 del **[ANEXO II.](#page-92-0)**

#### **Estados Límites de desempeño**

La ingeniería sísmica basada en desempeño, o por las siglas en inglés PBSE, es una metodología para el diseño y mantenimiento de las estructuras donde se propone lograr

niveles de diseño predecibles, o estados límites, en función de niveles específicos de sismo. Estos estados límites cuantifican el comportamiento de la estructura y de las secciones de los elementos.

Los estados límites de la sección según Priestley, Calvi & Kowalsky (2007) son:

- a) Agrietamiento: La fisuración en los elementos de concreto indican un cambio en su rigidez. Es de importancia para elementos que responderán elásticamente ante el sismo de diseño, por otro lado, para los elementos que responderán en el rango elástico es insignificante.
- b) Primera fluencia: Representa una segunda modificación significante en la rigidez. Permite definir la rigidez elástica del elemento.
- c) Estallamiento: Es un estado límite significante, especialmente para secciones no confinadas o que están sometidas a bastante compresión axial, en la cual el estallamiento se relaciona con pérdida de resistencia.
- d) Pandeo: Es un estado límite importante para elementos de hormigón armado, puesto que se requiere medidas correctivas, como reemplazar al elemento.
- e) Estado límite último: Este estado corresponde cuando el elemento ya no tiene la capacidad para soportar las cargas impuestas.

Los estados límites anteriormente descritos se encuentran representados en el siguiente diagrama Momento-Curvatura:

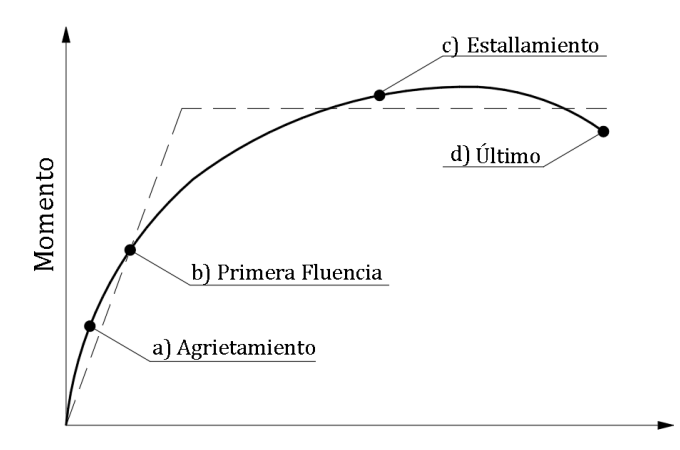

Curvatura

<span id="page-18-0"></span>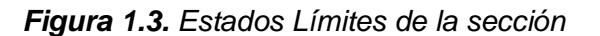

**Fuente:** Elaborado por Jorge Burgos

Priestley, Calvi & Kowalsky (2007) indican que los estados límites de la estructura son:

- a) Serviciabilidad: Corresponde a un estado funcional de la estructura, por lo que no es necesario tomar medidas correctivas.
- b) Control de daños: Es el fundamento para gran parte de los procedimientos de diseño sísmico. Los daños en la estructura comprenden el desprendimiento del recubrimiento del hormigón y formación de grietas a flexión. No se presenta fracturas en el refuerzo de acero ni se debe reemplazar el núcleo de hormigón.
- c) Supervivencia: Se espera que exista un remanente de capacidad que evite que la estructura colapse ante un sismo fuerte. Este estado es superado cuando la estructura ya no puede soportar las cargas gravitacionales.

#### **Diagrama Momento-Curvatura**

El análisis Momento-Curvatura ( $M - \varphi$ ) para secciones de hormigón armado y mampostería es una de las herramientas más importantes en el Diseño Directo Basado en Desplazamientos, pues permite calcular las curvaturas de fluencia y del estado límite, y analizar la ductilidad de curvatura y el comportamiento no lineal de la sección.

El diagrama Momento-Curvatura se encuentra ligado al análisis de flexión, en donde se realizan las siguientes suposiciones: 1) el perfil de deformación es lineal en todas las etapas de carga hasta la última; 2) la deformación del acero y del hormigón, a una distancia del eje neutro son idénticas; 3) se conocen las relaciones tensión-deformación no lineales del hormigón y del refuerzo; 4) no se toma en cuenta la resistencia a la tracción del hormigón; 5) la fuerza axial se aplica en el centroide de la sección. Además, los esfuerzos de compresión del hormigón son simplificados con el bloque de compresión de Whitney (Priestley, Calvi, & Kowalsky, 2007).

Los pasos para la construcción del diagrama ( $M - \varphi$ ) son los siguientes:

- 1. Dividir a la sección en un número de cortes perpendiculares al eje de carga.
- 2. Seleccionar una tensión de compresión de fibra extrema.
- 3. Suponer la ubicación del eje neutro.
- 4. Calcular las tensiones del acero y del hormigón en el centro de cada capa y sus fuerzas.
- 5. Comprobar el equilibrio de fuerza axial.
- 6. Modificar la posición del eje neutro para mejorar el equilibrio.
- 7. Repetir los pasos del 3 al 6 hasta obtener una igualdad entre las fuerzas internas y las externas.
- 8. Calcular el momento y la curvatura.
- 9. Incrementar la tensión extrema de compresión de la fibra y repetir los pasos 3 al 8.
- 10. Incrementar la deformación extrema por compresión de la fibra extrema en compresión hasta alcanzar la deformación última.

El diagrama Momento-Curvatura puede ser simplificado mediante un modelo bilineal a partir de dos puntos importantes, como se ejemplifica en la Figura 1.4. Con el proceso descrito anteriormente se determinará el momento de primera fluencia  $(M_v')$ , la curvatura de primera fluencia ( $\varphi_{v}$ '), el momento nominal ( $M_{n}$ ) y la curvatura del estado límite( $\varphi_{ls}$ ). Se trazará una línea de manera paralela al eje horizontal a la altura del momento nominal, posteriormente se unirá el origen y el punto de primera fluencia y se extenderá esta línea hasta intersecarla con la línea horizontal anteriormente trazada. El valor de las abscisas en el punto donde se genera la intersección corresponde a la curvatura de fluencia equivalente  $(\varphi_{\nu}).$ 

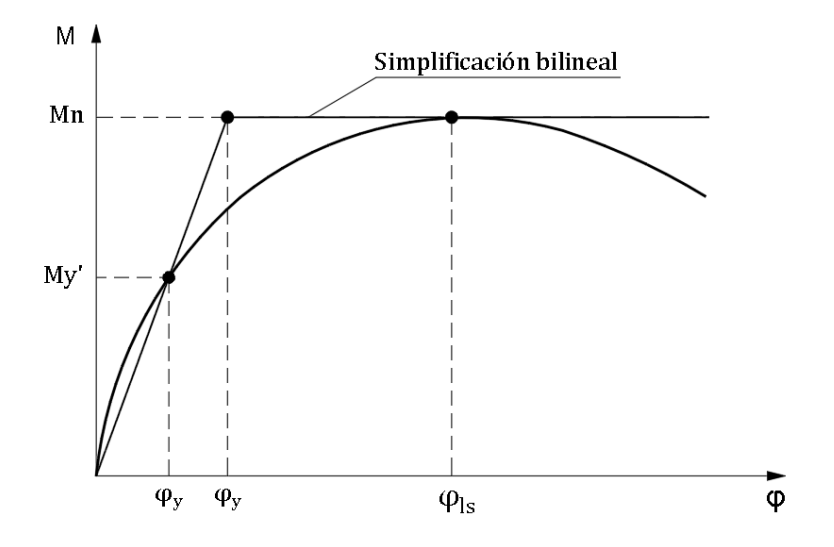

*Figura 1.4. Diagrama Momento curvatura*

**Fuente:** Elaborado por Jorge Burgos

<span id="page-20-0"></span>En el **[ANEXO III](#page-93-0)** se ejemplifica el proceso para el cálculo del diagrama momento curvatura.

La ductilidad se define como la capacidad de un elemento para deformarse en el rango no lineal sin que se presenten pérdidas significativas de resistencia y rigidez. Esta propiedad permite determinar si la sección presentará una falla dúctil o una falla frágil. Si es que la ductilidad de la sección es muy pequeña se tendrá una falla frágil, cuyas consecuencias son no deseadas. Por otro lado, una buena ductilidad significará que la sección tiene mayor capacidad de disipar energía. La ductilidad de curvatura ( $\mu_{\omega}$ ), definida en la Ecuación 1.1., es la cuantificación de la ductilidad en base a la curvatura (García, 2017).

$$
\mu_{\varphi} = \varphi_{y}/\varphi_{ls}
$$

#### *Ecuación 1.1. Ductilidad de curvatura*

#### **Espectro de desplazamientos**

El movimiento del suelo y su repercusión en las edificaciones son usualmente caracterizados por espectros de respuesta elástica. Un espectro de respuesta es un gráfico que representan las respuestas máximas, ya sea de desplazamiento, velocidad o aceleración, de sistemas de un grado de libertad, correspondientes a un amortiguamiento determinado, típicamente del 5%, en función de su periodo natural (Desena, 2016). Cada sistema de un grado de libertad de diferente periodo natural tendrá una respuesta diferente, tal como se ilustra en la Figura 1.5.:

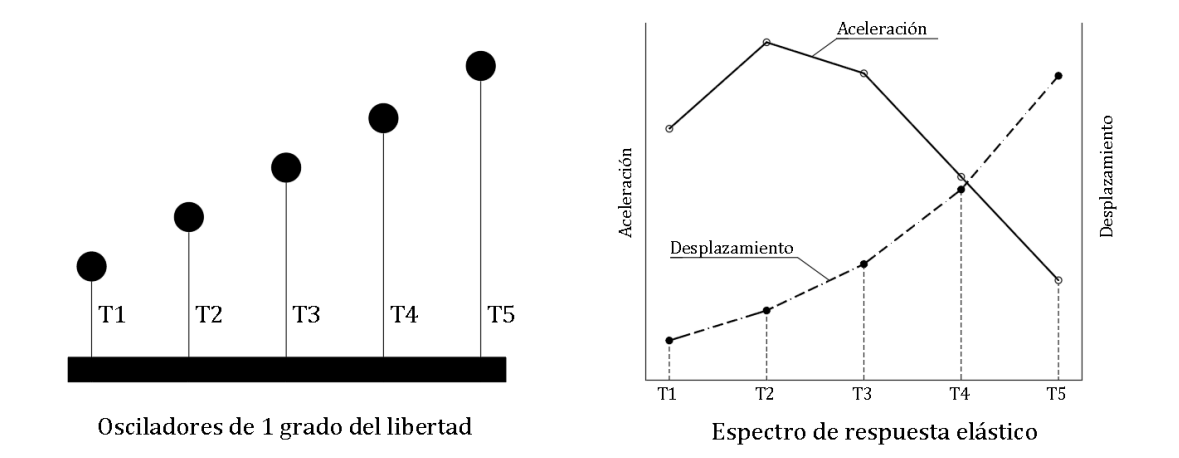

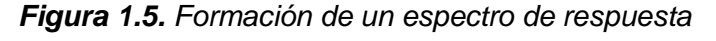

**Fuente:** (Priestley, Calvi, & Kowalsky, 2007)

<span id="page-21-0"></span>Los espectros elásticos de desplazamientos pueden ser obtenidos de dos diferentes formas: obtener el espectro de desplazamiento a partir de ecuaciones de predicción del movimiento del suelo o generarlos a partir de espectros de aceleración. Gran parte de los espectros de desplazamiento se obtienen en función de los espectros de aceleraciones, asumiendo que la respuesta máxima está regida por las ecuaciones de respuesta sinusoidal del estado estable (Priestley, Calvi, & Kowalsky, 2007).

Los espectros de desplazamientos son lineales hasta cierto periodo denominado periodo de la esquina ( $T_c$ ). En Ecuador las estructuras deben diseñarse mediante el espectro de desplazamientos que se presenta en la NEC-SE-DS en el apartado 3.3.2, y en la sección 2.6 de este trabajo.

#### **Escalamiento de espectros de desplazamientos**

Dado que el DDBD utiliza una rigidez secante, es necesario modificar el espectro de desplazamiento, con el objetivo de considerar la influencia de la ductilidad. Esto puede realizarse de dos formas: mediante el amortiguamiento viscoso equivalente, aplicando un factor de escalamiento al espectro de desplazamiento al 5% de amortiguamiento; o directamente mediante espectros de desplazamientos inelásticos para distintos valores es de ductilidad. En la Figura 1.6 se ilustran las dos maneras de modificar el espectro de desplazamientos (Priestley, Calvi, & Kowalsky, 2007).

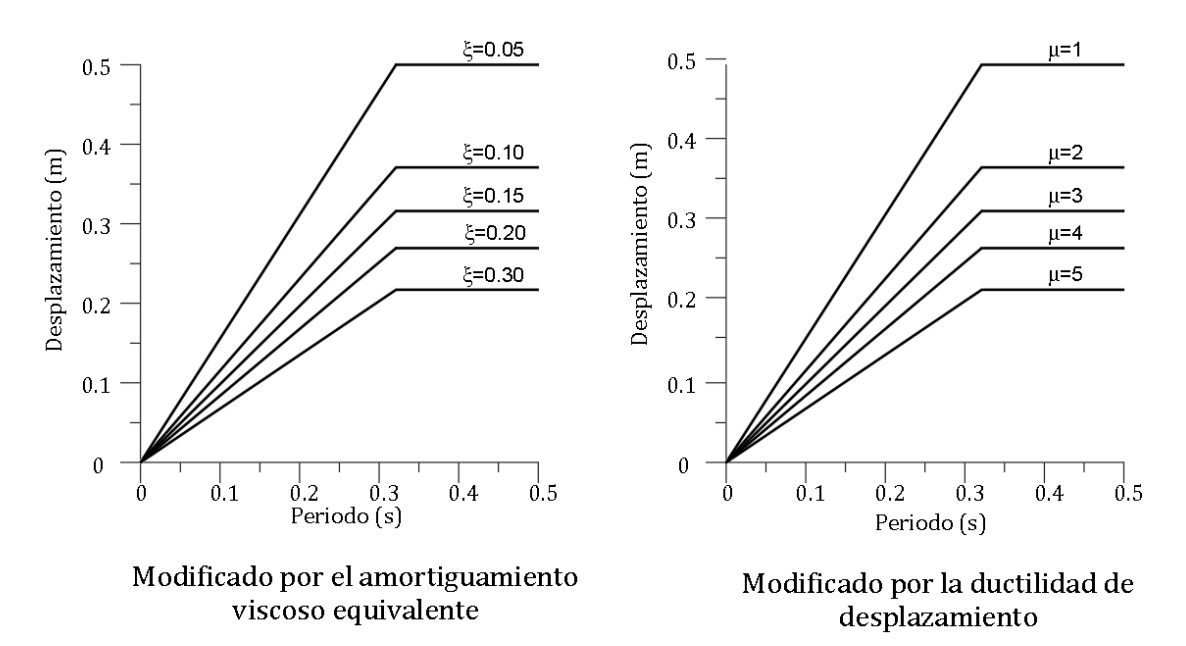

*Figura 1.6. Representación de la respuesta inelástica*

**Fuente:** (Priestley, Calvi, & Kowalsky, 2007)

<span id="page-22-0"></span>El enfoque del amortiguamiento viscoso equivalente es más sencillo, y consiste en aplicar un modificador de amortiguamiento ( $R_\xi$ ) al espectro de desplazamiento elástico del código. En la sección 2.6 del documento, se detalla el factor de modificación y su aplicación en el espectro de desplazamientos.

#### **Modelo de la rótula plástica de Priestley**

Los giros y desplazamientos de un elemento pueden ser determinados mediante la aplicación de los teoremas de Mohr. El primer teorema de Mohr indica que el giro  $\theta_{AB}$  es igual al área del diagrama de curvatura  $(M/EI)$  desde el punto A hasta el punto B. El segundo teorema de Mohr establece que el desplazamiento de un punto B respecto a un punto A  $(Δ<sub>AB</sub>)$  corresponde al momento estático del diagrama de curvatura entre dichos puntos, es decir, es la multiplicación del área del diagrama de curvatura  $(M/EI)$  por la distancia a su centro de gravedad (Cervera & Elena, 2002).

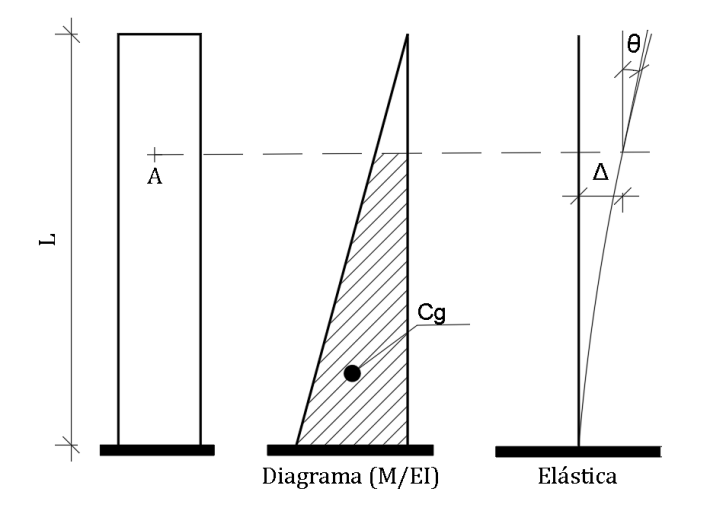

*Figura 1.7. Diagrama de curvatura de una columna empotrada* **Fuente:** Elaborado por Jorge Burgos

<span id="page-23-0"></span>Cuando se trabaja en el rango no lineal, el diagrama de curvatura está representado por una función de segundo orden. Priestley, Seibe, & Calvi (1996), proponen una simplificación matemática para calcular el desplazamiento y la rotación de una estructura en el rango no lineal en un punto de interés, de manera simplificada, mediante figuras geométricas equivalentes, como se indica en la siguiente ilustración:

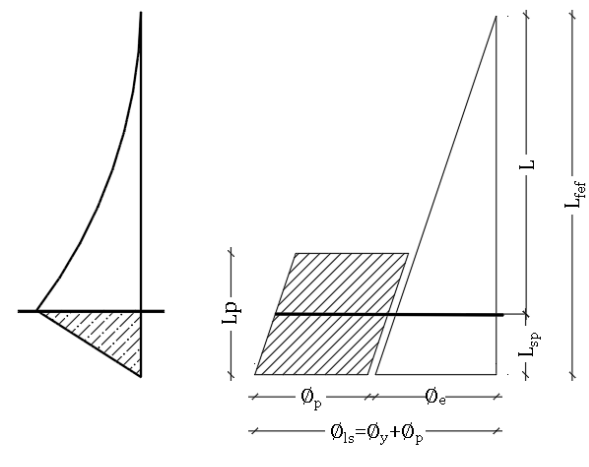

Diagrama Real

Modelo Simplificado de Priestley

<span id="page-23-1"></span>*Figura 1.8. Modelo de la rótula plástica de Priestley*

**Fuente:** Elaborado por Jorge Burgos

En donde, Ø<sub>LS</sub>: Curvatura del estado límite; Ø<sub>P</sub>: la curvatura plástica y Ø<sub>e</sub>:la curva elástica, y se cumple que:  $\emptyset_p = \emptyset_{ls} - \emptyset_e$ .

L: longitud del elemento.

 $L_{sp}$ : longitud de penetración por deformación.

$$
L_{sp} = 0.002 * F y_e * db \, [MPa]
$$

#### *Ecuación 1.2. Longitud de penetración por deformación*

db: diámetro de la varilla longitudinal.

 $L_n$ : longitud de rótula plástica. Se calcula de la siguiente manera:

$$
L_p = K * L + Lsp \ge 2Lsp
$$

#### *Ecuación 1.3. Longitud de rótula plástica*

**k:** coeficiente definido como:  $k = 0.2(f_u/fv - 1) \le 0.08$ 

 $f_{\text{u}}$ : esfuerzo máximo del acero.  $f_{\text{u}} = 1.2fy$ .

 $L_{eff}$ : longitud efectiva la cual es la suma de la longitud del elemento más la longitud de penetración por deformación:  $Left = L + Lsp$ 

Aplicando el Segundo teorema de Mohr se obtiene la siguiente expresión para el desplazamiento total:

$$
\Delta = \Delta_e + \Delta_p
$$

$$
\Delta = \left(\phi_{y} * \frac{Leff^{2}}{3}\right) + \phi_{p} * Lp * L
$$

*Ecuación 1.4. Desplazamiento total del elemento*

En el **[ANEXO IV](#page-100-0)** se ejemplifica el Modelo de rótula plástica de Priestley.

#### **Sistema elástico equivalente de un grado de libertad**

Como se indicó anteriormente, el DDBD se basa en el principio de sustituir una estructura de múltiples grados de libertad en un sistema elástico equivalente de un grado de libertad, fundamentado en que el primer modo de vibración es el que produce demandas más críticas y es el que desarrolla rótulas plásticas (MIDUVI, 2014). Para caracterizar a la estructura equivalente se requieren de los siguientes parámetros:

- Desplazamiento de diseño: depende los estados límites y de las derivas límites establecidas en los códigos. Este desplazamiento corresponderá al primer modo de vibración elástico.
- Masa efectiva: Se considera la participación de la masa en el primer modo inelástico de vibración. Comúnmente representa un 70% de la masa total en sistemas de muros en voladizo, y en sistemas aporticados de más de 20 pisos, un 85%.
- Amortiguamiento viscoso equivalente: el amortiguamiento efectivo está directamente relacionado con la tipología estructural y la demanda de ductilidad. El amortiguamiento equivalente corresponde a la siguiente ecuación:

$$
\xi_{eq} = \xi_e + \xi_h
$$

#### *Ecuación 1.5. Amortiguamiento equivalente*

El amortiguamiento histerético  $({\zeta_h})$  depende las reglas histeréticas correspondientes a la estructura diseñada. Para el amortiguamiento elástico  $(\xi_e)$ para estructuras de concreto comúnmente se usa un valor de 0.05. Las ecuaciones 2.24 y 2.25 definen el amortiguamiento viscoso equivalente para los sistemas utilizados en estructuras con muros acoplados.

En la sección 2.6 se describe de manera detallada el proceso de estos parámetros para sistemas estructurales de muros acoplados.

#### **Muros acoplados**

Los muros acoplados se definen como un sistema estructural de muros de hormigón armado unidos mediante vigas de acople, y su principal función es resistir las fuerzas laterales debido a un sismo. El principal beneficio de esta tipología estructural es que proporciona una adecuada resistencia y rigidez a toda la estructura, para evitar daños estructurales debido a deformaciones excesivas (Santos, 2018).

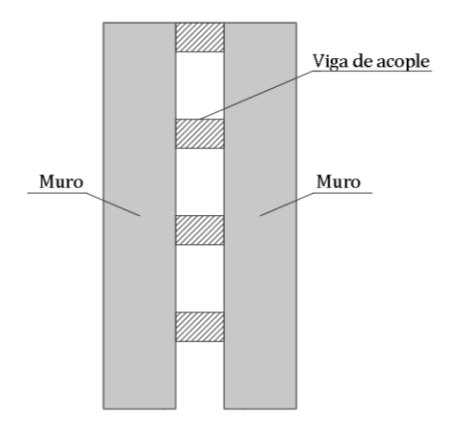

*Figura 1.9. Sistema de muros acoplados* **Fuente:** Elaborado por Jorge Burgos

<span id="page-26-0"></span>El comportamiento de un sistema de muros acoplados dependerá del grado de acoplamiento. Poco acoplamiento (Figura 1.10 b) producirá un comportamiento muy similar a un sistema de muros aislados, y los beneficios del acoplamiento serán insignificantes. Por otro lado, mucho acoplamiento, Figura 1.10 (a), producirá gran rigidez en el sistema, y este actuará como un solo muro, por lo que las vigas de acople no disiparán energía, y se presentarán grandes cargas axiales en la base (El-Arab, 2012).

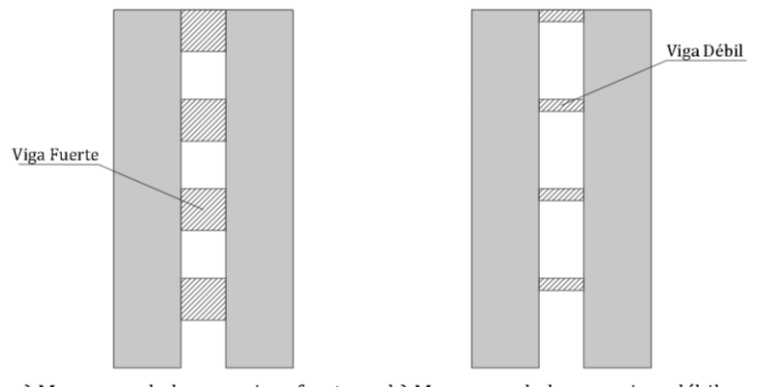

a) Muros acoplados con vigas fuertes b) Muros acoplados con vigas débiles

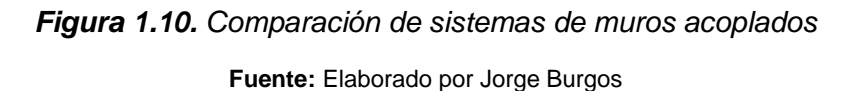

<span id="page-26-1"></span>El principal objetivo de las vigas de acople es la transferencia de cortante de un muro a otro durante un sismo. Resulta inconveniente realizar el diseño convencional a flexión en las vigas de acople, puesto que estas vigas inevitablemente fallarán a tensión diagonal (Figura 1.11 a ), dado que se presentarán grietas en la diagonal principal. Por esta razón se utiliza un mecanismo de refuerzo diagonal, que trabajarán a tensión o a compresión en toda su longitud, presentado en la Figura 1.11 (b) . Este mecanismo de refuerzo, en donde se trasmiten cargas de tracción y compresión a las barras diagonales, genera un sistema muy dúctil, que permite soportar grandes deformaciones (Paulay & Priestley, 1992).

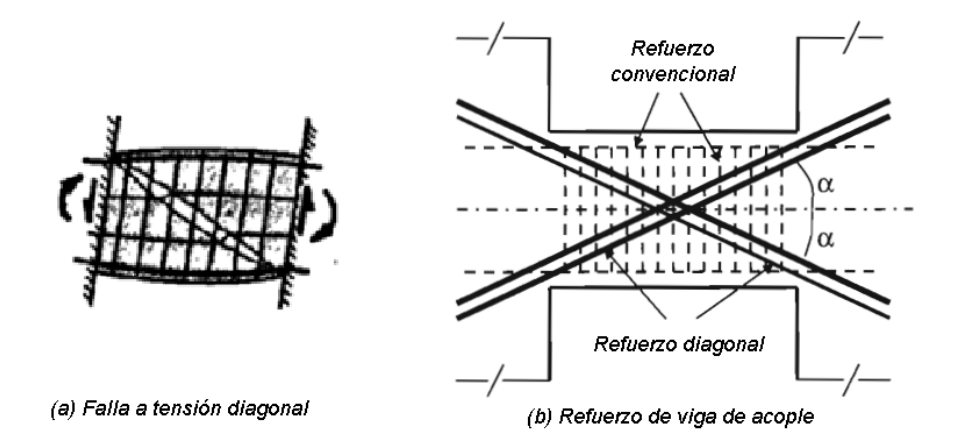

<span id="page-27-0"></span>*Figura 1.11. Mecanismos de resistencia a corte de vigas de acople* **Fuente:** (Paulay & Priestley, 1992)

#### **Filosofía de diseño por capacidad para muros acoplados**

El diseño por capacidad radica en la elección de ciertos elementos del sistema resistente a fuerzas laterales, que serán diseñados para lograr la disipación de energía ante severas deformaciones. Las regiones críticas de estos elementos, conocidas como rótulas plásticas, deben ser detalladas para flexión y falla a corte (Paulay & Priestley, 1992).

Paulay & Priestley (1992) definen los principios para el diseño por capacidad:

- Las regiones donde se podrán formar rótulas plásticas deben estar claramente definidias, y deben ser diseñadas para tener una resistencia mayor a la resistencia requerida.
- En los elementos que presentarán rótulas plástcas se debe evitar modos no deseables de deformación inelástica, como las fallas a corte, garantizando que la resistencia de estos modos superen la capacidad de las rótulas plásticas a sobrerresistencia.
- Los elementos que no serán diseñados para disipar energía se deben tener una resistencia superior a la demanda que genera la sobrerresistencia de las rótulas plásticas.

El diseño propone una jerarquía de falla en los elementos del sistema resistente, que debe permitir un adecuado mecanismo de deformación plástica, y evitar fallas frágiles. En el caso de sistemas de muros acoplados el mecanismo de falla buscado reside en la formación de rótulas plásticas en la mayoría de las vigas de acople y, posteriormente, en la base de los muros estructurales, con el objetivo de que la disipación de la energía sísmica se reparta en toda la altura de la estructura, y no en unos pocos puntos específicos (El-Arab, 2012). El diseño por capacidad debe ser utilizado de manera paralela al DDBD, para garantizar que el mecanismo dúctil que se haya escogido se desarrolle durante un sismo.

# <span id="page-28-1"></span><span id="page-28-0"></span>**2 METODOLOGÍA**

# **2.1 Descripción del proyecto**

El presente trabajo de integración curricular evaluará tres diferentes configuraciones estructurales, cuyas tipologías consisten en muros acoplados de hormigón armado. Las edificaciones se encuentran en la sierra ecuatoriana. El tipo de suelo se considera constante (roca) de perfil tipo B, y la aceleración máxima del suelo (PGA) es de 0.4g.

La primera configuración estructural consiste en una edificación de 4 pisos de altura y dos vanos en cada sentido. La segunda configuración consta de 4 pisos de altura y 1 vano en cada sentido. Finalmente, la tercera geometría cuenta con 2 pisos y 2 vanos en cada dirección. La altura entre pisos es de 3 metros y la longitud de cada vano, medido de eje a eje, es de 6 metros para las tres diferentes configuraciones. Con el objetivo de evitar problemas de torsión en planta y excentricidad se dispuso a los muros acoplados de manera simétrica con respecto a la mitad de las edificaciones.

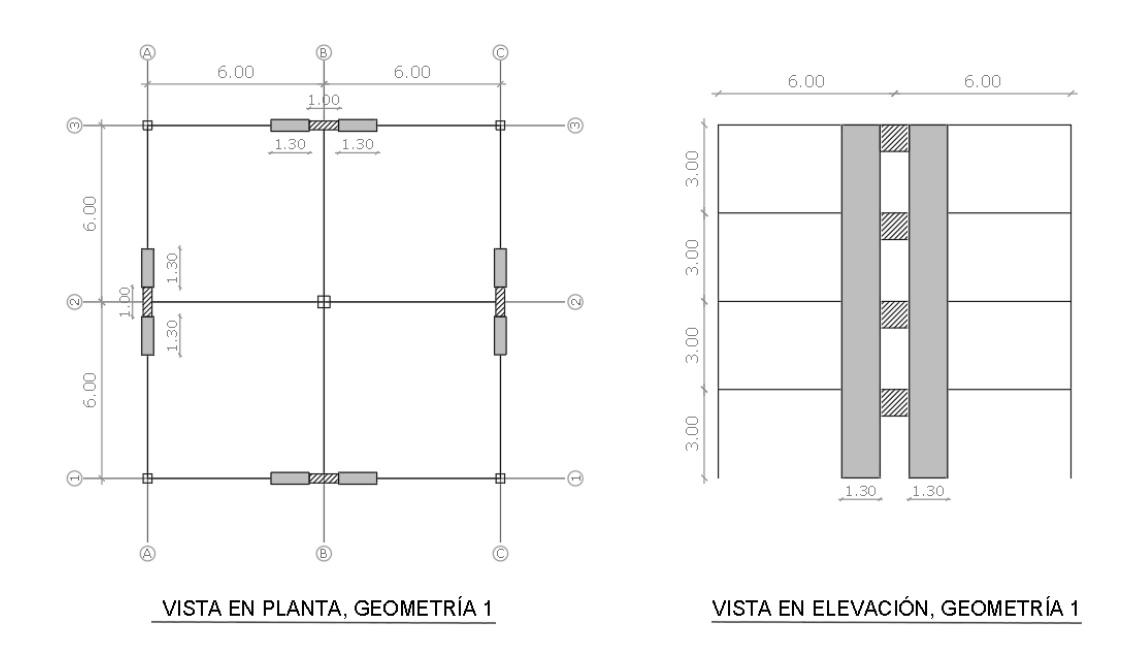

<span id="page-28-2"></span>*Figura 2.1. Esquema en planta y elevación de la Geometría 1*

**Fuente:** Elaborado por Jorge Burgos

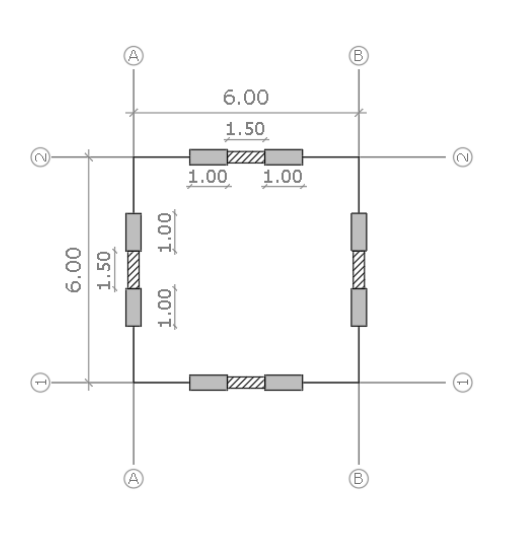

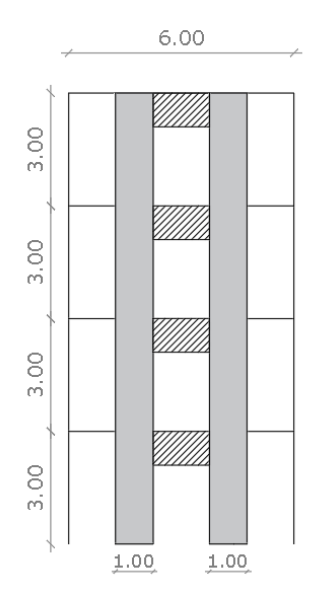

VISTA EN PLANTA, GEOMETRÍA 2

VISTA EN ELEVACIÓN, GEOMETRÍA 2

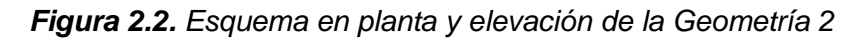

<span id="page-29-0"></span>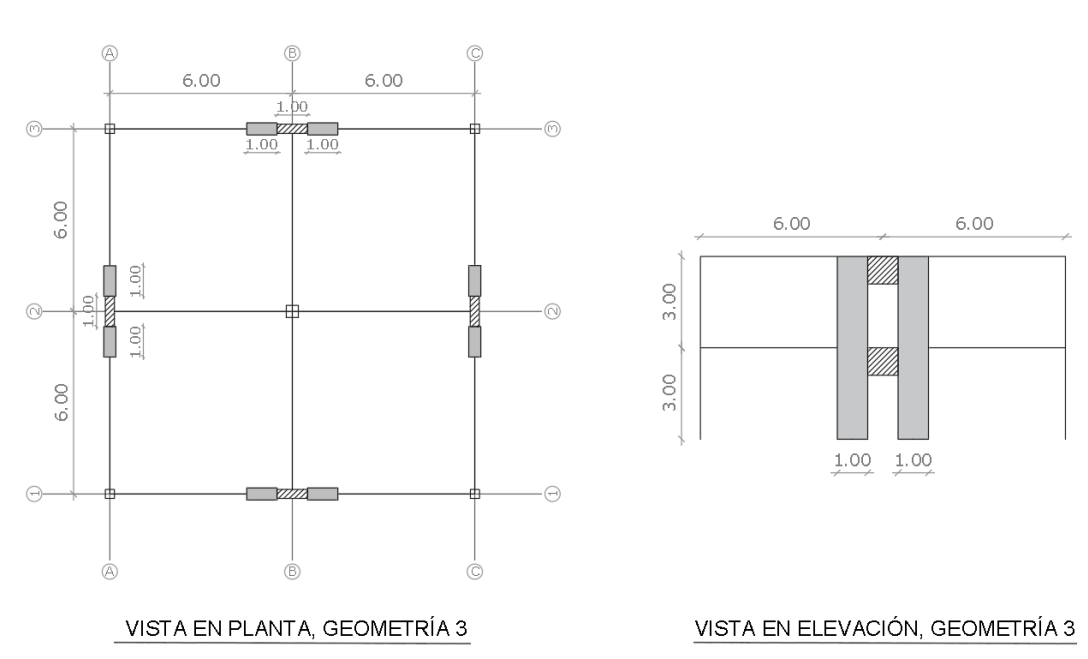

**Fuente:** Elaborado por Jorge Burgos

<span id="page-29-1"></span>*Figura 2.3. Esquema en planta y elevación de la Geometría 3* **Fuente:** Elaborado por Jorge Burgos

### **2.2 Definición de materiales**

<span id="page-30-0"></span>Se trabajará con un hormigón de densidad normal, de resistencia a la compresión de 280 kg/cm<sup>2</sup> y de peso específico de 2.4 T/m<sup>3</sup>. Además, el módulo de elasticidad se determinará mediante la expresión que propone en la NEC-SE-HM en la sección 3.3.3 :

$$
Ec = 4.7 * \sqrt{f'c}
$$

*Ecuación 2.1. Módulo de elasticidad para hormigones de densidad normal*

Dónde:

**:** Módulo de elasticidad para el hormigón (GPa)

 $f'c$ : Resistencia a la compresión del hormigón (MPa)

<span id="page-30-2"></span>Además, se trabajará con acero de refuerzo Grado 60, cuyo esfuerzo de fluencia ( $fy$ ) es de 4200 kg/cm<sup>2</sup> y un módulo de elasticidad ( $Es$ ) de 210 MPa.

| Propiedad                                     | Valor     | <b>Unidad</b>      |
|-----------------------------------------------|-----------|--------------------|
| Resistencia a la compresión del hormigón (fc) | 280       | kg/cm <sup>2</sup> |
| Peso Específico del hormigón (y)              | 24        | $T/m^3$            |
| Módulo de elasticidad del hormigón (Ec)       | 251140.37 | kg/cm <sup>2</sup> |
| Esfuerzo de fluencia del acero (fy)           | 4200      | kg/cm <sup>2</sup> |
| Módulo de elasticidad del acero (Es)          | 210       | Mpa                |

*Tabla 2.1. Propiedades de los materiales*

**Fuente.** Elaborado por Jorge Burgos

### <span id="page-30-1"></span>**2.3 Cargas gravitacionales**

#### **Carga muerta o permanente**

La carga muerta consiste en el peso de los elementos que integran la estructura, y que permanecen constantes a lo largo de su vida útil, estas son: muros, mampostería, losas, escaleras, acabados, revestimientos, instalaciones (sanitarias, eléctricas y mecánicas) y elementos estructurales y arquitectónicos (ASCE 7-16, 2016).

En el presente proyecto se trabajará con un valor de carga muerta de  $750 \text{ kg/m}^2$ , donde se incluye el peso propio de la losa, mampostería, revestimientos y acabados. Sin embargo, este valor no contempla el peso de los siguientes elementos: muros, vigas y

columnas; los cuales serán calculados tanto por el software computacional ETABS como a mano.

$$
D=750\ kg/m^2
$$

#### **Carga viva (sobrecarga de uso)**

La carga viva utilizada para el diseño deben ser las máximas cargas esperadas según la ocupación prevista para la estructura, estas incluyen: muebles, equipos, personas, mercadería, entre otros. (ASCE 7-16, 2016). Estas cargas se obtienen de la NEC-SE-CG en la sección 4.2 "Carga viva: sobrecargas mínimas". Como se mencionó anteriormente, las estructuras están dispuestas para oficinas, por lo tanto, la carga viva corresponde a 250  $kg/m<sup>2</sup>$ .

$$
L = 250 \ kg/m^2
$$

#### **Combinaciones para el diseño por última resistencia**

Los elementos estructurales deberán contar con una resistencia que sea igual o superior a los efectos producidos por las combinaciones de cargas básicas propuestas en la NEC-SE-CG en el apartado 3.4.3:

 $C1: 1.4 * D$ 

 $C2: 1.2 * D + 1.6 * L$ 

 $C3: 1.2 * D + 1.0 L + 1.0 E$ 

 $C4: 0.9 * D \pm 1.0 E$ 

Donde,

**D:** Carga permanente o muerta

**:** Carga viva o sobrecarga de uso

**:** Carga sísmica

### <span id="page-32-0"></span>**2.4 Predimensionamiento de elementos estructurales**

#### **Predimensionamiento de Vigas**

<span id="page-32-1"></span>El peralte mínimo para vigas no preesforzadas, para concreto de peso normal y acero de refuerzo de fy=420 MPa, debe ser determinado a partir de lo indicado en la ACI-318-19 (2019) en la tabla 9.3.1.1, de acuerdo con la respectiva condición de apoyo.

| Condición de apoyo       | Altura mínima, $h^{\text{H}}$ |
|--------------------------|-------------------------------|
| Simplemente apoyada      | $\ell$ /16                    |
| Con un extremo continuo  | $\ell$ /18.5                  |
| Ambos extremos continuos | t/21                          |
| En voladizo              | t/8                           |

*Tabla 2.2. Peralte mínimo de vigas no preesforzadas*

Por otro lado, el ancho mínimo debe ser calculado de acuerdo con lo indicado en la ACI 318-19 (2019) en la sección 18.6.2.1, en donde se estipula que el ancho no debe ser menor a 25 cm ó 0.3h, donde h es el peralte de la viga.

#### $b \geq \max(0.35h, 250 \; mm)$

<span id="page-32-2"></span>En la Tabla 2.3. se presentan las secciones de vigas correspondientes al predimensionamiento de las tres geometrías:

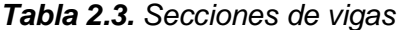

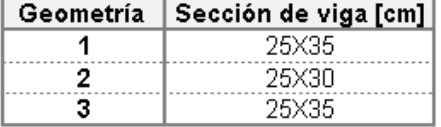

**Fuente:** Elaborado por Jorge Burgos

#### **Predimensionamiento de Columnas**

Para el predimensionamiento de elementos verticales se debe tomar en cuenta las cargas gravitacionales (viva y muerta) que actúan en el área cooperante de cada columna. La NEC-SE-CG (2015a) en la sección 3.2.2 literal c, indica que la carga viva debe ser reducida de acuerdo con la siguiente expresión:

$$
si\ K_{LL}A_T \ge 35m^2: L = L_o \left( 0.25 + \frac{4.57}{\sqrt{K_{LL}A_T}} \right)
$$

*Ecuación 2.2.2. Sobrecarga reducida*

**Fuente:** (ACI Committee 318, 2019)

Donde:

**:** Carga viva distribuida aplicada sobre el área cooperante del elemento de soporte.

**:** Carga viva distribuida sin reducir, aplicada sobre el área cooperante del elemento de soporte.

**:** Factor de sobrecarga según el elemento de soporte.

 $A_T$ : Área cooperante en m<sup>2</sup>.

El factor de sobrecarga ( $K_{LL}$ ) se determina en base a la Tabla 2 de la NEC-SE-CG. En el presente caso de estudio, se tiene columnas interiores y exteriores sin losas en volado, por lo tanto, se utilizará un factor de sobrecarga de  $K_{LL} = 4$ . Posteriormente se calculará la compresión máxima que actúa sobre el elemento con la combinación:  $1.2D + 1.6Lo$ .

La resistencia axial nominal para miembros no preesforzados se encuentra definida en la sección 22.4.2.2 de la ACI 318-19:

$$
P_o = 0.85 f'_c (A_g - A_{st}) + f y A_{st}
$$

#### *Ecuación 2.3. Resistencia axial nominal para elementos no preesforzados*

En donde Ag corresponde al área de la sección bruta, y  $A_{st}$  corresponde al área de refuerzo. La NEC-SE-HM en la sección 4.3.3 establece el siguiente rango de valores aceptables para la cuantía de refuerzo para elementos a flexo compresión:

$$
0.01 \leq \frac{A_{st}}{Ag} \leq 0.03
$$

La resistencia axial nomina debe ser reducida al 52%, puesto que estos elementos solo deberán resistir las cargas gravitacionales, mas no disipar energía. De esta forma se garantiza que la sección se encuentre en la zona admisible del diagrama de interacción.

<span id="page-33-0"></span>Las dimensiones del elemento serán determinadas de manera iterativa, de tal forma que la compresión máxima actuante sea menor o igual a la compresión máxima que soporta la sección elegida. Además, las dimensiones deben obedecer los límites establecidos en la sección 18.7.2.1. de la ACI 318-19:

*Tabla 2.4.Límites dimensionales para columnas*

| $\geq 300\ mm$ |
|----------------|
| $t/b \geq 0.4$ |

**Fuente:** (ACI Committee 318, 2019)

<span id="page-34-0"></span>En donde t, representa la menor dimensión de la sección, y b, la mayor dimensión. En la Tabla 2.5. se presentan las secciones de columnas correspondientes al predimensionamiento de las tres geometrías:

*Tabla 2.5. Secciones de columnas* 

| Columna Externa [cm]   Columna Interna [cm]<br>Geometría |       |       |  |  |
|----------------------------------------------------------|-------|-------|--|--|
|                                                          | 30X30 | 40X40 |  |  |
|                                                          |       |       |  |  |
|                                                          | зохзо | 30X30 |  |  |

**Fuente:** Elaborado por Jorge Burgos

#### **Predimensionamiento de Muros**

El cálculo del espesor del muro debe regirse a los requisitos estipulados en la tabla 11.3.1.1 de la ACI 318-19, las cuales depende de la tipología del muro. Para asegurar el anclaje de las vigas de acople a los muros acoplados, el espesor del muro no deberá ser menor a 35 cm (Caiza & Viera, 2019).

Los requerimientos para el diseño de segmentos de muros verticales se encuentran en función del cociente entre la altura libre y la longitud horizontal  $(hw/lw)$ , y la relación entre la longitud horizontal y el espesor del alma  $(lw/bw)$ . Los requisitos deben obedecer los dispuesto en la Tabla R18.10.1 de la ACI 318-19.

<span id="page-34-1"></span>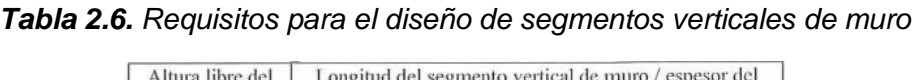

| Altura libre del<br>segmento                                                             | Longitud del segmento vertical de muro / espesor del<br>muro $(\ell_w/b_w)$                            |                                                                                                    |                  |
|------------------------------------------------------------------------------------------|----------------------------------------------------------------------------------------------------|----------------------------------------------------------------------------------------------------|------------------|
| vertical de<br>muro / longitud<br>del segmento<br>vertical de<br>muro,<br>$(h_w/\ell_w)$ | $\ell_w/b_w \leq 2.5$                                                                                  | $2.5 < \ell_w/b_w \leq 6$                                                                                            | $\ell_w/b_w > 6$ |
| $h_w/\ell_w < 2$                                                                         | Muro                                                                                                   | Muro                                                                                                    | Muro             |
| $h_w/\ell_w \geq 2$                                                                      | El machón de<br>muro debe<br>cumplir los<br>requisitos de<br>diseño de<br>columnas.<br>véase 18.10.8.1 | El machón de<br>muro debe<br>cumplir los<br>requisitos de<br>columna o<br>requisitos<br>alternos.<br>véase 18.10.8.1 | Muro             |

**Fuente:** (ACI Committee 318, 2019)

### **Predimensionamiento de Vigas de Acople**

El dimensionamiento de las vigas de acople debe ser realizado de acuerdo con lo que se estipula en la ACI 318 19 en la sección 18.10.7. Las vigas de acople, cuya relación  $l_n/h$ sea mayor o igual a cuatro, deben seguir las disposiciones de la sección 18.6, es decir, se deberá realizar el diseño convencional de vigas. Por otro lado, si las vigas tienen una relación  $l_n/h < 2$  y  $V_u \geq 0.33 \lambda \sqrt{f'c} A_{cw}$  se debe reforzar con dos grupos de barras diagonales.

Para el análisis realizado en este documento, se decidió realizar el diseño con barras diagonales, por lo tanto, el predimensionamiento se basó en que la relación  $l_n/h$  sea menor a 2. En la Tabla 2.7. se presentan las dimensiones de las vigas de acople:

<span id="page-35-1"></span>

| Geometría                                             |     |     |     |
|-------------------------------------------------------|-----|-----|-----|
| [Luz libre medida entre caras de los apoyos (In) [cm] | 100 | 150 | 100 |
| Peralte de la viga (h) [cm]                           |     | 90  | 90  |
| Ancho de la viga (b) [cm]                             |     |     | 30  |
| Relación luz libre y peralte (ln/h) [cm]              |     |     |     |

*Tabla 2.7. Secciones de las vigas de acople* 

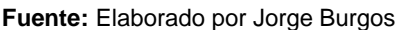

El predimensionamiento de los elementos estructurales de la primera estructura estudiada se encuentran en el **[ANEXO V.](#page-103-0)**

# **2.5 Diseño Basado en Fuerzas (FBD)**

<span id="page-35-0"></span>Para el análisis de esta metodología se utilizarán los procedimientos detallados en la NEC-SE-DS en el apartado 6.3.1. Los pasos que se indican en la NEC para el desarrollo del método son los siguientes:

- 1. Definición del espectro de diseño de aceleraciones.
- 2. Estimación del periodo fundamental de vibración.
- 3. Cálculo del cortante basal (V).
- 4. Asignación del cortante basal en cada dirección.
- 5. Verificación de que las derivas calculadas no sobrepasen el límite del código.

(MIDUVI, 2014)

#### **Espectro elástico de aceleraciones**

El espectro de diseño de aceleraciones Sa(T) utilizado en el presente documento para el calcular las fuerzas símicas, corresponde al propuesto por la NEC-SE-DS en la sección 3.3.1, definido para un amortiguamiento específico del 5% y representado en función de la gravedad. Este espectro aceleraciones depende del periodo fundamental de vibración (Ta),
el factor de zona sísmica (Z), los coeficientes de perfil de suelo y la amplificación espectral (η), y se lo determina mediante las siguientes expresiones:

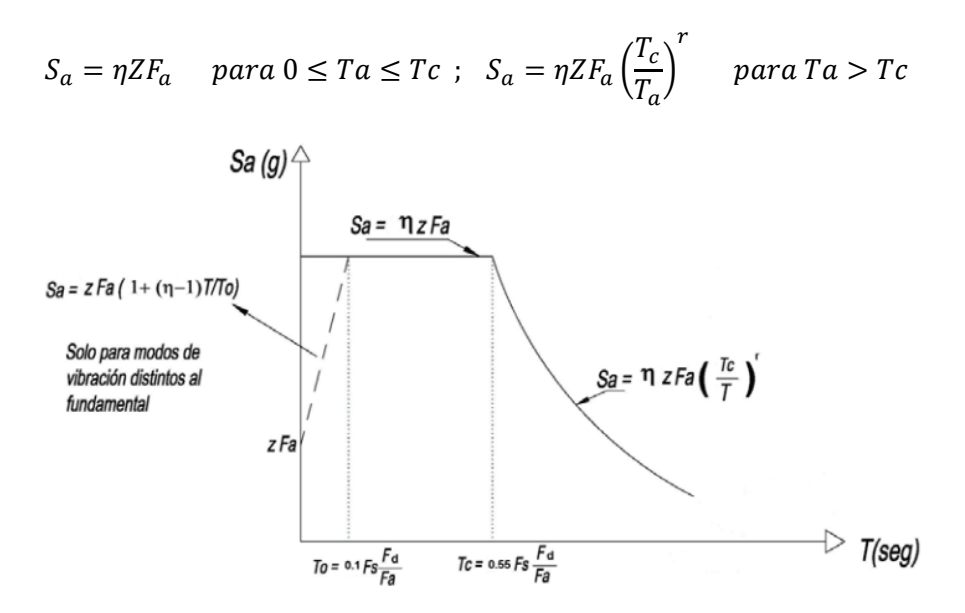

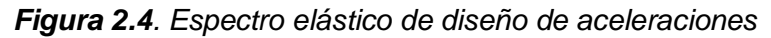

**Fuente:** (MIDUVI, 2014)

*Ecuación 2.4. Espectro de respuesta de aceleraciones, dependiente del periodo Ta*

En la Tabla 2.8. se define cada término de las expresiones anteriormente expuestas:

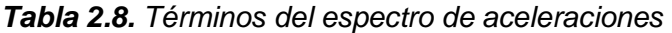

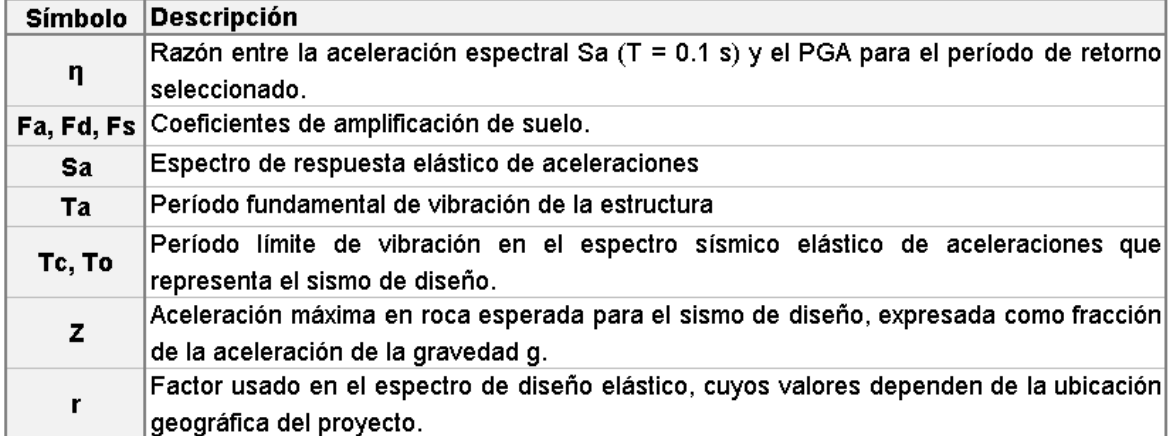

## **Fuente:** (MIDUVI, 2014)

En secciones previas se mencionó que las estructuras serían edificadas en la sierra ecuatoriana, sobre un perfil de suelo tipo B, es decir sobre un suelo con perfil de roca de rigidez media, y con un valor de Z de 0.4g. En la Tabla 2.9. se muestran los valores de Z correspondientes a cada zona sísmica.

| Zona sísmica                       |                  |      | Ш    | IV   |      | <b>VI</b>   |
|------------------------------------|------------------|------|------|------|------|-------------|
| <b>Valor factor Z</b>              | 0.15             | 0.25 | 0.30 | 0.35 | 0.40 | $\geq 0.50$ |
| Caracterización<br>peligro sísmico | del   Intermedia | Alta | Alta | Alta | Alta | Muy alta    |

*Tabla 2.9. Valores del factor de zona "Z"*

## **Fuente:** (MIDUVI, 2014)

La relación de amplificación espectral (η) varía en función de la zona en la que se ubique la estructura. Puesto que las estructuras estudiadas se encuentran en la sierra del Ecuador, el factor η corresponde a 2.48. Los valores de η de acuerdo con cada zona se indican en la Tabla 2.10:

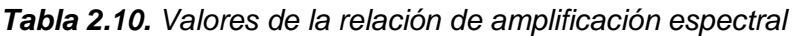

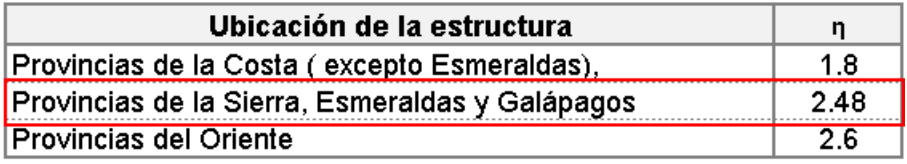

## **Fuente:** (MIDUVI, 2014)

La NEC-SE-DS en la sección 3.2.2 establece que los coeficientes de perfil de suelo (Fa, Fe, Fs) para una aceleración máxima en roca de 0.4g (Zona sísmica V) y para un suelo tipo B (roca) son:

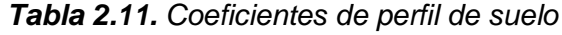

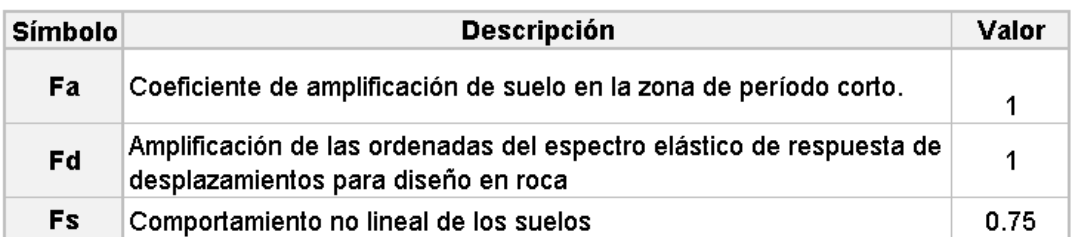

**Fuente:** (MIDUVI, 2014)

El factor (r) usado en el espectro de respuesta depende del tipo de suelo, y se encuentra definido en la sección 3.3.1 de la NEC-SE-DS. Para las estructuras estudiadas en el presente documento se utilizará un valor de "r" de 1, dado que se tiene un suelo tipo B.

En la Tabla 2.12 se presentan los valores de aceleración de la estructura:

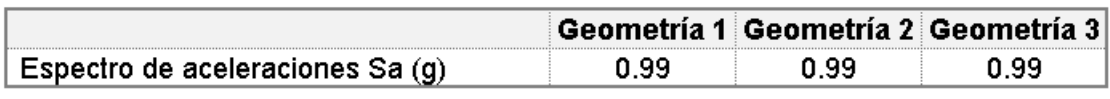

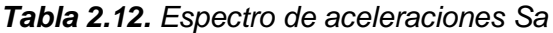

**Fuente:** Elaborado por Jorge Burgos

# **Periodo fundamental de vibración**

El FBD se basa en la determinación aproximada del periodo fundamental de la estructura, con el cual se podrá estimar el cortante basal que resulta del movimiento del sismo. El periodo debe ser aproximado mediante dos métodos. En el primer método, el periodo se determina con la siguiente expresión:

$$
T=C_t h_n^\alpha
$$

*Ecuación 2.5. Periodo fundamental de la estructura*

**:** periodo fundamental de la estructura.

**:** coeficiente que depende del tipo de edificio.

**:** altura máxima de las edificaciones medida desde la base.

Para la tipología estructural que concierne a la presente investigación, el coeficiente α es igual 1, y el coeficiente *Ct* se calcula de la siguiente manera:

$$
Ct = \frac{0.0062}{\sqrt{Cw}} \; ; \; C_W = \frac{100}{A_B} \sum_{i=1}^{n_w} \left[ \left( \frac{hn}{hwi} \right)^2 * \frac{A_{wi}}{1 + 0.83 \left( \frac{hwi}{lwi} \right)^2} \right]
$$

*Ecuación 2.6. Coeficiente Ct para tipologías con muros de hormigón armado*

*Tabla 2.13. Terminología de las expresiones de la ecuación 2.6.*

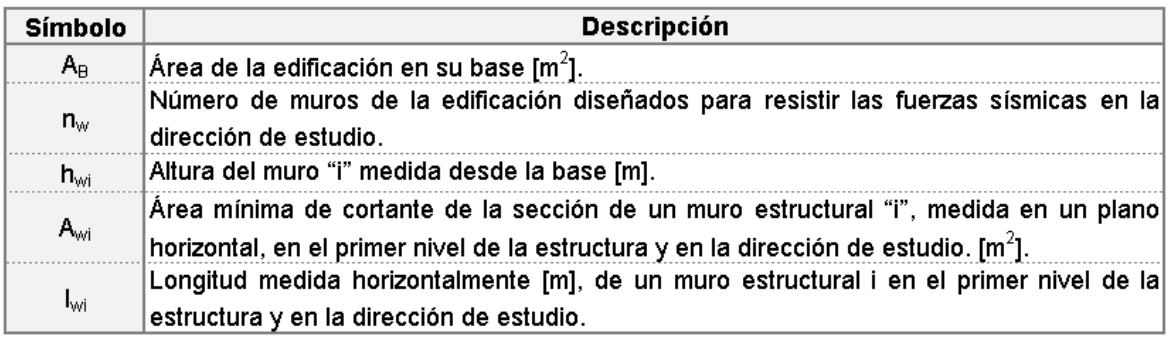

## **Fuente:** (MIDUVI, 2014)

El segundo método puede ser calculado mediante un análisis modal. Para el presente caso de estudio, el periodo del segundo método corresponderá al periodo fundamental calculado

por el software computacional ETABS. Según la NEC-SE-DS en la sección 6.3.3, el valor del periodo determinado mediante el método 2 no debe exceder en un 30% al determinado mediante el método 1 (MIDUVI, 2015).

## $Ta_{\text{m\'etodo 2}} \leq 1.3 Ta_{\text{m\'etodo 1}}$

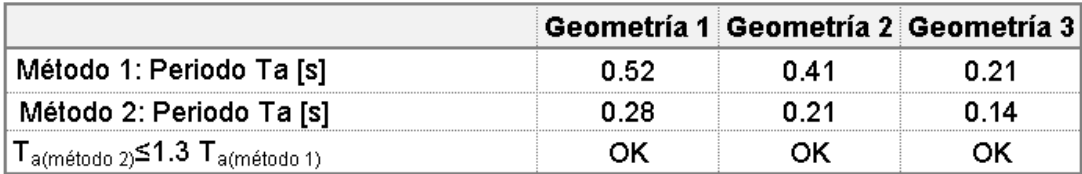

## *Tabla 2.14. Periodo fundamental de vibración*

**Fuente:** Elaborado por Jorge Burgos

## **Cortante Basal**

El cortante basal (V) corresponde la fuerza total debido a cargas laterales, la cual se encuentra aplicada en la base de la estructura, y se produce por la acción del sismo de diseño. Corresponde a una fracción del peso reactivo (W) de la estructura, y se calcula con la expresión propuesta por la NEC-SE-DS en la sección 6.3.2:

$$
V = \frac{I * S_a(T_a)}{R * \phi_P * \phi_E} * W
$$

## *Ecuación 2.7. Cortante basal total de diseño*

En la Tabla 2.15. se define a cada termino de las expresiones anteriormente expuestas:

| <b>Símbolo</b> | Descripción                                          |
|----------------|------------------------------------------------------|
| Sa(Ta)         | Espectro de diseño en aceleración.                   |
| ФруФе          | Coeficientes de configuración en planta y elevación. |
|                | Coeficiente de importancia.                          |
| R.             | Factor de reducción de resistencia sísmica.          |
| v              | Cortante basal total de diseño                       |
| w              | Carga sísmica reactiva                               |
| Ta             | Período de vibración                                 |

*Tabla 2.15. Términos para el cálculo del cortante basal*

### **Fuente:** (MIDUVI, 2014)

Las configuraciones estructurales y arquitectónicas regulares y simétricas tienen un mejor desempeño ante un evento sísmico que una configuración irregular, es por ello por lo que geometrías más complejas son "castigadas" con coeficientes de configuración en planta  $(\Phi_p)$  y en elevación  $(\Phi_E)$ . Las tres geometrías propuestas en el presente proyecto de titulación corresponden a geometrías regulares en planta y en elevación, por lo tanto, los coeficientes correspondientes son igual a 1.

$$
\Phi_p=1\,;\;\Phi_E=1
$$

El coeficiente de importancia "I" tiene por objetivo aumentar la demanda sísmica de diseño en estructuras que necesariamente deban mantenerse funcionales ante un evento sísmico. En la sección 4.1 de la NEC-SE-DS se clasifica cada tipo de estructuras según su importancia y ocupación, y se les asigna un coeficiente "I". Las estructuras que se están analizando en el presente documento serán usadas como oficinas, por lo tanto, el coeficiente de importancia es igual a 1.

$$
I=1
$$

El factor de reducción de resistencia "R" permite disminuir las fuerzas laterales, siempre y cuando se garantice que la tipología estructural proporcione un adecuado comportamiento inelástico y desarrolle una adecuada ductilidad. El factor de reducción de resistencia debería depender de variables como: factores de ductilidad, periodo de vibración, tipo de suelo, tipo de estructura, etc.; sin embargo, en la NEC-SE-DS se considera únicamente la tipología estructural. Los sistemas de muros acoplados están dentro de la categoría: "Sistemas de muros estructurales dúctiles de hormigón armado" por lo tanto se tiene un valor de 5.

$$
R=5
$$

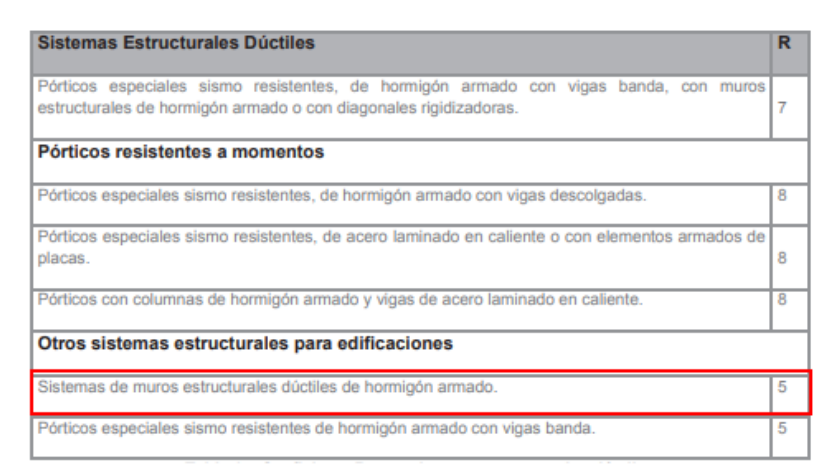

*Tabla 2.16. Coeficiente R para sistemas estructurales dúctiles*

#### **Fuente:** (MIDUVI, 2014)

En la Tabla 2.17. se resumen los coeficientes y factores utilizados para la determinación de la aceleración espectral y el cortante basal:

| Coeficiente                                   | Valor | <b>Unidad</b>                | Referencia                      |
|-----------------------------------------------|-------|------------------------------|---------------------------------|
| Tipo de suelo                                 | в     | $\blacksquare$               | NEC-SE-DS 3.2.1 Tabla 2         |
| Facto de zonas sísmica [Z]                    | 0.40  | g                            | NEC-SE-DS 3.1.1 Figura 1        |
| η                                             | 2.48  | $\blacksquare$               | NEC-SE-DS 3.3.1                 |
| F,                                            | 1.00  | $\blacksquare$               | NEC-SE-DS 3.2.2 Tabla 3         |
| F.                                            | 1.00  | $\blacksquare$               | NEC-SE-DS 3.2.2 Tabla 4         |
| F,                                            | 0.75  | $\overline{\phantom{a}}$     | NEC-SE-DS 3.2.2 Tabla 5         |
|                                               | 1.00  | ۰                            | <b>NEC-SE-DS 3.3.2</b>          |
| Irregularidad en elevación [ $\Phi_{\rm F}$ ] | 1.00  | $\qquad \qquad \blacksquare$ | NEC-SE-DS 5.2.1 (b) Tabla 11    |
| Irregularidad en planta [Ф <sub>PL</sub> ]    | 1.00  | $\blacksquare$               | <b>NEC-SE-DS 5.2.3 Tabla 13</b> |
| Factor de importancia [I]                     | 1.00  | ۰                            | NEC-SE-DS 4.1 Tabla 6           |
| Factor de reducción sísmica [R]               | 5.00  |                              | <i>NEC-SE-DS 6.3.4 Tabla 15</i> |

*Tabla 2.17. Coeficientes para el cálculo del cortante basal y aceleración espectral*

**Fuente:** Elaborado por Jorge Burgos

En el **[ANEXO VI](#page-105-0)** se detalla el procedimiento para el cálculo del espectro de aceleraciones, el periodo fundamental y el cortante basal. En la tabla presentada a continuación se resumen los resultados obtenidos para las tres geometrías:

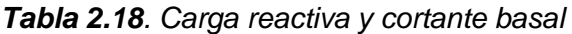

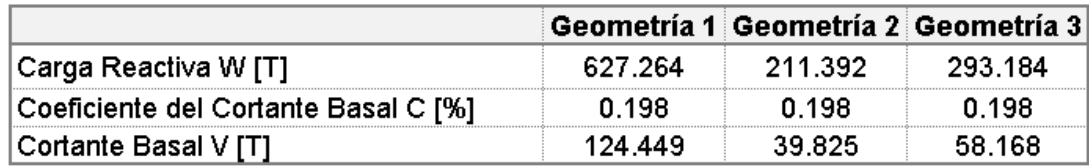

**Fuente:** Elaborado por Jorge Burgos

## **Distribución vertical de fuerzas laterales**

El cortante basal debe ser repartido en toda la altura de la estructura, y debe asemejarse a una distribución lineal, en función del primer modo de vibración de la estructura. La NEC-SE-DS en la sección 6.3.5 propone la siguiente expresión:

$$
F_p = \frac{W_p * h_p{}^k}{\sum_{i=1}^n W_i * h_i{}^k}
$$

# *Ecuación 2.8. Fuerza lateral aplicada en el piso i de la estructura*

# **Control de derivas de piso**

Dentro del Diseño Basado en Fuerzas es mandatorio verificar que las derivas de piso obtenidas en la modelación no superen el límite permitido por el código. Las derivas se definen como el desplazamiento lateral relativo de un piso con respecto al piso inmediato, debido a la aplicación de una fuerza lateral. El control se realizará por medio del cálculo de

las derivas inelásticas máximas, resultantes del FBD, mediante la siguiente ecuación que se describe en la sección 6.3.9 de la NEC-SE-DS:

$$
\Delta_M = 0.75 R \Delta_E
$$

#### *Ecuación 2.9. Deriva inelástica*

Donde,

 $\Delta_M$ : Deriva máxima inelástica

 $\Delta_E$ : Desplazamiento obtenido en aplicación de las fuerzas laterales de diseño reducidas

 $R$ : Factor de reducción de resistencia

En el apartado 4.2.2 de la NEC-SE-DS se establece que la deriva máxima permitida para estructuras de hormigón armado es de 0.02, es decir que:

$$
\Delta_M \leq \Delta_M m \land xima = 0.02
$$

## **2.6 Diseño Directo Basado en Desplazamientos (DDBD)**

El DDBD se sustenta en el procedimiento y consideraciones de Priestley, Calvi & Kowalsky (2007) en su libro: *Displacement-Based Seismic Design of Structures.* 

# **Fracción del momento de volcamiento (OTM) que absorbe la viga de acople.**

Las vigas de acople dentro de un sistema de muros acoplados aportan un incremento de capacidad para resistir el momento de volcamiento (M<sub>OTM</sub>), y, además, reducen los desplazamientos del sistema. Por lo que es necesario cuantificar la porción del momento de volcamiento que las vigas de acople absorben  $(M_{CB,B})$ . Esta cuantificación se la realiza mediante el parámetro β<sub>CB</sub> (Priestley, Calvi, & Kowalsky, 2007).

$$
\beta_{CB} = \frac{M_{CB,B}}{M_{OTM}}
$$

#### *Ecuación 2.10. Fracción del MOTM que absorben las vigas de acople*

Esta relación debe ser asumida por el diseñador, considerando que las fuerzas de corte de las vigas de acople no induzcan una fuerza de tensión en la base del muro que supere a las cargas gravitacionales, por lo que se requerirán de varias iteraciones. Priestley, Calvi & Kowalsky (2007) recomiendan que este parámetro esté dentro del rango de 0.25 a 0.75.

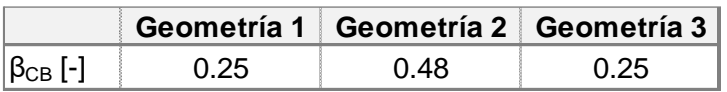

*Tabla 2.19. Fracción del momento de volcamiento que absorbe la viga de acople.*

**Fuente:** Elaborado por Jorge Burgos

## **Altura de Contraflexura y Altura efectiva**

La altura de contraflexura  $(H_{CF})$  se define como el punto donde el momento se revierte, por lo que la deriva será máxima, siendo este parámetro de suma importancia en el diseño. Esta altura se puede determinar mediante el ábaco de la Figura 2.5, que propone la relación entre la altura de contraflexura y la altura total en función del parámetro  $\beta_{CB}$ .

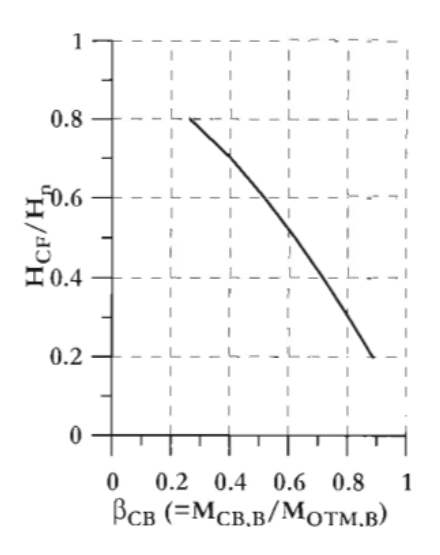

*Figura 2.5. Altura de contraflexura*

**Fuente:** (Priestley, Calvi, & Kowalsky, 2007)

Por otro lado, la altura efectiva  $(H_e)$  puede ser obtenida mediante el ábaco de la Figura 2.6, asumiendo que la masa de cada piso y la altura entre pisos son las mismas, y que la estructura tiene de 8 a 20 pisos. O alternativamente calcularla con la Ecuación 2.11 propuesta por Priestley, Calvi & Kowalsky (2007).

$$
H_e/H_n = \left(\sum_{i=1}^n (m_i \Delta_i H_i) / \sum_{i=1}^n m_i \Delta_i\right)/n
$$

*Ecuación 2.11. Altura efectiva*

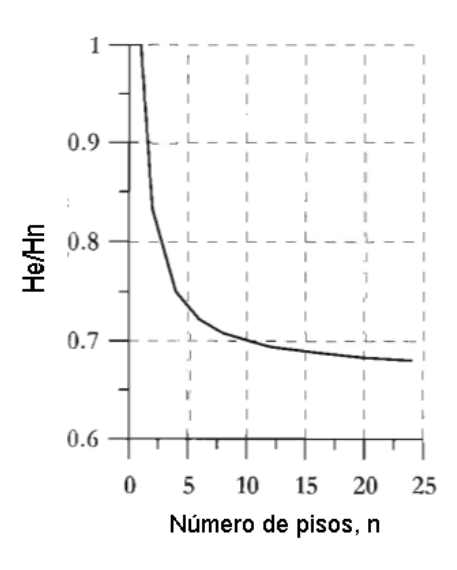

*Figura 2.6. Altura efectiva*

**Fuente:** (Priestley, Calvi, & Kowalsky, 2007)

| Tabla 2.20. Altura de contraflexura y altura efectiva |  |
|-------------------------------------------------------|--|
|-------------------------------------------------------|--|

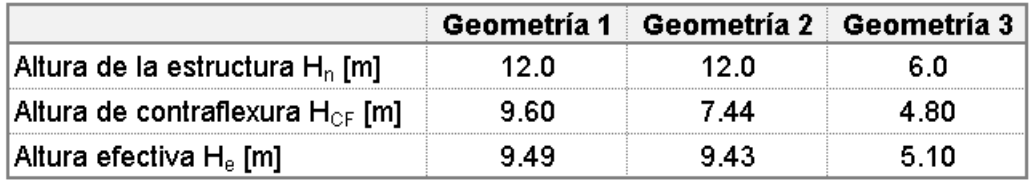

**Fuente:** Elaborado por Jorge Burgos

## **Desplazamiento de fluencia del muro**

El desplazamiento de fluencia ( $\Delta_{\rm V}$ ) debe ser calculado en la altura efectiva del sistema (H<sub>e</sub>), tomando en cuenta el desplazamiento asociado a la viga de acople y el desplazamiento asociado al momento de volcamiento. Priestley, Calvi & Kowalsky (2007) proponen la siguiente ecuación para el cálculo del desplazamiento de fluencia, la cual puede ser deducida mediante un análisis de área-momento:

$$
\Delta_{\mathcal{Y}} \!=\! \left( \frac{0.175}{1 - \beta_{CB}} \!-\! \left(\!\frac{\beta_{CB}}{1 - \beta_{CB}}\!\right) \!\left(\! \frac{0.1225 + 0.188 n}{n}\!\right) \right)\!*\, \phi_{\mathcal{YW}} H_n^2
$$

## *Ecuación 2.12. Desplazamiento de fluencia del muro*

Donde, n representa el número de pisos, H<sub>n</sub> la altura total del muro, y  $\phi_{yw}$  la curvatura de fluencia del muro, cuya expresión simplificada es:

$$
\phi_{yw}=2\varepsilon_y/l_w
$$

## *Ecuación 2.13. Curvatura de fluencia para muros rectangulares*

En donde,

 $\varepsilon_y$ : Deformación unitaria del acero. Definido por la siguiente relación:  $\varepsilon_y = f_{ye}/E_s$ 

 $l_w$ : Longitud del muro.

*Tabla 2.21. Curvatura y desplazamiento de fluencia del muro de acople*

|                                                 | Geometría 1 |       | Geometría 2   Geometría 3 |
|-------------------------------------------------|-------------|-------|---------------------------|
| Curvatura de fluencia Φ <sub>v.w</sub> [1/m]    | 0.003       | N NU4 | N NO4                     |
| Desplazamiento de fluencia $\Delta_{\rm v}$ [m] | 0.078       | 0.085 | በ በ24                     |

**Fuente:** Elaborado por Jorge Burgos

## **Deriva de fluencia de las vigas de acople a la altura de contraflexura**

Para vigas de acople reforzadas con diagonales, Priestley, Calvi & Kowalsky (2007) indican que la deriva de fluencia ( $\theta_{CB,y}$ ) se encuentra descrita como:

$$
\theta_{CB,y} = 0.75 \phi_{yCB} (0.5L_{CB} + L_{SP})
$$

*Ecuación 2.14. Deriva de fluencia de las vigas de acople a la altura de contraflexura* Donde,

 $L_{CB}$ : luz libre de la viga de acople.

**:** Longitud de penetración por deformación, definida en la Ecuación 1.2.

 $\phi_{yCB}$ : curvatura de fluencia de la viga de acople, cuya definición simplificada es:

$$
\phi_{yCB} = 1.7 \varepsilon_y/h_{CB}
$$

*Ecuación 2.15. Curvatura de fluencia para vigas*

*Tabla 2.22. Deriva de fluencia en HCF de las vigas de acople*

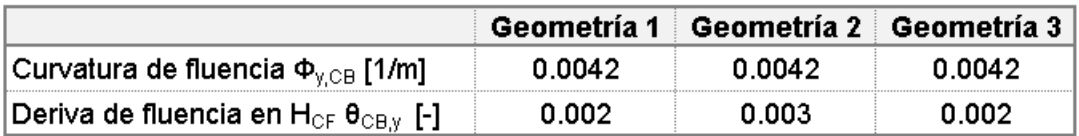

**Fuente:** Elaborado por Jorge Burgos

# **Desplazamiento de diseño del muro**

El desplazamiento de diseño ( $\Delta_D$ ) del muro se encuentra condicionado por tres casos:

- Caso A: límite de deformación de los materiales en la base del muro.
- Caso B: límite de deriva de la normativa en la altura de contraflexura.

- Caso C: límite de deformación de los materiales en las vigas de acople

Estas tres opciones deben ser analizadas por separado, siendo la alternativa que gobierne el diseño con la que se obtenga el menor desplazamiento. Cabe recalcar que el desplazamiento de diseño corresponde a la suma del desplazamiento de fluencia y el desplazamiento plástico.

$$
\Delta_D = \Delta_y + \Delta p
$$

#### **Caso A: límite de deformación de los materiales en la base del muro.**

El desplazamiento en función de los límites de deformación de los materiales en la base del muro se fundamenta en el método de la rótula plástica propuesta por Priestley, Seible, & Calvi (1996). El método propone el cálculo del desplazamiento de la rótula plástica ligado a un estado límite, que para el presente caso de estudio corresponde al control de daño, mediante la siguiente expresión:

$$
\Delta_{D\varepsilon} = \Delta_y + \phi_p L_p H_e
$$

*Ecuación 2.16. Desplazamiento de diseño en función del límite de deformación de los materiales.*

Donde

**ϕp:** curvatura plástica, determinada de la siguiente forma:

$$
\phi_p = \phi_{ls} - \phi_y
$$

**:** Curvatura del estado límite. La curvatura del estado límite de control de daño es igual a:  $\phi_{dc} = 0.072 / l_w$ 

**Lp:** Longitud de rótula plástica, definida en la Ecuación 1.3.

**Lsp:** Longitud de penetración por deformación, definida en la Ecuación 1.2.

#### **Caso B: límite de deriva de la normativa en la altura de contraflexura.**

El desplazamiento de diseño restringido por la deriva de la normativa en la altura de contraflexura debe ser calculada con la siguiente ecuación planteada por Priestley, Calvi & Kowalsky (2007):

$$
\Delta_{D\theta} = \Delta_{y} + (\theta_{c} - 0.5\phi_{yw}H_{CF})H_{e}
$$

*Ecuación 2.17. Desplazamiento de diseño limitada por la deriva del código*

Donde  $\theta_c$  corresponde a la deriva límite del código, que según La NEC-SE-DS en el apartado 4.2.2 es igual a  $\theta_c = 0.002$ . Cuando el caso B gobierna, la deriva máxima de la viga de acople está dada por la siguiente ecuación:

$$
\theta_{CB} = \theta_c (1 + l_w / L_{CB})
$$

#### *Ecuación 2.18. Deriva máxima de la viga de acople para el caso B*

#### **Caso C: límite de deformación de los materiales en las vigas de acople.**

De igual forma que en el caso A, el cálculo de la deriva y el desplazamiento se basa en el método de la rótula plástica de Priestley. Para vigas de acople con refuerzo diagonal, la deriva para el estado límite de control de daño es la siguiente:

$$
\theta_{CB,dia} \approx \frac{0.6\varepsilon_{su}(0.5L_{CB} + L_{sp})}{0.7h_{CB}}
$$

*Ecuación 2.19. Deriva para el estado límite para vigas de acople con refuerzo diagonal* Donde,

 $\varepsilon_{su}$ : Deformación del acero en el estado límite. Para el presente análisis se asumirá  $\varepsilon_{su}$  = 0.1

h<sub>CB</sub>: Peralte de la viga de acople.

La deriva crítica del muro correspondiente será:

$$
\theta_{w,CB} \approx \frac{\theta_{CB,dia}}{1 + l_w / L_{CB}}
$$

#### *Ecuación 2.20. Deriva crítica del muro, correspondiente al caso C*

Finalmente, para hallar el desplazamiento para esta alternativa basta con multiplicar la deriva crítica del muro ( $\theta_{w,CB}$ ) con la altura efectiva ( $H_e$ ). A continuación, se muestra un resumen de los desplazamientos de diseño obtenidos en cada caso:

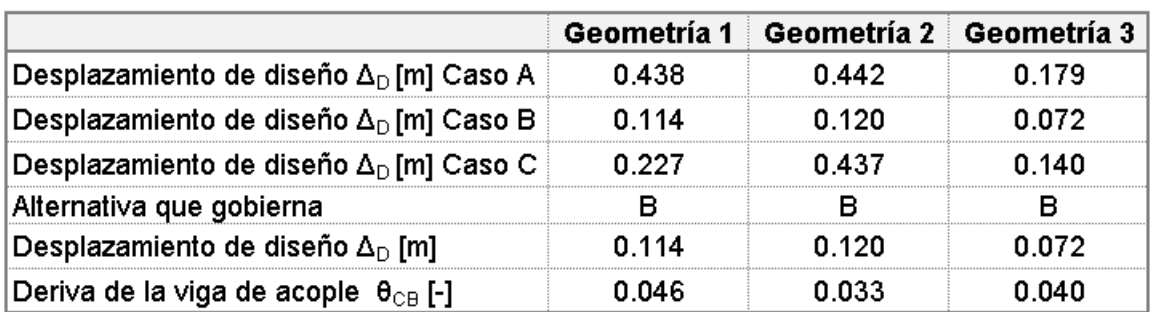

### *Tabla 2.23. Desplazamiento de diseño de los muros de acople*

**Fuente:** Elaborado por Jorge Burgos

## **Demanda de ductilidad del sistema**

La demanda de ductilidad del muro corresponde al cociente entre el desplazamiento objetivo ( $Δ<sub>D</sub>$ ) y el desplazamiento de fluencia ( $Δ<sub>v</sub>$ ):

$$
\mu_{w} = \Delta_{D}/\Delta_{y}
$$

## *Ecuación 2.21. Ductilidad de desplazamiento del muro*

De mande similar se calcula la demanda de ductilidad promedio de la viga de acople:

$$
\mu_{CB} = 0.67 \left( \theta_{CB} / \theta_{CB,y} \right)
$$

## *Ecuación 2.22. Demanda de ductilidad de la viga de acople*

Finalmente, la ductilidad de desplazamiento del sistema corresponderá a la ponderación del aporte de ductilidad del muro y de la viga de acople:

 $\mu_{sys} = (1 - \beta_{CB}) \mu_W + \beta_{CB} \mu_{CB}$ 

*Ecuación 2.23. Demanda de ductilidad del sistema*

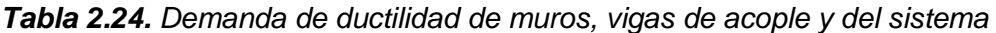

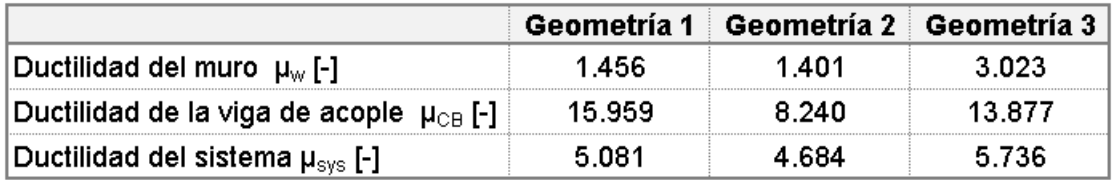

**Fuente:** Elaborado por Jorge Burgos

### **Amortiguamiento viscoso equivalente del sistema**

El amortiguamiento viscoso equivalente depende esencialmente del sistema estructural, y de la demanda de ductilidad, calculada en la sección anterior. El sistema estructural estudiado en el presente trabajo está compuesto por muros estructurales y vigas de acople, por lo que, asumiendo un amortiguamiento elástico del 5%, y, en base a curvas histeréticas, Priestley, Calvi & Kowalsky (2007) definen las siguientes ecuaciones de viscosidad para cada sistema:

$$
\xi_{eq,W} = 0.05 + 0.444 \left( \frac{\mu_w - 1}{\mu \pi} \right)
$$

*Ecuación 2.24. Amortiguamiento para estructuras con muros de concreto*

$$
\xi_{eq,CB} = 0.05 + 0.565 \left(\frac{\mu_w - 1}{\mu \pi}\right)
$$

*Ecuación 2.25. Amortiguamiento para* estructuras aporticados de concreto

Para obtener el amortiguamiento viscoso de todo el sistema en conjunto, se debe ponderar el aporte del muro y el de la viga:

$$
\xi_{sys} = (1 - \beta_{CB})\xi_{eq,W} + \beta_{CB}\xi_{eq,CB}
$$

*Ecuación 2.26. Amortiguamiento viscoso equivalente del sistema*

|                                                     | Geometría 1 |       | Geometría 2   Geometría 3 |
|-----------------------------------------------------|-------------|-------|---------------------------|
| Amortiguamiento del muro ξ <sub>ω</sub> [-]         | 0.094       | 0.090 | 0.145                     |
| Amortiguamiento de la viga de acople $\xi_{CB}$ [-] | 0.219       | 0.208 | በ 217                     |
| Amortiguamiento del sistema $\xi_{\rm sys}$ [-]     | 0.125       | በ 147 | 0.163                     |

*Tabla 2.25. Amortiguamiento viscoso equivalente*

**Fuente:** Elaborado por Jorge Burgos

## **Espectro elástico de desplazamientos**

Para el diseño basado en desplazamientos de las geometrías estudiadas se utilizará el espectro de diseño elástico de desplazamiento Sd(T) definido por la NEC-SE-DS en el apartado 3.3.2, el cual parte del espectro de aceleraciones de la misma norma, y corresponde a un amortiguamiento del 5%.

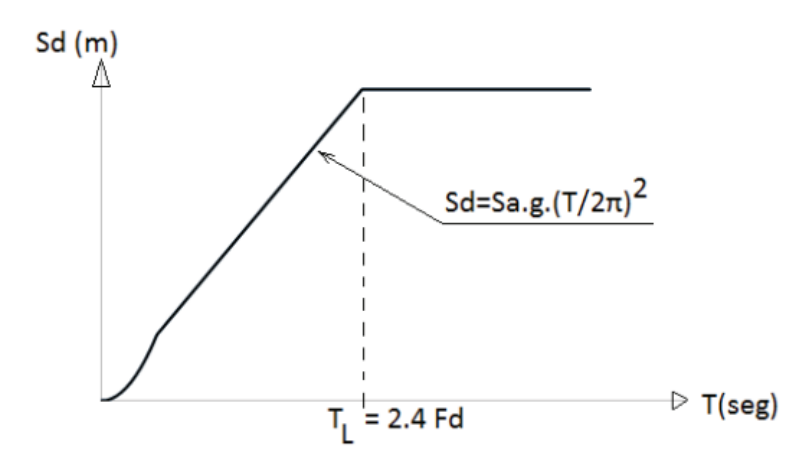

*Figura 2.7. Espectro de diseño de desplazamientos*  **Fuente:** (MIDUVI, 2014)

El espectro elástico está definido por las siguientes fórmulas:

$$
S_d = S_a(g) * \left(\frac{T}{2\pi}\right)^2 \text{ para } 0 \le T \le T_L \ ; \ \Delta_{c,0.05} = S_a(g) * \left(\frac{T_L}{2\pi}\right)^2 \text{ para } T > T_L
$$

*Ecuación 2.27. Espectro de respuesta de desplazamientos.*

Donde,  $S_a$  es el espectro elástico de aceleraciones,  $\Delta_c$  el desplazamiento de la esquina, T el periodo fundamental de vibración, y  $T_L$  o  $T_c$  el periodo de la esquina, calculado con la expresión sugerida por la NEC-SE-DS en la sección 3.3:

$$
T_L = 2.4 F_d
$$

## *Ecuación 2.28. Periodo de la esquina*

En la Tabla 2.26 se presenta un resumen de los coeficientes y factores utilizados para la determinación espectro de desplazamientos y sus respectivos resultados, para las tres diferentes geometrías analizadas:

| Facto de zonas sísmica Z [g]                    |      |
|-------------------------------------------------|------|
| <b>'Fa [-]</b>                                  |      |
| Fd [-]                                          |      |
|                                                 | N 75 |
| l-l                                             | 2 48 |
|                                                 |      |
| Periodo de la esquina Tc [s]                    |      |
| Aceleración del sistema Sa [g]                  | n 17 |
| Desplazamiento de la esquina A <sub>c</sub> [m] |      |

*Tabla 2.26. Espectro de diseño de desplazamientos*

**Fuente:** Elaborado por Jorge Burgos

#### **Escalamiento del espectro de desplazamiento**

Como se mencionó anteriormente, el espectro de desplazamiento de la NEC está definido para un amortiguamiento del 5%, y es necesario modificarlo para tomar en cuenta la influencia de la ductilidad. Para ello, la edición 1998 del Eurocódigo EC8 propone la siguiente expresión para el escalamiento del espectro en función del amortiguamiento:

$$
R_{\xi} = \left(\frac{0.07}{0.02 + \xi_{sys}}\right)^{\alpha}
$$

#### *Ecuación 2.29. Factor de escalamiento para el espectro de desplazamiento*

Donde  $\alpha = 0.5$ , para campo lejano, es decir la estructura está lejana a la falla. El desplazamiento de la esquina  $(\Delta_c)$  debe ser modificado como se indica en la Ecuación 2.30. y en la Figura 2.8:

$$
\Delta_{C,\zeta} = R_{\xi} \Delta_{c,0.05}
$$

#### *Ecuación 2.30. Desplazamiento de la esquina para el amortiguamiento equivalente*

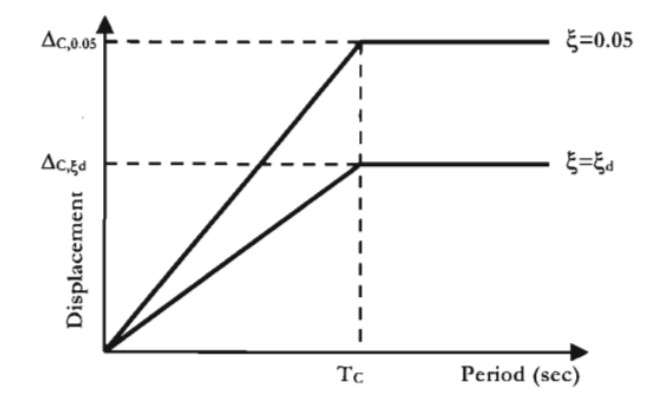

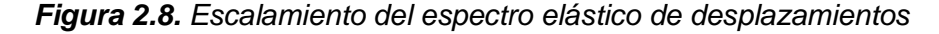

**Fuente:** (Priestley, Calvi, & Kowalsky, 2007)

*Tabla 2.27. Desplazamiento escalado para el amortiguamiento del sistema*

|                                                      | Geometría 1 |        | Geometría 2   Geometría 3 |
|------------------------------------------------------|-------------|--------|---------------------------|
| Factor de escalamiento $R_{\epsilon}$ [-]            | 0.694       | 0.648  | 0.619                     |
| Desplazamiento para el periodo de la                 | 0.169       | በ 158. | 0.151                     |
| esquina Δ $_{\rm c.f.}$ para ξ $_{\rm sys}$ [m] $\,$ |             |        |                           |

**Fuente:** Elaborado por Jorge Burgos

# **Diseño cuando el desplazamiento de capacidad excede al espectro de demanda**

Cuando las estructuras son muy altas o flexibles, muchas veces sucede que el desplazamiento de diseño es mayor a la máxima demanda de desplazamiento posible  $(\Delta_D > \Delta_{C,\zeta})$ . En este caso se deben analizar dos posibilidades:

- El desplazamiento de fluencia excede al desplazamiento al 5% de amortiguamiento en el periodo de la esquina.
- El desplazamiento de fluencia es menor al desplazamiento al 5% de amortiguamiento en el periodo de la esquina. (Priestley, Calvi, & Kowalsky, 2007)

Priestley, Calvi & Kowalsky (2007) detallan en la sección 3.4.6. el proceso de diseño a seguir para cada caso.

## **Periodo efectivo**

El periodo efectivo ( $T_{e,sys}$ ) se calcula en base a la amenaza sísmica definida para el amortiguamiento equivalente, y al desplazamiento de diseño. Aplicando una semejanza de triángulos en el espectro escalado se tiene:

$$
T_{e,sys} = T_L * \frac{\Delta_D}{\Delta_{C,\zeta}}
$$

Reemplazando el desplazamiento ( $\Delta_{C,\zeta}$ ) descrita en la Ecuación 2.30:

$$
T_{e,sys} = T_L * \frac{\Delta_D}{\Delta_{C,0.05}} \left(\frac{0.02 + \xi}{0.007}\right)^{0.5}
$$

*Ecuación 2.31. Periodo efectivo de la estructura*

*Tabla 2.28. Periodo efectivo de la estructura*

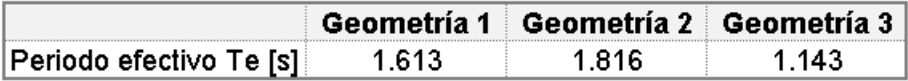

**Fuente:** Elaborado por Jorge Burgos

## **Masa efectiva**

Priestley, Calvi & Kowalsky (2007) plantean que la siguiente fórmula para la masa efectiva del sistema equivalente  $(m_e)$ :

$$
m_e = \sum_{i=1}^n (m_i \Delta_i) / \Delta_D
$$

*Ecuación 2.32. Masa efectiva del sistema equivalente*

En la cual,  $m_i$  representa la masa por piso,  $\Delta_i$ el desplazamiento por piso y  $n$  el número de pisos.

*Tabla 2.29. Masa efectiva del sistema equivalente*

|                      |         | Geometría 1    Geometría 2    Geometría 3 |           |
|----------------------|---------|-------------------------------------------|-----------|
| Masa efectiva Me [T] | 567.147 | 197 301                                   | 299 724 . |

**Fuente:** Elaborado por Jorge Burgos

## **Rigidez efectiva**

Partiendo de la definición del periodo fundamental para estructuras de un grado de libertad, se obtiene el valor de la rigidez efectiva:

$$
T=2\pi\sqrt{\frac{m_e}{K}}
$$

Donde,  $m_e$  es la masa efectiva y  $K$  la rigidez del sistema. Despejando la rigidez se tiene:

$$
K_e = \frac{4\pi^2 m_e}{T_{e,sys}}
$$

*Ecuación 2.33. Rigidez efectiva del sistema*

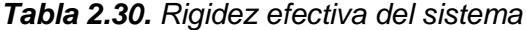

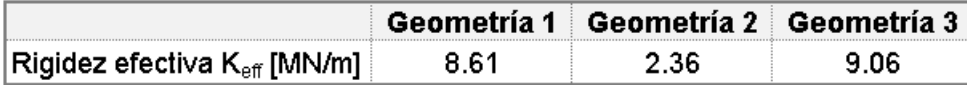

**Fuente:** Elaborado por Jorge Burgos

#### **Cortante, momento y axial en la base**

En base a la Figura 1.2, la fuerza lateral de diseño, o cortante basal ( $V_{Base}$ ) de la estructura corresponde a la multiplicación de la rigidez efectiva del sistema equivalente por el desplazamiento de diseño:

$$
V_{Base}=K_e\Delta_D
$$

#### *Ecuación 2.34. Cortante basal*

Por otro lado, el momento en la base o momento de volcamiento  $(M_{OTM})$  corresponde al producto entre el cortante basal y la altura efectiva de la estructura, como se puede deducir de la Figura 1.1:

$$
M_{OTM} = V_{Base} H_e
$$

## *Ecuación 2.35. Momento en la base*

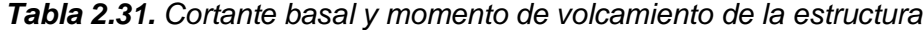

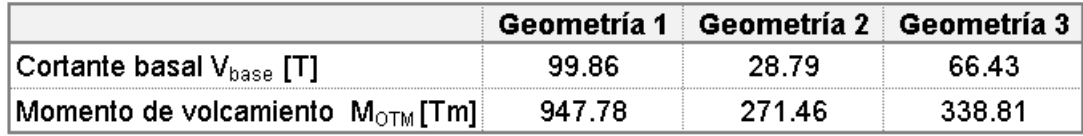

**Fuente:** Elaborado por Jorge Burgos

#### **Amplificación del cortante y momento por efectos P-Δ**

Como las estructuras se desplazan lateralmente, las cargas gravitacionales pueden inducir un momento de volcamiento adicional causado por las fuerzas laterales, tal como se observa en el sistema de un grado de libertad de la Figura 2.9. Estos efectos pueden ser cuantificados mediante el índice de estabilidad  $(θ<sub>Δ</sub>)$ , descrita en la Ecuación 2.36., la cual compara la magnitud del momento producido por los efectos P-Δ con la capacidad a momento en la base de la estructura (Priestley, Seibe, & Calvi, 1996).

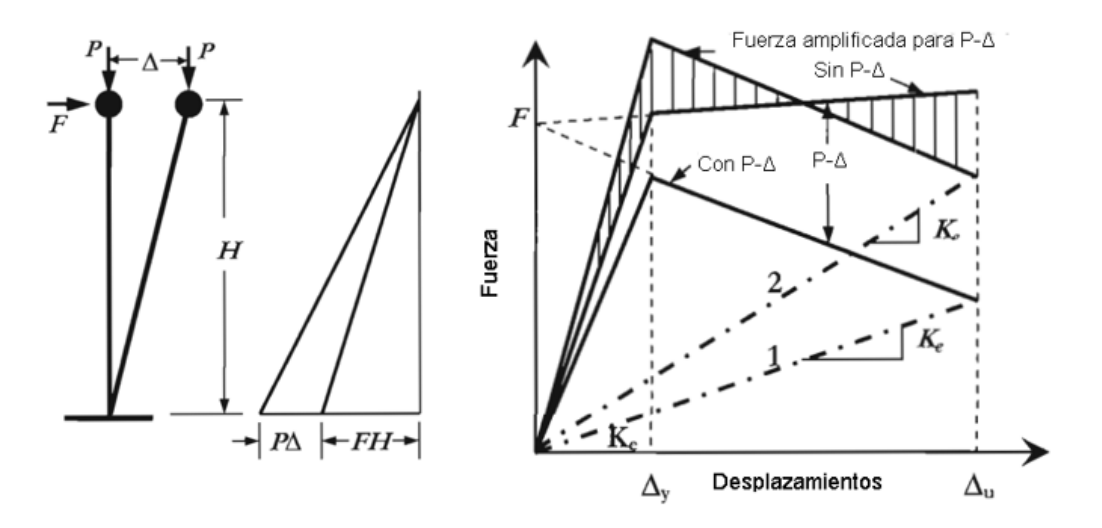

*Figura 2.9. Efectos P-D en un sistema de un grado de libertad* **Fuente:** (Priestley, Calvi, & Kowalsky, 2007)

$$
\theta_{\Delta} = \frac{P\Delta_D}{M_{OTM}}
$$

*Ecuación 2.36. Índice de estabilidad*

Donde,

**P:** Cargas gravitacionales sobre los muros.

**:** Desplazamiento de diseño.

Para estructuras de concreto, si es que  $\theta_{\Delta}$  supera a 0.10, el cortante y el momento en la base deben ser amplificado con las Ecuaciones 2.37 y 2.38. Sin embargo, si  $\theta_{\Delta}$  es mayor que 0.33, la estructura debe ser rediseñada (Priestley, Calvi, & Kowalsky, 2007).

$$
V_{Base\;amplificado} = K_e \Delta_D + C \frac{P \Delta_D}{H_e}
$$

*Ecuación 2.37. Cortante amplificados por efectos P-*Δ

 $M_{OTM\ amplificado} = K_e \Delta_D H_e + CP \Delta_D$ 

*Ecuación 2.38. Momentos amplificados por efectos*

Donde,

**:** corresponde a un valor de 0.5 para estructuras de concreto.

*Tabla 2.32. Amplificación por efectos P-* Δ

|                                    |      | Geometría 1   Geometría 2   Geometría 3 |      |
|------------------------------------|------|-----------------------------------------|------|
| ∣Índice de estabilidad θ $_\wedge$ | 0.07 | 0.O9.                                   | 0.06 |
| Amplificación por efectos P∆       | No.  | Nο                                      | N٥   |

**Fuente:** Elaborado por Jorge Burgos

### **Distribución del cortante basal**

En sistemas estructurales de muros de hormigón armado de diferentes dimensiones, cada muro soportará diferente porción del cortante basal, de acuerdo con la siguiente ponderación en función de la longitud de cada muro, propuesta por Priestley, Calvi & Kowalsky (2007):

$$
V_{B,m} = \frac{lw^2}{\sum lw^2} * V_{Base} * (1 - \beta_{CB})
$$

### *Ecuación 2.39. Cortante que soporta cada muro*

Donde  $V_{B,m}$  es la porción del cortante basal total soportada individualmente por un muro. Para estructuras de muros de hormigón armado de iguales dimensiones, el cortante soportado por cada muro corresponderá al cortante de la base del sistema dividido para el número de muros en la dirección de análisis:

$$
V_{B,m} = \frac{V_{Base}}{\# \, Muros} * (1 - \beta_{CB})
$$

|                                            |     | Geometría 1   Geometría 2   Geometría 3 |       |
|--------------------------------------------|-----|-----------------------------------------|-------|
| Proporción que soportan los muros          | 75% | ፡ 2%                                    | 75%   |
| $ $ Cortante en la base del muro $V_m$ [T] |     | 3 74                                    | 12.46 |

*Tabla 2.33. Cortante basal distribuido en cada muro de acople*

**Fuente:** Elaborado por Jorge Burgos

## **Carga axial en la base del muro**

El-Arab (2012) indica que las fuerzas cortantes por sismo de cada viga de acople son transmitidas hacia el muro en forma de carga axial, por lo que, la carga axial por sismo soportado por cada muro  $(P_s)$  corresponde a la siguiente ecuación:

$$
P_{S} = \sum_{i=1}^{n} V_{CB,i}
$$

*Ecuación 2.40. Axial en la base del muro por sismo*

En donde,

 $\bm{V_{CB, i}}$ : Fuerza cortante en cada viga de acople, definida en la ecuación 2.41.

Para comprobar que no se presenta una tensión neta en los muros debido a las vigas de acople, y por lo tanto, que se haya asumido correctamente el factor  $\beta_{CB}$ , se debe cumplir la siguiente condición:

$$
P_s \ge P_g
$$

En donde  $P_g$ , representa la fuerza gravitacional en el muro de acople.

### *Tabla 2.34. Fuerza axial debido al sismo y fuerza gravitacional en el muro*

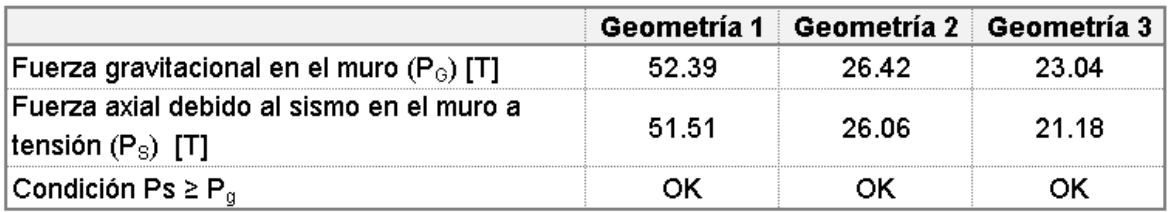

**Fuente:** Elaborado por Jorge Burgos

## **Cortante soportado por cada viga de acople**

La distribución vertical del cortante en cada viga de acople depende de la porción del momento de volcamiento que absorbe el sistema de vigas de acople. Priestley, Calvi & Kowalsky (2007) plantean que:

$$
V_{CB,i} = \frac{\beta_{CB} M_{OTM}}{nNL}
$$

### *Ecuación 2.41. Cortante absorbido por cada viga de acople*

Donde,

**:** Número de piso.

**:** Longitud entre ejes de los muros.

**:** Número de vigas por cada nivel en la dirección de análisis.´

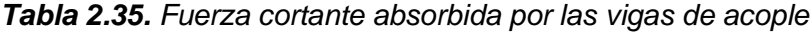

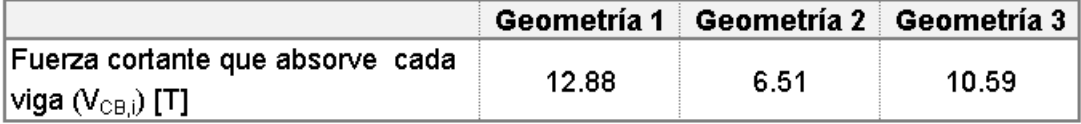

**Fuente:** Elaborado por Jorge Burgos

## **Envolvente de diseño por capacidad de cortante y momento**

A partir del cortante y del momento en la base que soporta cada muro, se debe calcular la envolvente de diseño, en función de la demanda de ductilidad. Para el momento, es adecuado la construcción de una envolvente bilineal definida por la capacidad de momento por sobre resistencia, tal como se describe en la Figura 2.10. (a). Para el cortante, la envolvente está definida por una línea recta entre la base del muro y el tope del muro, de la forma descrita en la Figura 2.10. (b).

El momento en la parte superior del muro es igual a 0. En la base del muro está definido por la expresión  $\phi^{\circ}M_{R,m}$ , En la mitad del muro se tendrá un valor definido por la Ecuación 2.42:

$$
M^{\circ}{}_{0.5Hn} = C_{1,T} * \phi^{\circ} M_{B,m}, \text{donde} \quad C_{1,T} = 0.4 + 0.075 T_i \left(\frac{\mu_{sys}}{\phi^{\circ}} - 1\right) \ge 0.4
$$

#### *Ecuación 2.42. Momento en la mitad del muro*

*T<sup>i</sup>* representa el periodo elástico inicial, y Priestley, Calvi & Kowalsky (2007) indican que puede ser estimada mediante la siguiente relación:

$$
T_i = Te \sqrt{\frac{1 + r(\mu_{sys} - 1)}{\mu_{sys}}}
$$

*Ecuación 2.43. Periodo elástico inicial*

Donde

 $\phi^{\circ}$ : Factor de sobrerresistencia para el diseño por capacidad.  $\phi^{\circ} = 1$  cuando se considera el endurecimiento por deformación para el diseño a flexión. Por otro lado, cuando se ignora el endurecimiento por deformación el valor es de  $\phi^{\circ} = 1.2$  (Priestley, Calvi, & Kowalsky, 2007).

**:** relación entre la post fluencia y la rigidez elástica. Típicamente se toma un valor de 0.05 (Priestley, Calvi & Kowalsky, 2007).

## $\mu_{sys}$ : Ductilidad del sistema

 $M_{B.m.}$ ; Momento en la base que soporta cada muro individualmente. Para sistemas con muros de iguales dimensiones la ecuación estaría definida de la siguiente manera:

$$
M_{B,m} = \frac{M_{OTM}}{\#Muros} * (1 - \beta_{CB})
$$

#### *Ecuación 2.44. Momento en la base que soporta cada muro*

El factor de sobrerresistencia para el diseño a corte debe ser determinado mediante un análisis momento – curvatura, en donde se tome en cuenta la tolerancia de sobrerresistencia del material y el exceso de refuerzo a flexión, sin embargo, Ordóñez J, (2015) indica que para estructuras regulares se puede utilizar un valor de  $\phi^{\circ} = 1.8$ . Priestley, Calvi & Kowalsky (2007) proponen las siguientes ecuaciones para el cortante basal de diseño por capacidad en función de la fuerza de corte calculada mediante el método DDBD:

$$
V^{\circ}_{Base} = \phi^{\circ} * \omega_V * V_{B,m}
$$

## *Ecuación 2.45. Cortante basal de diseño por capacidad*

Donde,

$$
\omega_V = 1 + \frac{\mu_{sys}}{\phi^\circ} C_{2,T}
$$

$$
C_{2,T} = 0.067 + 0.4T(T_i - 0.5) \le 1.15
$$

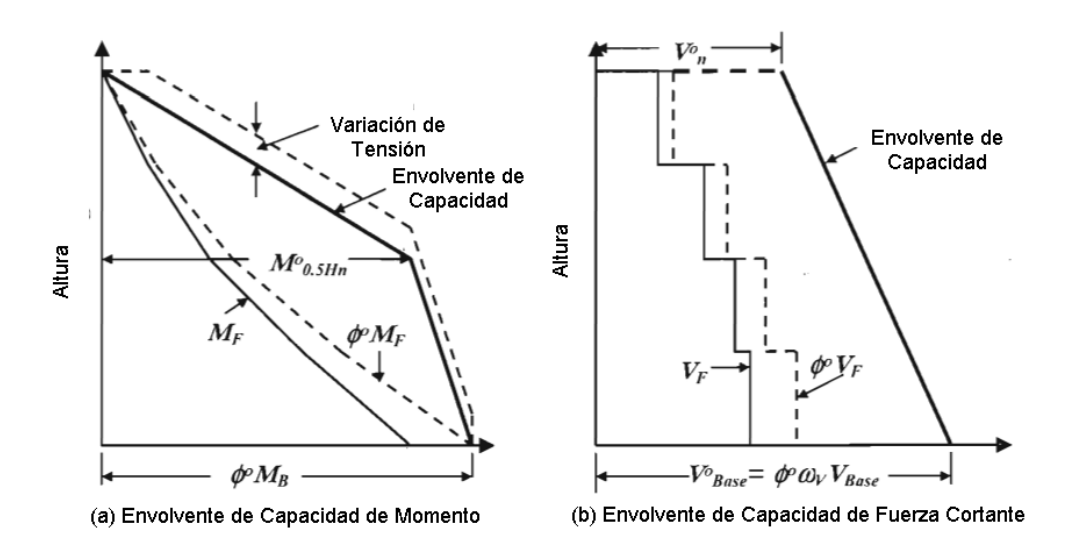

*Figura 2.10. Envolventes de diseño por capacidad simplificadas*

**Fuente:** (Priestley, Calvi, & Kowalsky, 2007)

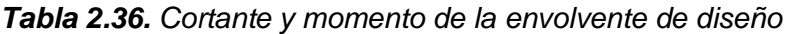

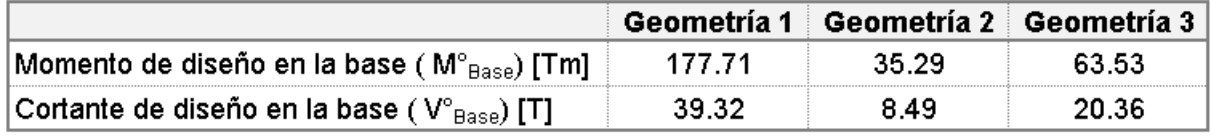

**Fuente:** Elaborado por Jorge Burgos

En el **[ANEXO VII](#page-106-0)** se ejemplifica el procedimiento para el DDBD, explicado en esta sección.

# **2.7 Modelación estructural**

Para la modelación estructural de las tres configuraciones estudiadas en el presente documento se utilizará el software computacional para el análisis estructural ETABS 20, el cual permite la visualización en 3D de los elementos estructurales y el cálculo de las deformaciones, periodos de vibración, derivas, diagramas de fuerzas, entre otras aplicaciones.

Las losas serán modeladas de tal manera que solo transmitan las cargas directamente a las vigas, columnas y muros, por lo que se utilizará un elemento tipo membrana con un espesor cercano a cero.

Las vigas y columnas deben ser modeladas como elementos tipo frame, los cuales se caracterizan por incluir las acciones de flexión biaxial y torsión, y poseer seis grados de libertad. Puesto que, se busca que los muros acoplados sean los elementos que resistan la fuerza sísmica, las columnas se modelarán con un simple apoyo, para que no transmitan momento.

Para la modelación de muros y vigas de acople se debe utilizar elementos tipo shell, subdivididos en varios elementos finitos mediante la herramienta wall Auto Mesh, con el objetivo de asegurar un mejor comportamiento y obtener un resultado de las acciones más cercanos a la realidad. A las vigas de acople se les debe asignar un Spandrel Label, como un elemento horizontal del muro, mientras que a los muros se les asignará un Pier Label.

En el **[ANEXO VIII](#page-111-0)** se presentan las vistas tridimensionales de la modelación en ETABS de las tres geometrías analizadas.

# **Definición de materiales y secciones**

En función de la configuración geométrica y estructural dispuesta, se inicia con la modelación estructural, la cual parte de la definición de los materiales (descritos en la sección 2.2 del presente documento) y el predimensionamiento de todos los elementos estructurales. En la Tabla 2.37 se presentan las secciones definitivas para cada modelo, las cuales fueron adoptadas para obtener un mejor comportamiento en las estructuras.

| Tipo de elemento       | Geometría 1     |       | Geometría 2     |       | Geometría 3    |       |  |
|------------------------|-----------------|-------|-----------------|-------|----------------|-------|--|
| <b>VIGAS</b>           | 25X35           |       |                 | 25X30 |                | 25X35 |  |
| <b>COLUMNAS</b>        | <b>Externas</b> | 30X30 | <b>Externas</b> |       | Externas       | 30X30 |  |
|                        | Internas        | 40X40 | Hnternas        |       | Internas       | 30X30 |  |
|                        | Espesor (bw)    | 40    | Espesor (bw)    | 35    | Espesor (bw)   | 35    |  |
| <b>MUROS</b>           | Longitud (lw)   | 130   | Longitud (lw)   | 100   | Longitud (lw)  | 100   |  |
|                        | Alltura (hw)    | 12    | Alltura (hw)    | 12    | Alltura (hw)   | 6     |  |
|                        | Luz libre (In)  | 100   | Luz libre (In)  | 150   | Luz libre (In) | 100   |  |
| <b>VIGAS DE ACOPLE</b> | Peralte (h)     | 90    | Peralte (h)     | 90    | Peralte (h)    | 90    |  |
|                        | Ancho (b)       | 35    | Ancho (b)       | 30    | Ancho (b)      | 30    |  |

*Tabla 2.37. Secciones definitivas de los elementos estructurales*

### **Fuente.** Elaborado por Jorge Burgos

La definición de los elementos estructurales (vigas, vigas de acople, columnas y muros) y de los materiales en el software ETABS se encuentran los **[ANEXOS](#page-116-0) X y [IX](#page-114-0)** respectivamente.

# **Inercias Agrietadas**

Las inercias agrietadas consideradas para el modelamiento de vigas y columnas se basan en lo que establece la NEC-SE-DS en la sección 6.1.6 (b) para estructuras de hormigón armado. La ASCE 41-13 establece que el valor de la rigidez efectiva para las vigas de acople es el mismo usado para las vigas no pretensadas, indicadas en la tabla 10-5 del código, por lo tanto, la inercia agrietada para vigas de acople será de 0.3 l<sub>g</sub>. Finalmente, para los muros acoplados se adoptó 0.75 Ig, valor recomendado en el reporte final: *Ductile Reinforced Concrete Coupled Walls: FEMA P695 Study*, elaborado por la UCLA.

En la Tabla 2.38 se muestran las inercias agrietadas adoptadas:

| <b>Elemento Estructural</b> | Inercia Agrietada  | Referencia         |  |
|-----------------------------|--------------------|--------------------|--|
| Vigas                       | 0.5 I <sub>a</sub> | NEC-SE-DS          |  |
| Columnas                    | 0.8 I <sub>a</sub> | NEC-SE-DS          |  |
| Vigas de acople             | 0.3 $I_{\alpha}$   | <b>ASCE 41-13</b>  |  |
| <b>Muros Estructurales</b>  | $0.75 I_{\alpha}$  | Reporte final UCLA |  |

*Tabla 2.38. Inercias agrietadas de elementos estructurales*

**Fuente:** Elaborado por Jorge Burgos

## **Asignación de cargas**

Las cargas gravitacionales: permanentes y de sobrecarga de uso, deben ser asignadas en las losas de cada piso, de acuerdo con lo establecido en la sección 2.3 del presente documento:

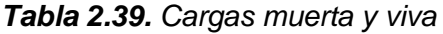

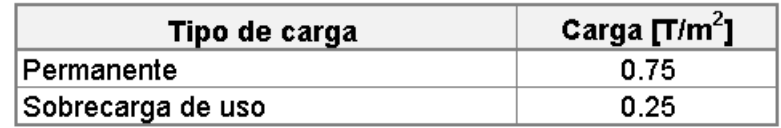

**Fuente:** Elaborado por Jorge Burgos

Además, la fuente de masa debe ser definida de la siguiente manera:

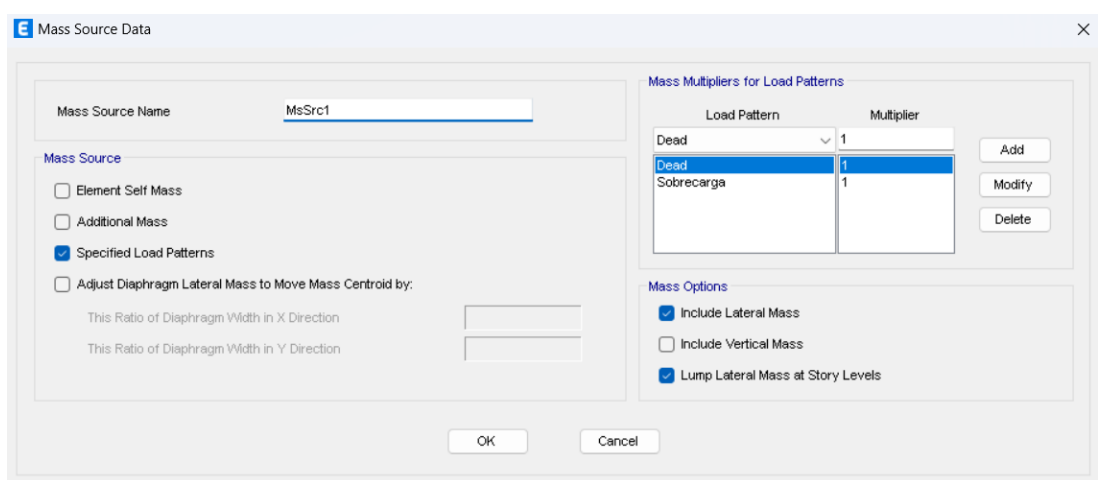

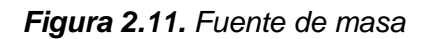

**Fuente:** ETABS 20. Elaborado por Jorge Burgos

Finalmente se ingresarán las combinaciones de cargas propuestas por la NEC-SE-CG en el apartado 3.4.3 y descritas en este documento en la sección 2.3

# **Análisis estático lineal**

El análisis estático lineal se basa en el procedimiento de cálculo del FBD indicado en la sección 6.3 de la NEC-SE-DS y en la sección 2.5 del presente documento. Para realizar este análisis en el software se requiere establecer los patrones de carga de sismo en los ejes "x" e "y" ingresando el valor del coeficiente C, que corresponde a la fracción del peso reactivo, y el coeficiente k, que indica como se distribuye el cortante basal en cada piso. En la siguiente figura se muestra el ingreso de los coeficientes anteriormente descritos en el software:

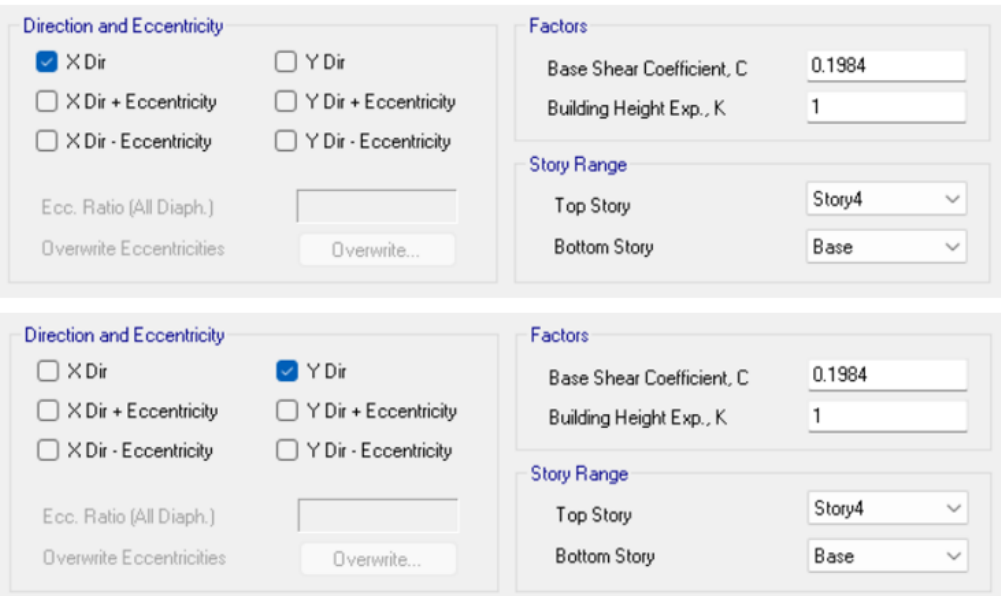

*Figura 2.12. Ingreso de los coeficientes C y k para las tres geometrías*

**Fuente:** ETABS 20. Elaborado por Jorge Burgos

Cabe aclarar que, tanto el coeficiente C como el coeficiente k resultaron los mismos en las tres geometrías, debido a que el periodo fundamental de la estructura para los tres casos fue menor al periodo límite de vibración  $(T_c)$ , por lo que en la Figura 2.12 se ejemplifica para las tres geometrías.

# **2.8 Diseño por capacidad de elementos estructurales**

El proceso de diseño presentado en esta sección se aplica tanto para el FBD, como para el DDBD, con ciertas consideraciones para cada método, que en su momento serán indicadas. La principal consideración que se debe tomar en cuenta es que, en el diseño

convencional se acostumbra a utilizar factores de reducción de resistencia, para garantizar un diseño conservador, y que de esta manera la resistencia de la sección no sea menor que la demanda. Priestley, Calvi & Kowalsky (2007) indican que utilizar estos factores puede producir una resistencia mucho mayor a la que se requiere, por lo que para el método DDBD se recomienda no utilizar los factores de reducción de resistencia, y mayorar la resistencia de los materiales con los siguientes factores:

**Concreto:**  $f'c_e = 1.3f'c$ 

## **Acero:**  $f_{ve} = 1.1fy$

Como el objetivo del presente trabajo es analizar el comportamiento de un sistema de muros acoplados ante cargas gravitacionales y cargas sísmicas, únicamente se detallará de manera exhaustiva las consideraciones para el proceso de diseño de muros acoplados y vigas de acople.

En general, el diseño de todos los elementos estructurales se basa en los requerimientos especificado en la NEC-SE-HM y en la ACI318-19. A continuación, se indica en que secciones de las normativas se fundamenta el diseño de cada elemento:

- Vigas: ACI 318-19 capítulo 9, donde se indica los límites del refuerzo y la resistencia de diseño; ACI 318-19 sección 18.6, donde se detalla las consideraciones para el diseño sismorresistente.
- Columnas: ACI 318-19 capítulo 10, se establece la resistencia de diseño del elemento, los límites y el detallado del refuerzo; ACI 318-19 sección 18.7, donde se detalla las consideraciones para el diseño sismorresistente.
- Muros y vigas de acople: ACI 318-19 capítulo 11 y ACI 318-19 sección 18.10.

La definición de materiales para el diseño se encuentra en secciones anteriores del presente documento. En la Tabla 20.5.1.3.1 de la ACI 318 19 se indica que el recubrimiento para vigas, columnas y muros es de 40 mm.

## **Diseño de muros acoplados**

Los muros acoplados se diseñan con los mismos criterios de diseño de muros estructurales. Los muros estructurales se definen como un muro capaz de soportar cargas gravitacionales y diseñado para resistir fuerzas laterales que actúan en el plano del muro (ACI Committee 318, 2019).

Para el diseño de los muros se utilizarán las consideraciones de diseño sismorresistente detalladas en la sección 18.11 de la ACI 318-19. Para que estos requisitos sean aplicables se debe cumplir la siguiente condición:

$$
h_w/l_w \geq 2
$$

Donde

 $h_w$ : altura total del muro medido desde la bace hasta la parte superior [m].

 $l_w$ : Longitud del muro completo[m].

### **Cuantías mínimas a flexo-compresión**

La ACI 318 19 en la sección 18.10.2.4 (a) indica que la cuantía de refuerzo longitudinal, desde el extremo del muro hasta una longitud de 0.15lw, debe ser mayor a:

$$
1.6*\frac{\sqrt{f'c}}{fy}
$$

### *Ecuación 2.46. Cuantía mínima en los extremos del muro*

En la sección 18.10.2.1 se establece que la cuantía mínima longitudinal en el alma  $\rho_l$  no debe ser menor a 0.0025.

### **Análisis a flexocompresión**

Para realizar el análisis a flexocompresión es necesario obtener la resistencia requerida a axial ( $P_u$ ) y a momento ( $M_u$ ), a partir de las combinaciones para el diseño de última resistencia, detallada en la sección 2.3 del documento. La revisión de capacidad se realizará considerando las solicitaciones de las combinaciones más críticas, es decir, las que produzcan los esfuerzos por flexocompresión máximos y mínimos, calculados con la siguiente expresión:

$$
\sigma_{max} = \frac{P_u}{A} \pm \frac{M_u * y}{I}
$$

## *Ecuación 2.47. Esfuerzos por flexocompresión*

Donde:

 $P_u$ : Carga axial requerido de la combinación correspondiente.

**:** Área de la sección transversal del muro.

 $M_u$ : Momento requerido de la combinación correspondiente.

**:** Inercia de la sección transversal del muro.

Una vez obtenidas las demandas simultaneas a flexocompresión de las combinaciones más críticas, se realizará la revisión de capacidad, con la resistencia nominal y de diseño obtenidas en el diagrama de interacción. Se verificará que las acciones simultaneas  $(Pu, Mu)$  se encuentren en el interior de la curva de capacidad reducida y por debajo de la condición balanceada, como se ilustra en la Figura 2.13. En general se debe cumplir que:

![](_page_65_Figure_2.jpeg)

 $\phi(Pn, Mn) \geq PuMu$ 

*Figura 2.13. Diagrama de interacción (Geometría 1)*

**Fuente:** Elaborado por Jorge Burgos

Para ello, se debe hallar dentro del diagrama de interacción un valor de carga axial reducido  $(\varphi P_n)$  similar y menor a la carga axial requerida  $(Pu)$ , y obtener el valor de resistencia de diseño a flexión (Ø*Mn*) y la distancia al eje neutro *C* correspondiente a Ø*Pn*. Se verificará que  $\emptyset Mn$  sea mayor a  $Mu$ , o en el caso de que sea menor, que la diferencia sea relativamente pequeña. De igual forma se deberá calcular el momento probable  $(M_{nr})$ , mayorando con un factor de 1.15 a *fy,* para considerar el endurecimiento del acero.

Es necesario mencionar que, para el FBD las acciones de momento, corte y axial, por carga viva, muerta y sismo fueron tomadas directamente de los resultados arrojados por el software ETABS. Por otro lado, para el DDBD, las acciones por sismo corresponden a los resultados de la sección 2.6.

#### **Diseño a corte**

El diseño a corte de los muros se basa en lo que especifica la ACI 318-19 en la sección 18.10.3. La fuerza cortante de diseño  $(V_e)$  se debe calcular con la Ecuación 2.48:

$$
V_e = \Omega_v * \omega_v * V_u \le 3V_u
$$

## *Ecuación 2.48. Fuerza cortante de diseño*

Donde

 $V_u$ : Fuerza cortante obtenida del análisis de combinaciones de carga.

 $\Omega_v$ : Factor de sobrerresistencia en la sección crítica.

**:** Factor de amplificación dinámica de cortante.

En la tabla 18.10.3.1.2 se indica que el factor de sobrerresistencia para muros con relación  $h_w/l_w \le 1.5$  es igual a  $\Omega_v = 1$ , y que para muros con relación  $h_w/l_w > 1.5$  se calcula de la siguiente manera:

$$
\Omega_v = \max (M_{pr}/M_u, 1.5)
$$

#### *Ecuación 2.49. Factor de sobrerresistencia*

En el cual,

 $M_{\text{pr}}$ : Momento probable de las combinaciones críticas.

 $M_{\nu}$ : Momento último.

El factor de amplificación dinámica ( $\omega_{\nu}$ ) para muros con relación  $h_{\nu}/l_{\nu} < 2$ , debe tomarse como 1, por otro lado, para muros con relación  $h_w/l_w \geq 2$  debe calcularse como se indica a continuación:

$$
\omega_{v} = 0.9 + \frac{n_{s}}{10} \qquad n_{s} \le 6
$$

$$
\omega_{v} = 1.3 + \frac{n_{s}}{30} \qquad n_{s} > 6
$$

#### *Ecuación 2.50. Factor de amplificación dinámica de corte*

En donde, n<sub>s</sub> corresponde al número de pisos, y no debe tomarse menos de  $0.007/h_w$ .

En el DDBD, la fuerza cortante de diseño  $V_e$  corresponde directamente a la fuerza cortante de la combinación más crítica, sin ser amplificada, por lo que los requerimientos a corte son menores.

El ancho del muro puede ser comprobado partiendo de que la fuerza cortante de diseño debe ser menor a la resistencia nominal reducida a corte, el cual corresponde a la suma de la resistencia a corte del acero ( $\phi V_s$ ) y del hormigón ( $\phi V_c$ ):

$$
V_e \leq \phi V_c + \phi V_s
$$

Se sabe que la resistencia a corte del acero debe ser menor a cuatro veces la resistencia del concreto,  $V_s \leq 4V_c$ , por lo tanto:

$$
V_e \le 5\phi V_c
$$
  

$$
V_e \le 5\phi * 0.53 * \sqrt{f'c} * b_w * d
$$

Despejando al ancho de muro  $(b_w)$ :

$$
b_w \ge \frac{V_e}{\phi * 2.65 * \sqrt{f'c} * d}
$$

#### *Ecuación 2.51. Ancho del muro de acople*

En donde,

**:** factor de reducción de resistencia a corte, cuyo valor es de 0.75, según la tabla 21.2.1 de la ACI 318-19.

d: Peralte efectivo. Puede ser tomado como la longitud del muro l<sub>w</sub> para simplificar los cálculos.

En la sección 18.10.4.1 se indica que la resistencia nominal a corte  $(V_n)$  debe calcularse mediante la siguiente ecuación:

$$
V_n = (\alpha_c * \lambda * \sqrt{f'c} + \rho_t * fy)A_{cv}
$$

### *Ecuación 2.52. Resistencia nominal a corte para muros*

En la cual,

**:** Factor de modificación que toma en cuenta las propiedades mecánicas del concreto. Para hormigón de peso normal  $\lambda = 1$ .

 $\boldsymbol{\rho}_{\boldsymbol{t}}$ : Cuantía de acero a corte.

A<sub>cv</sub>: Área de la sección transversal.

 $\pmb{\alpha}_c$ : Coeficiente que toma los siguientes valores:  $\alpha_c=0.8$  para muros con relación  $h_w/l_w \leq$ 1.5 y  $\alpha_c = 0.53$  para muros con relación  $h_w/l_w \ge 2$ .

La cuantía de refuerzo transversal se calculará a partir de la Ecuación 2.52. y de la siguiente condición de resistencia:

$$
V_e \leq \phi V_n
$$

Por lo tanto,

$$
V_e \le \phi * A_{cv} * (\alpha_c * \lambda \sqrt{f'c} + \rho_t * fy)
$$

Despejando la cuantía de acero a corte:

$$
\rho_t \ge \frac{V_e - \phi * A_{cv} * \alpha_c * \lambda * \sqrt{f'c}}{\phi * A_{cv} * fy}
$$

#### *Ecuación 2.53. Cuantía de acero a corte*

#### **Diseño de elementos especiales de borde**

La ACI 318-19 en la sección 18.10.6 describe el proceso de diseño de los elementos especiales de borde. Es necesario que los muros estructurales tengan elementos especiales de borde, o cabezales, cuando se cumpla la siguiente condición:

$$
\sigma_{max} \geq 0.2 f'c
$$

Donde,

 $\sigma_{max}$ : esfuerzo a compresión máximo de la fibra extrema, correspondiente a las combinaciones que incluyen a la carga sísmica. Su cálculo se lo realiza utilizando la Ecuación 2.47.

Cuando se requieren elementos especiales de borde se deben cumplir las siguientes condiciones:

- 1. El cabezal debe extenderse desde la fibra extrema de compresión hasta una distancia igual al máximo entre  $c - 0.1 l_w y c/2$ , donde c es la distancia al eje neutro.
- 2. El ancho de la zona de compresión por flexión no debe ser menor a  $h_u/16$ , siendo  $h_u$ la altura no apoyada lateralmente.
- 3. El ancho de la zona de compresión por flexión de muros con relación  $h_w/l_w \ge 2$  y  $c/l_w > 3/8$ , debe ser mayor o igual a 30 cm.

### **Refuerzo transversal de los elementos de borde**

El espaciamiento del refuerzo transversal para los cabezales se rige en base a las siguientes consideraciones:

$$
s \le \left(\frac{b}{3}, \frac{h}{3}, 6\emptyset_{db}, 10\right)
$$

#### *Ecuación 2.54. Espaciamiento vertical para el refuerzo transversal*

Donde

**b** y h: ancho y altura del cabezal respectivamente.

∅**:** Diámetro de la varilla longitudinal del cabezal.

El refuerzo transversal debe colocarse de tal manera que el espaciamiento entre varillas longitudinales  $(h_x)$  no exceda a 350 mm y 2/3b. En la Tabla 18.10.6.4 (g) de la ACI 318-19 se indica que la cantidad de acero colocado debe ser igual al mayor entre:

$$
Ash_1 = 0.3 * s * h" * \frac{f'c}{fy} \left(\frac{A_g}{A_{ch}} - 1\right)
$$

$$
Ash_2 = 0.09 * s * h" * \frac{f'c}{fy}
$$

#### *Ecuación 2.55. Cantidad de acero transversal*

Donde,

**:** Área bruta de la sección.

**:** Área del núcleo confinado**.**

"**:** Longitud del núcleo confinado, perpendicular a la dirección de análisis.

El cálculo del refuerzo transversal debe ser realizado tanto para las ramas cortas como para las ramas largas.

#### **Diseño de la viga de acople**

### **Refuerzo longitudinal de las diagonales**

El diseño de la viga de acople se lo realiza en base a las consideraciones de la ACI 318.19 18.10.7. El cálculo del cortante de diseño se determina por medio de la siguiente ecuación:

$$
V_n = 2 * A_{vd} * f_y * sen \propto
$$

#### *Ecuación 2.56. Resistencia nominal a corte para la viga de acople*

Donde,

**:** Área total de refuerzo en cada grupo de barras diagonales en una viga de acople.

∝**:** Ángulo entre las barras diagonales y el eje longitudinal de la viga.

El método basado en fuerzas considera para el diseño un factor de reducción de resistencia para tensión de 0.9, especificado en la tabla 21.2.1 de la ACI 318-19. Despejando el área total de refuerzo de la ecuación 2.56 se tiene:

$$
V_{CB,i} \leq \emptyset V_n = 2 * \emptyset_T * A_{vd} * f_y * sen \propto
$$

$$
A_{vd} = \frac{V_{CB,i}}{2 * \emptyset_T * fy * sen \propto}
$$

#### *Ecuación 2.57. Área de refuerzo para diagonales para FBD*

Donde,  $V_{CB,i}$  representa el cortante soportado por cada viga de acople, el cual debe ser menor a la resistencia nominal a corte reducida.

Como se mencionó anteriormente, el método DDBD no considera factores de reducción de resistencia, sino que recomienda que se mayore a la resistencia del material, por lo tanto, las ecuaciones 2.56. y 2.57. serían modificadas de la siguiente forma:

$$
V_n = 2 * A_{vd} * f_{ye} * sen \propto
$$

$$
A_{vd} = \frac{V_{CB,i}}{2 * f_{ye} * sen \propto}
$$

## *Ecuación 2.58. Área de refuerzo para diagonales para DDBD*

Donde,  $f_{ve}$  corresponde a la resistencia del acero mayorada con un factor de 1.1.

La ACI 318-19 especifica que cada grupo de barras diagonales debe tener al menos cuatro barras distribuidas en dos o más capas.

#### **Refuerzo transversal de las diagonales**

El refuerzo transversal de las diagonales debe tener una longitud mayor o igual a  $b_w/2$  en la dirección paralela a  $b_w$ , y  $b_w/5$  en la dirección perpendicular a  $b_w$ , según lo especifica la ACI 318-19 sección18.10.7.4 literal *c.* La cantidad de acero transversal corresponde al mayor valor entre:

(i) 
$$
0.3 * s * b_c * \frac{f'c}{fy} \left(\frac{A_g}{A_{ch}} - 1\right)
$$
  
(ii)  $0.09 * s * b_c * \frac{f'c}{fy}$ 

*Ecuación 2.59. Acero transversal en diagonales*

Donde,

s: Espaciamiento del refuerzo transversal.  $s \leq (6\phi_{db}, 10)$ 

 $\bm{b_c}$ : Dimensión transversal del núcleo del miembro.

En el **[ANEXO XI](#page-120-0)** y en el **[ANEXO XII](#page-126-0)** se ejemplifica el procedimiento para el Diseño por capacidad de los elementos estructurales, en base a las solicitaciones obtenidas a partir del FBD y DDBD. En la Figura 2.14 se ilustra el armado de la viga de acople:

![](_page_71_Figure_4.jpeg)

*Figura 2.14. Refuerzo Diagonal para vigas de acople*

**Fuente:** (ACI Committee 318, 2019)

# **3 RESULTADOS, CONCLUSIONES Y RECOMENDACIONES**

# **3.1 Resultados**

# **Secciones definitivas de elementos**

Las secciones de vigas y columnas fueron estimadas para que soporten únicamente las cargas gravitacionales, puesto que las cargas laterales serán resistidas por el sistema de muros acoplados. Debido a la configuración en planta de la Geometría 2 se optó por no utilizar columnas, y que los muros acoplados se encarguen de resistir tanto las cargas gravitacionales como las laterales. Las dimensiones de vigas y columnas es la misma para todos los pisos de cada geometría.

| Tipo de elemento | Geometría 1 |       | Geometría 2 |                          | Geometría 3 |       |
|------------------|-------------|-------|-------------|--------------------------|-------------|-------|
| <b>VIGAS</b>     | 25X35       |       | 25X30       |                          | 25X35       |       |
| <b>COLUMNAS</b>  | Externas    | 30X30 | Externas    | $\overline{\phantom{a}}$ | Externas    | 30X30 |
|                  | Internas    | 40X40 | Internas    | $\overline{\phantom{a}}$ | Internas    | 30X30 |

*Tabla 3.1. Secciones definitivas de vigas y columnas en cm.*
A partir de las consideraciones descritas en la sección 2.4 y del diseño por capacidad realizado en la sección 2.8 del presente documento, se obtuvieron las siguientes dimensiones de los muros y vigas de acople:

|                          |                  |      | Geometría 1 Geometría 2 Geometría 3 |      |
|--------------------------|------------------|------|-------------------------------------|------|
|                          | Longitud $L [m]$ |      | 06                                  | ០ 6  |
| Alma<br>Ancho $b_w$ [m]  |                  | 0.40 | 0.35                                | 0.35 |
|                          | Alto h [m]       | 0.30 | 0.20                                | 0,20 |
| Cabezal                  | Ancho b [m]      | 0.40 | 0.35                                | 0.35 |
| Longitud total $I_w$ [m] |                  | 1.30 | 1.00                                | 1.00 |

*Tabla 3.2. Dimensiones definitivas de muros acoplados*

*Tabla 3.3. Dimensiones definitivas de muros acoplados*

|                  | Geometría 1 | Geometría 2 | Geometría 3 |
|------------------|-------------|-------------|-------------|
| Luz libre In [m] | 1.00        | 1.50        | 1.00        |
| Peralte h [m]    | 0.90        | 0.90        | 0.90        |
| Ancho b [m]      | 0.35        | 0.30        | 0.30        |

## **Momento y cortante basal obtenido a partir del FBD**

A partir de del proceso indicado en la sección 2.5. se obtuvieron los siguientes valores de peso reactivo (W), porcentaje de la masa equivalente al cortante basal, cortante basal de cada geometría analizada y el porcentaje de cortante basal que absorben los muros:

*Tabla 3.4. Cortante Basal a partir del FBD*

|                             | Geometría 1 | <b>Geometría 2   Geometría 3</b> |         |
|-----------------------------|-------------|----------------------------------|---------|
| Carga Reactiva [T]          | 627.264     | 211.39                           | 293.184 |
| Cortante Basal [%]          | 19.84%      | 19.84%                           | 19.84%  |
| Cortante Basal [T]          | 124 45      | 39 R2                            |         |
| % V soportado por los muros |             |                                  |         |

# **Derivas inelásticas y perfil de desplazamientos obtenidos mediante FBD**

Posterior a la modelación estructural en ETABS y al análisis estático lineal, el software calculó las siguientes derivas inelásticas, que corresponden tanto a X como a Y, debido a que las geometrías son simétricas:

| Piso          |                       | Deriva inelástica [%]               |       |  |  |
|---------------|-----------------------|-------------------------------------|-------|--|--|
| Elevación [m] |                       | Geometría 1 Geometría 2 Geometría 3 |       |  |  |
|               |                       | በ 251                               | በ 119 |  |  |
|               |                       | በ 254                               | በ 132 |  |  |
|               |                       | N 217                               | N 125 |  |  |
|               |                       | 0.110                               |       |  |  |
| Base          |                       |                                     |       |  |  |
|               | Deriva inelástica máx |                                     | רפו ר |  |  |

*Tabla 3.5. Derivas inelásticas obtenidas mediante FBD*

De igual forma, se obtuvieron los siguientes perfiles de desplazamientos inelásticos, correspondientes a las tres geometrías:

*Tabla 3.6. Perfil de desplazamientos obtenido mediante FBD*

| Elevación [m]<br>Piso |  | Despazamientos [m]                      |        |       |  |
|-----------------------|--|-----------------------------------------|--------|-------|--|
|                       |  | Geometría 1   Geometría 2   Geometría 3 |        |       |  |
|                       |  | N N25N                                  | በ በ134 |       |  |
|                       |  | N N 174                                 | nnag   |       |  |
|                       |  | n nnas                                  | N NN58 | .nn49 |  |
|                       |  | רכמת ר                                  |        |       |  |
|                       |  |                                         |        |       |  |

Ploteando las derivas y los perfiles de desplazamiento se tiene:

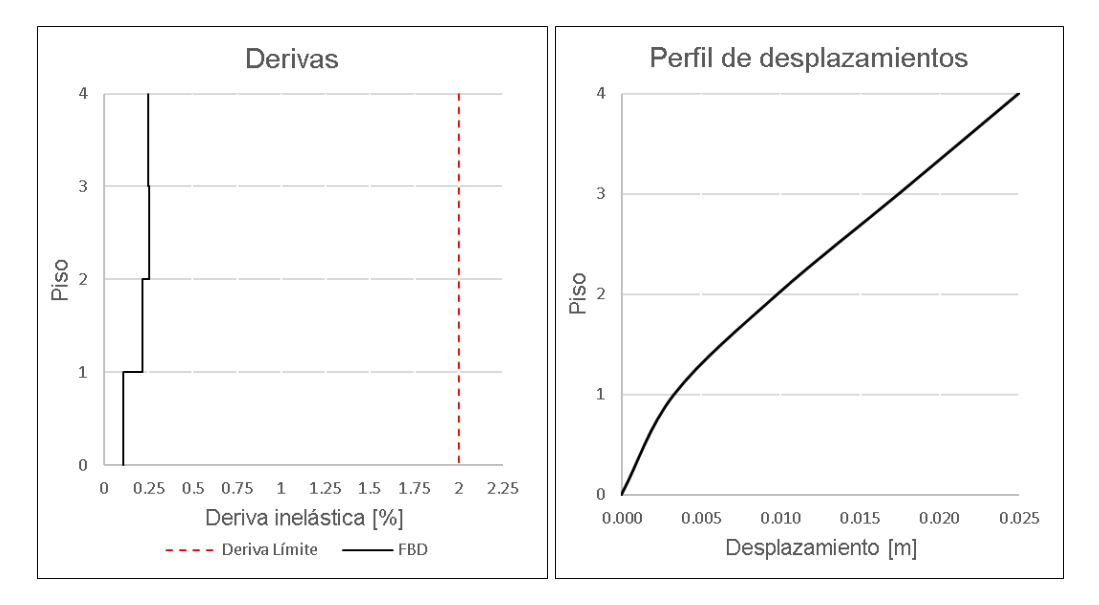

*Figura 3.1. Perfil de derivas y desplazamientos obtenidos del FBD correspondientes a la geometría 1*

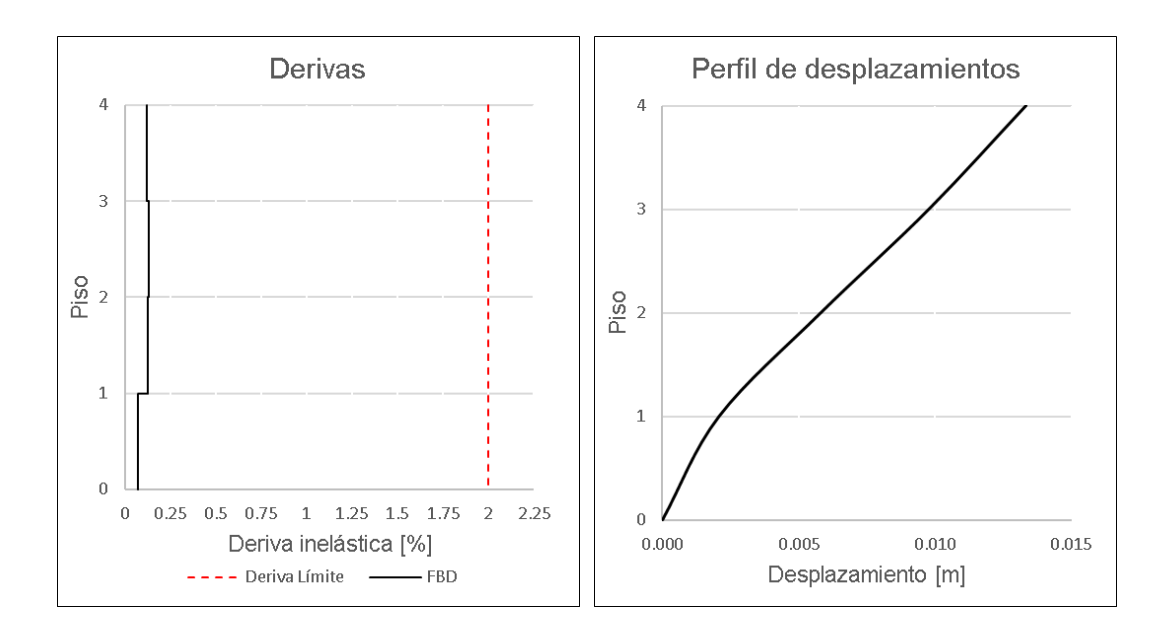

*Figura 3.2. Perfil de derivas y desplazamientos obtenidos del FBD correspondientes a la geometría 2*

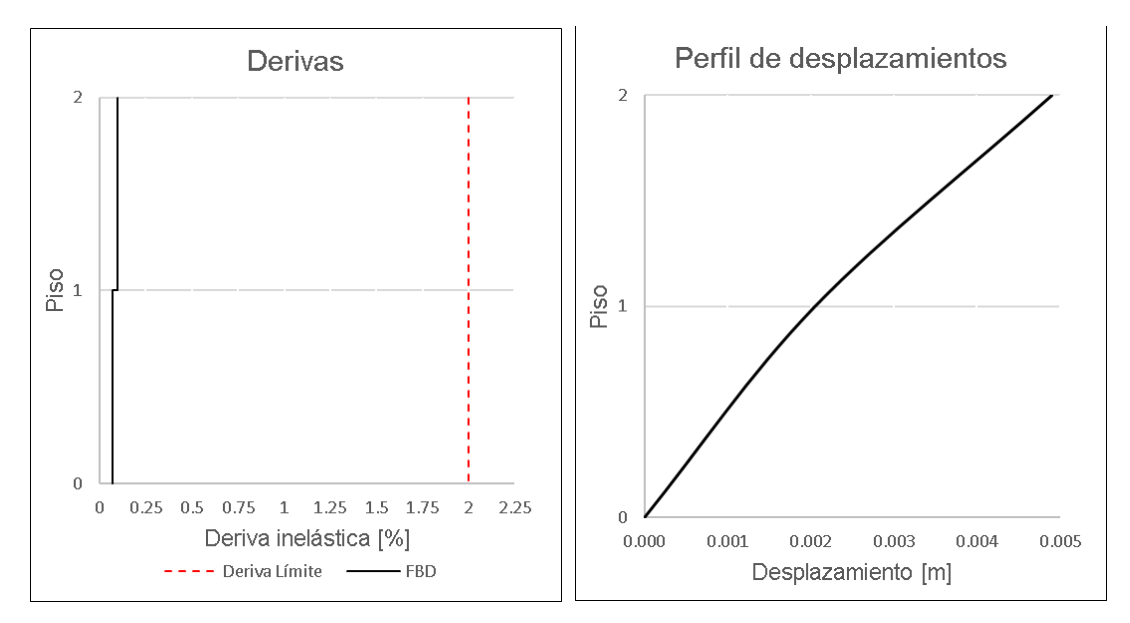

*Figura 3.3. Perfil de derivas y desplazamientos obtenidos del FBD correspondientes a la geometría 3*

## **Diseño y armado de muros en base a las solicitaciones del FBD**

A continuación, se presenta el armado de los muros acoplados correspondiente a cada geometría, obtenido mediante el diseño por capacidad:

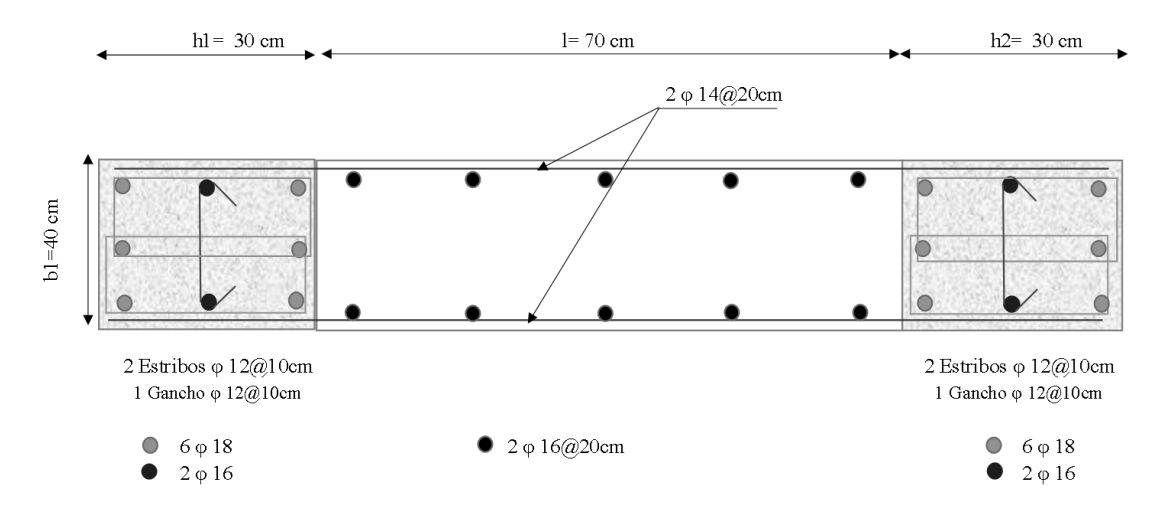

**Figura 3.4.** Armado del muro correspondiente a la geometría 1 en base al FBD

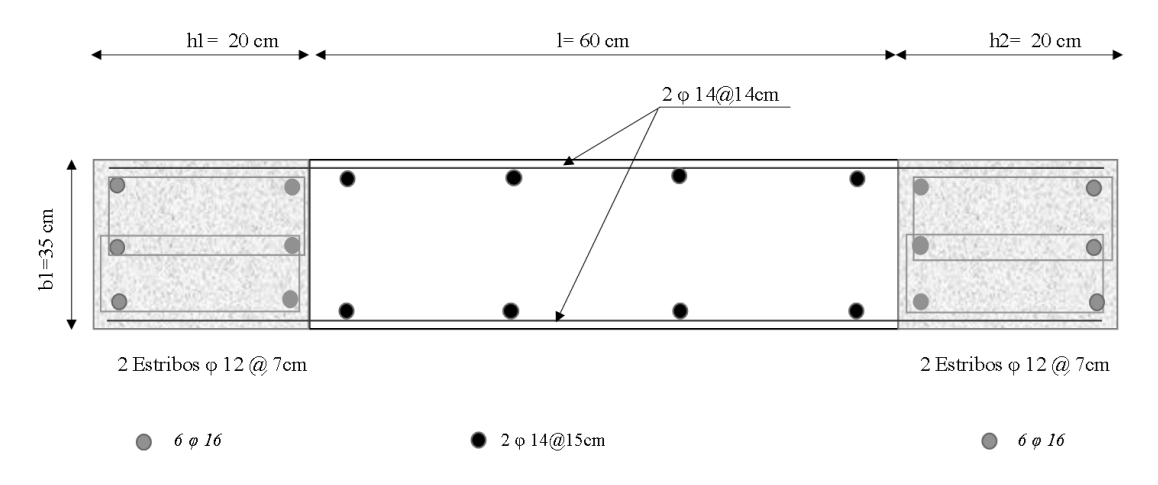

**Figura 3.5.** Armado del muro correspondiente a la geometría 2 en base al FBD

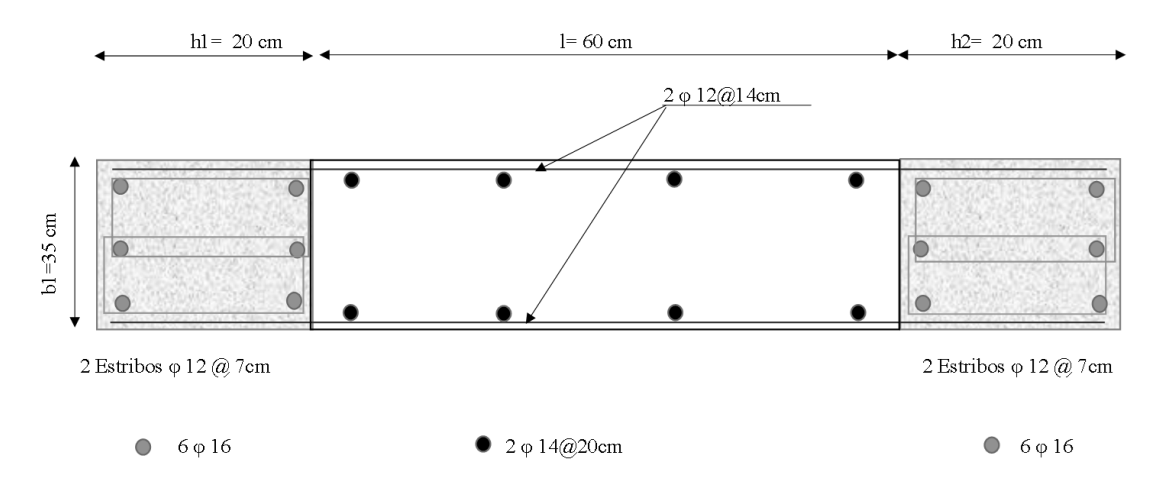

**Figura 3.6.** Armado del muro correspondiente a la geometría 3 en base al FBD

# **Diseño y armado de vigas de acople en base a las solicitaciones del FBD**

Seguidamente, se presenta el armado paras las vigas de acople correspondientes a cada geometría:

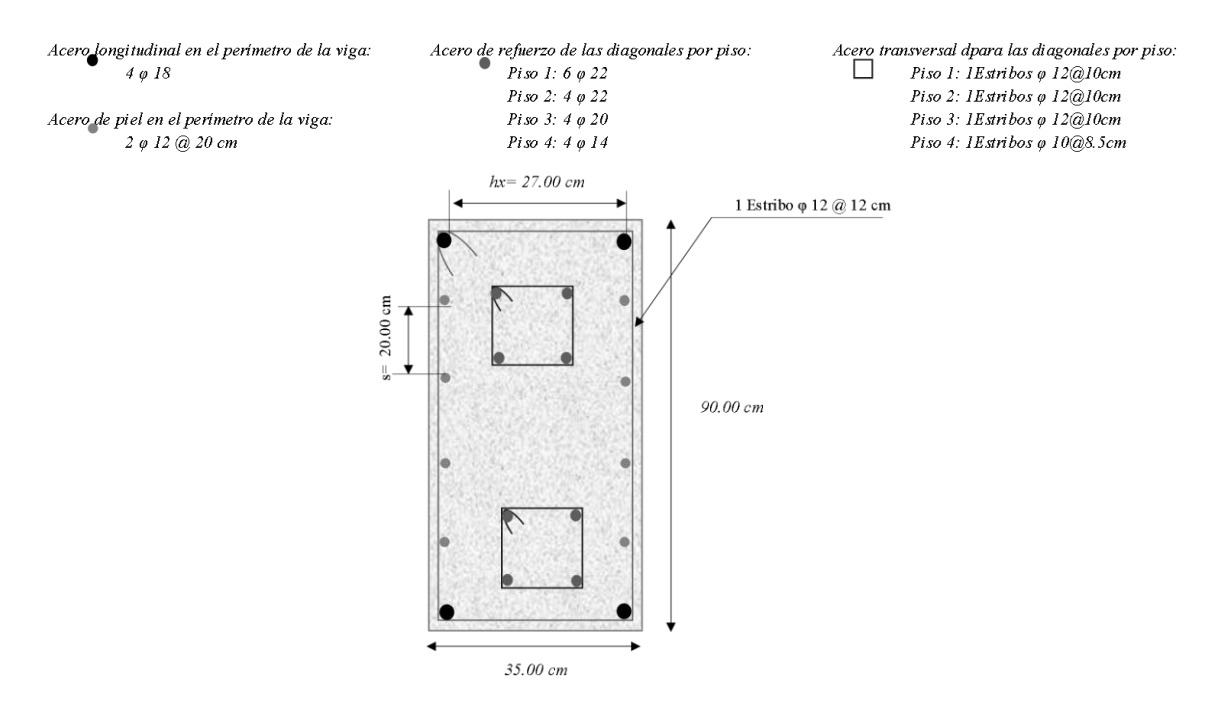

*Figura 3.7. Armado de las vigas de acople de la geometría 1 en base al FBD*

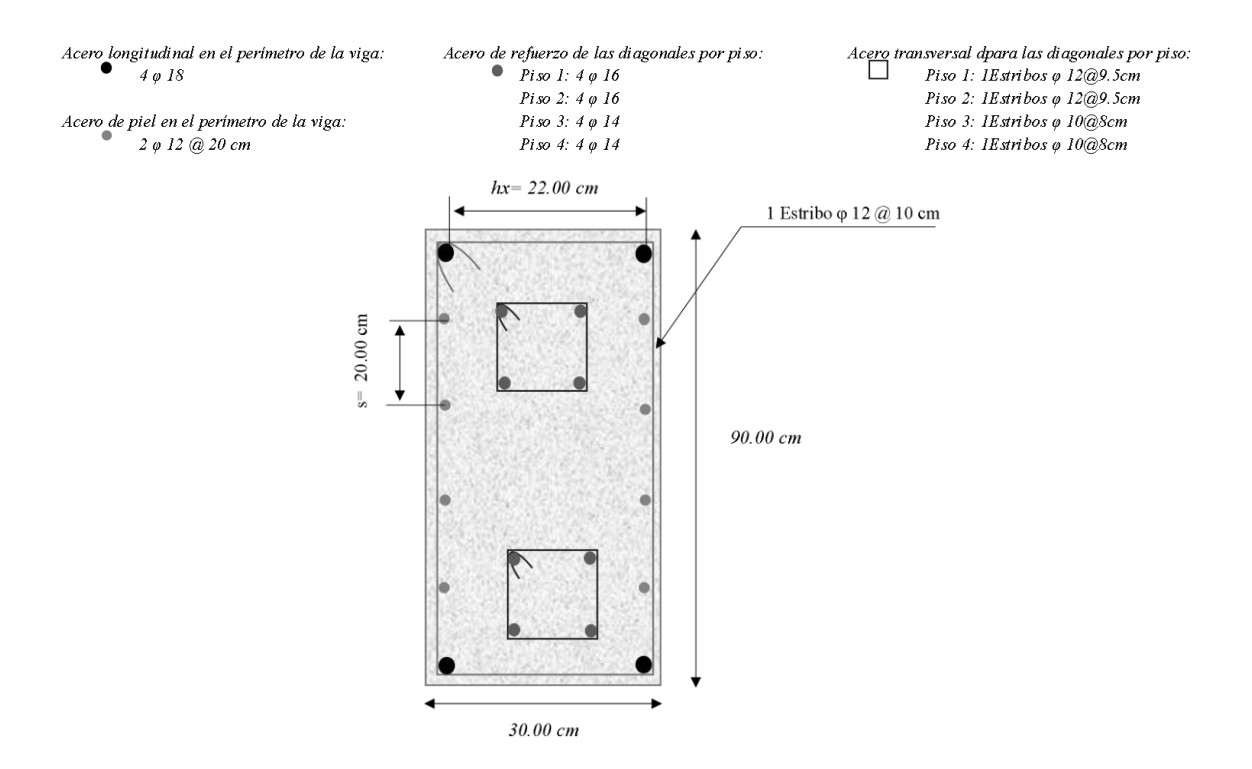

*Figura 3.8. Armado de las vigas de acople de la geometría 2 en base al FBD*

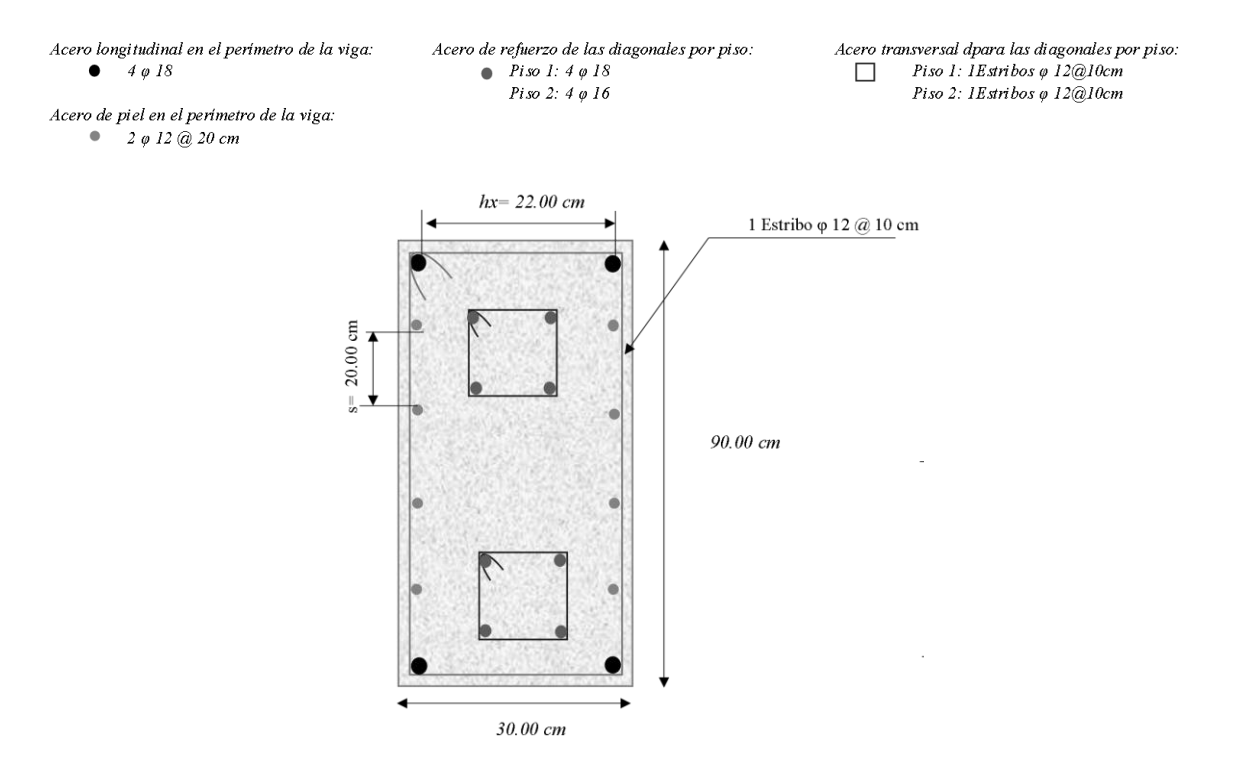

*Figura 3.9. Armado de las vigas de acople de la geometría 3 en base al FBD*

## **Momento y cortante basal obtenido a partir del DDBD**

En la Tabla 3.6 se presentan los resultados del cortante basal y del momento de volcamiento de la estructura en la dirección de estudio, obtenidos del procedimiento de desplazamientos:

|                                          | Geometría 1 | Geometría 2 | <b>Geometría 3</b> |
|------------------------------------------|-------------|-------------|--------------------|
| Cortante Basal de la estructura [T]      | 99 86       | 28 79       | 66 43              |
| Momento en la base de la estructura [Tm] |             |             |                    |

*Tabla 3.7. Momento y cortante basal de la estructura por DDBD*

Por otro lado, en la siguiente tabla se compararán los valores correspondientes a la evolvente de diseño por capacidad de cortante y momento en la base de los muros, analizados individualmente:

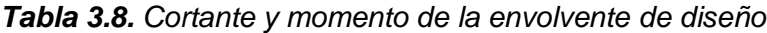

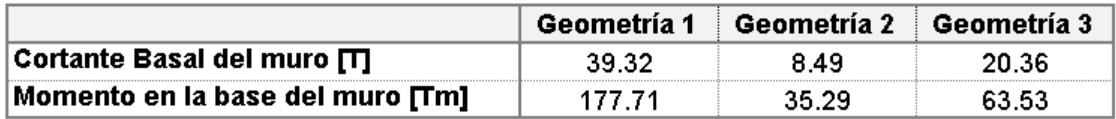

### **Derivas inelásticas obtenidas mediante DDBD**

En la Tabla 3.9 y 3.10 se indican los valores de deriva inelástica y desplazamientos laterales respectivamente, calculados a través del procedimiento de desplazamientos:

| <b>Piso</b> | Elevación [m]         | Deriva inelástica [%] |                                     |  |  |
|-------------|-----------------------|-----------------------|-------------------------------------|--|--|
|             |                       |                       | Geometría 1 Geometría 2 Geometría 3 |  |  |
|             |                       |                       |                                     |  |  |
|             |                       |                       |                                     |  |  |
|             |                       | -53                   |                                     |  |  |
|             |                       |                       |                                     |  |  |
| ase         |                       |                       |                                     |  |  |
|             | Deriva inelástica máx |                       |                                     |  |  |

*Tabla 3.9. Derivas inelásticas obtenidas mediante DDBD*

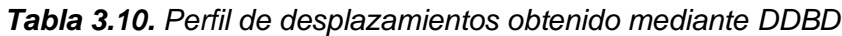

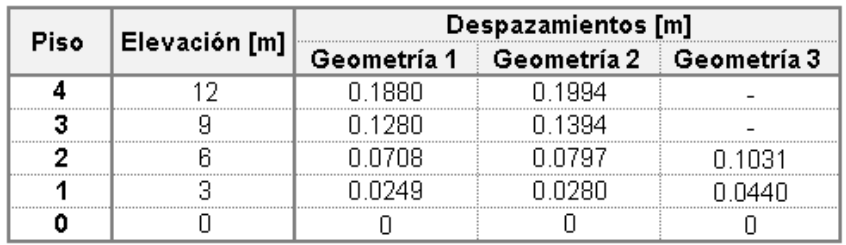

Ploteando las derivas y los perfiles de desplazamiento se tiene:

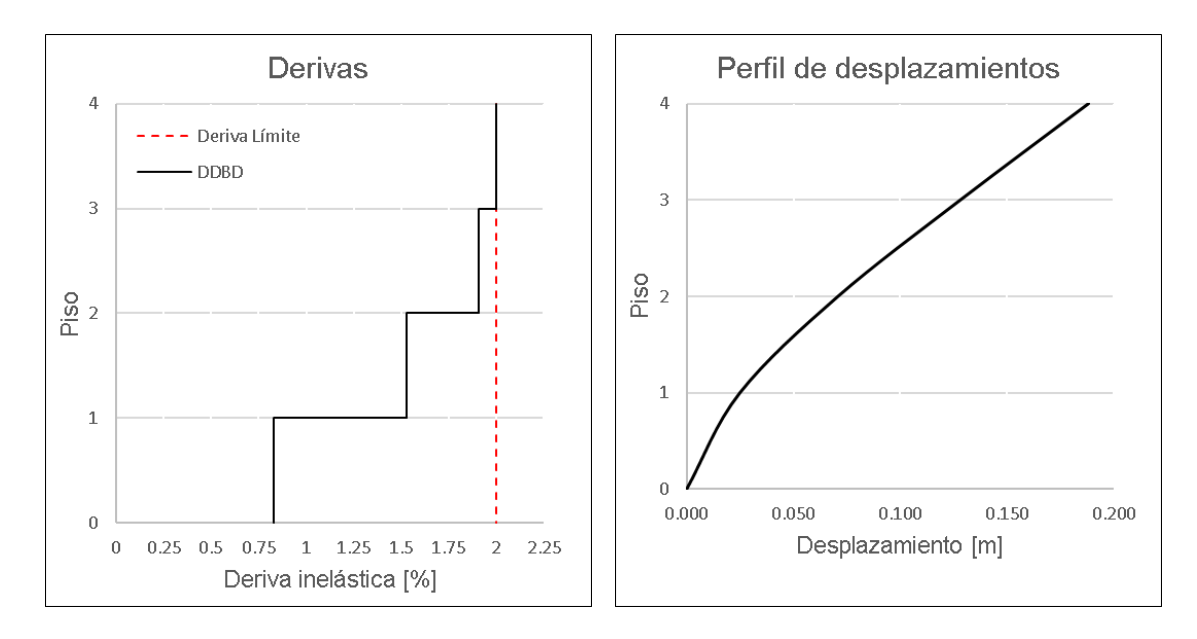

*Figura 3.10. Perfil de derivas y desplazamientos obtenidos del DDBD correspondientes a la geometría 1*

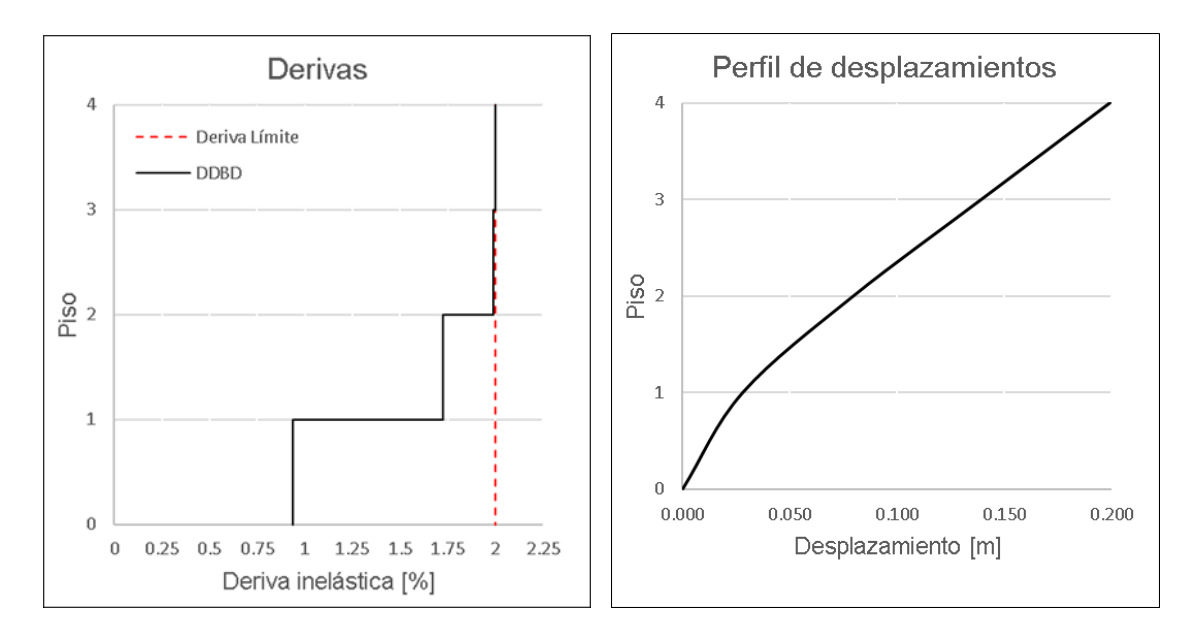

*Figura 3.11. Perfil de derivas y desplazamientos obtenidos del DDBD correspondientes a la geometría 2*

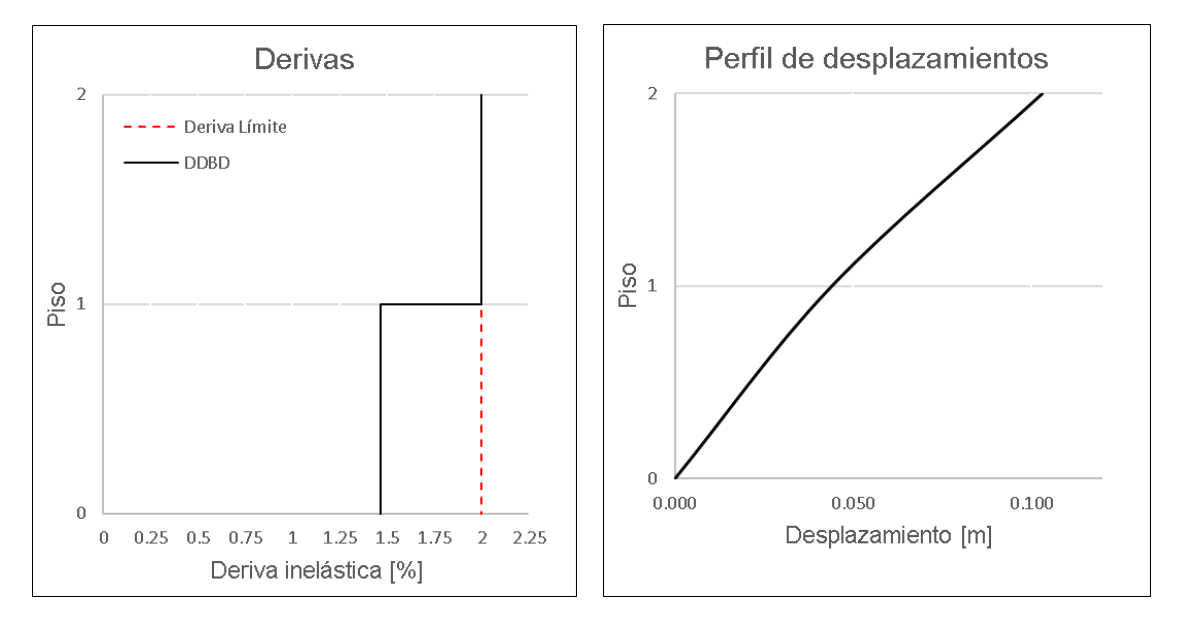

*Figura 3.12. Perfil de derivas y desplazamientos obtenidos del DDBD correspondientes a la geometría 3*

### **Diseño y armado de muros en base a las solicitaciones del FBD**

A partir de las consideraciones de la ACI 318 19 para el diseño por capacidad de los elementos y en base a las solicitaciones obtenidas del método de desplazamientos, se obtuvieron los siguientes armados:

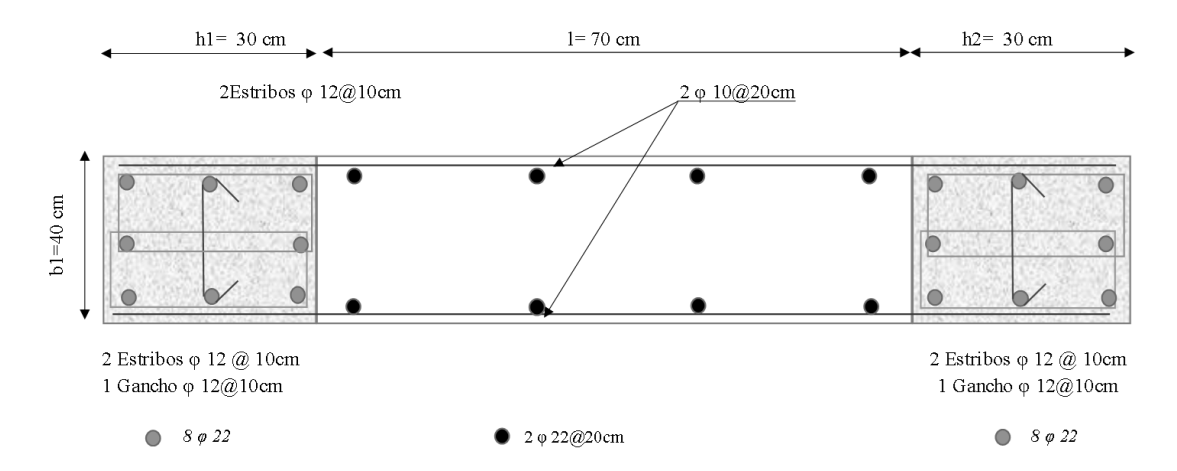

*Figura 3.13. Armado del muro correspondiente a la geometría 1 en base al DDBD*

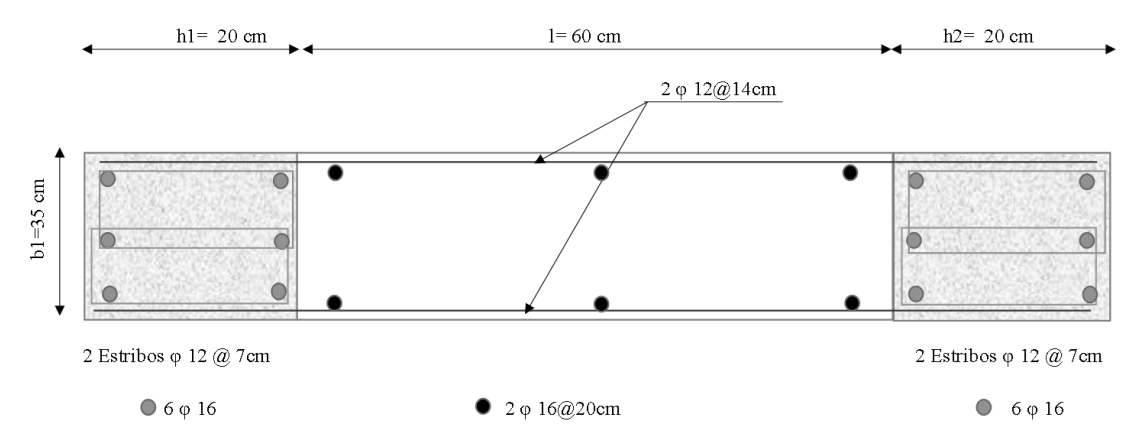

*Figura 3.14. Armado del muro correspondiente a la geometría 2 en base al DDBD*

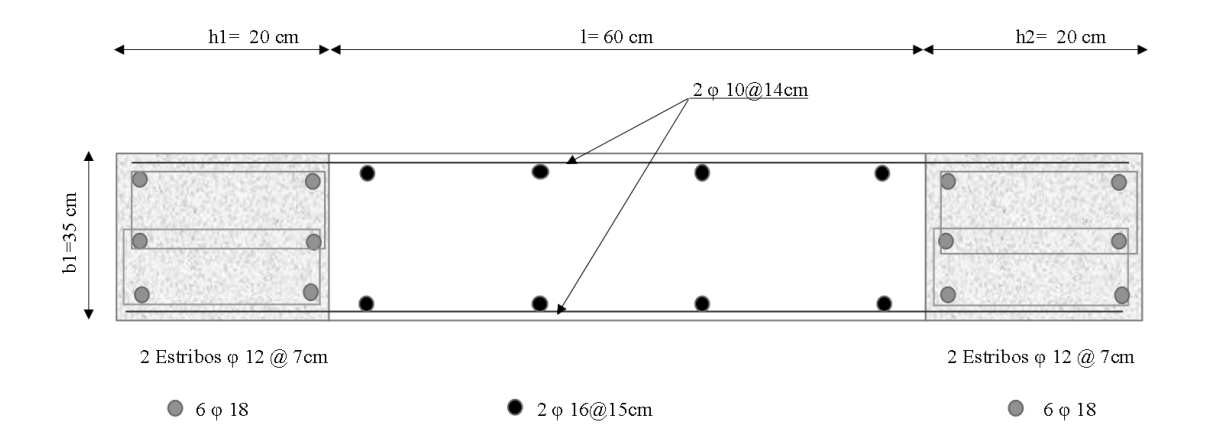

*Figura 3.15. Armado del muro correspondiente a la geometría 3 en base al DDBD*

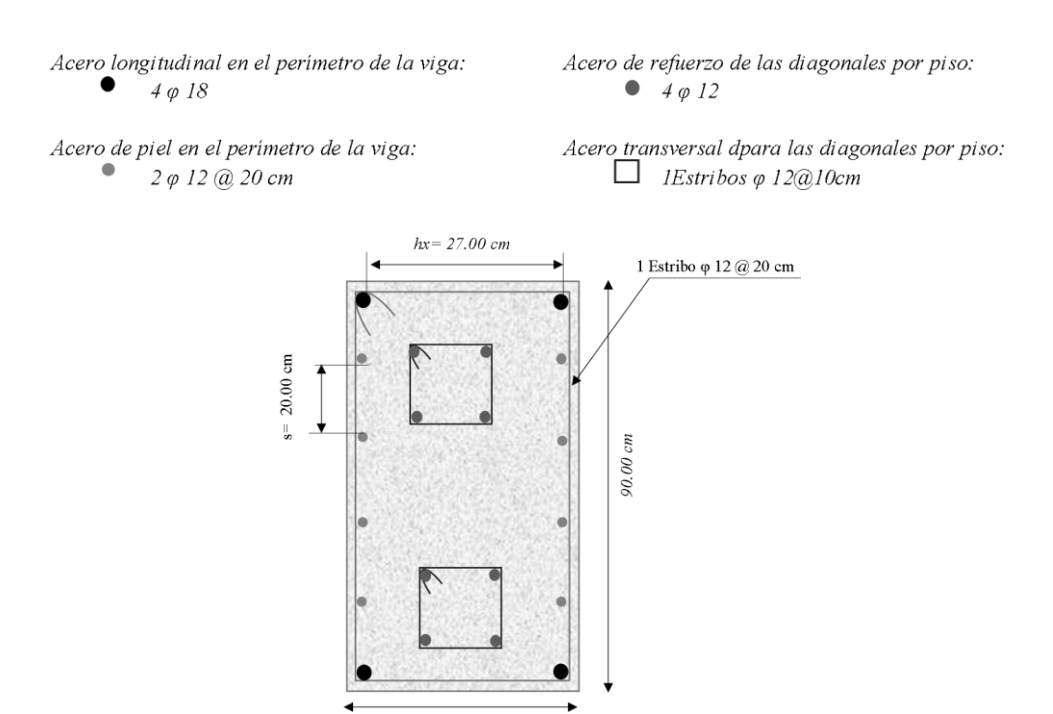

## **Armado de vigas de acople en base a las solicitaciones del DDBD**

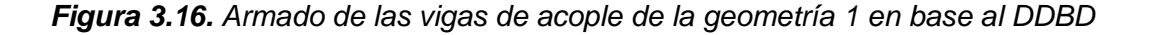

35.00 cm

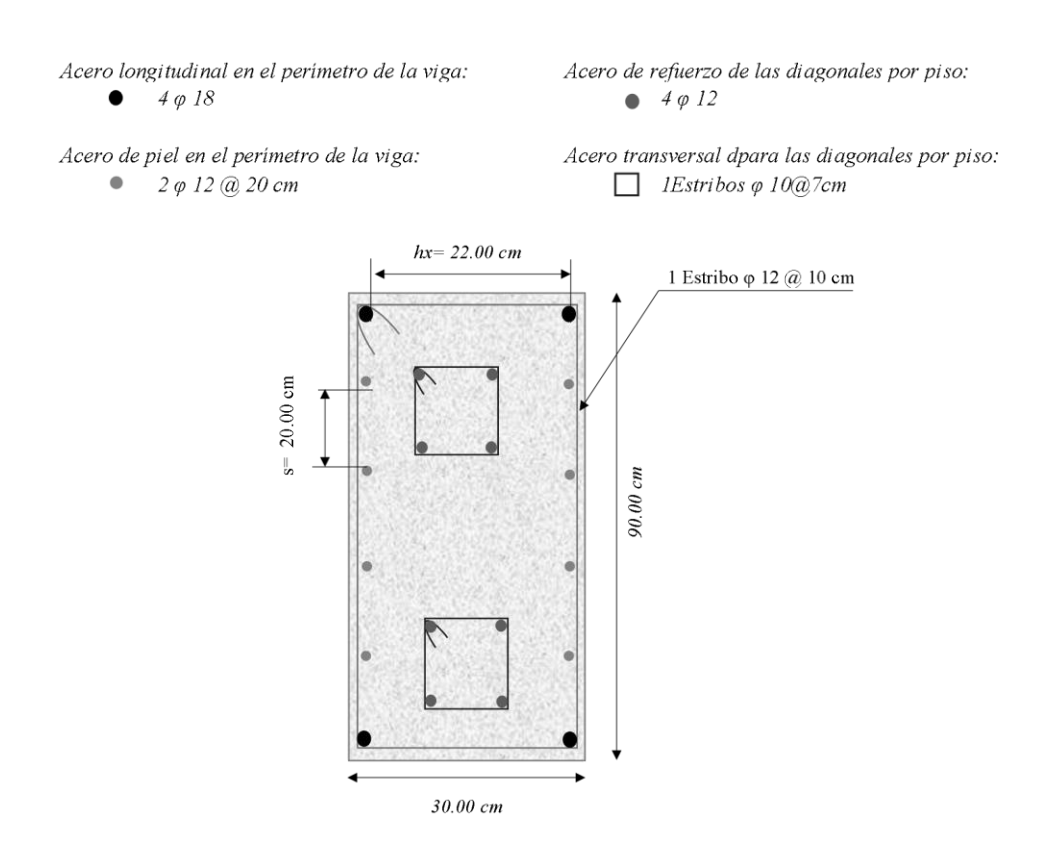

*Figura 3.17. Armado de las vigas de acople de la geometría 2 y 3 en base al DDBD*

**Comparación de resultados obtenidos mediante el FBD y el DDBD**

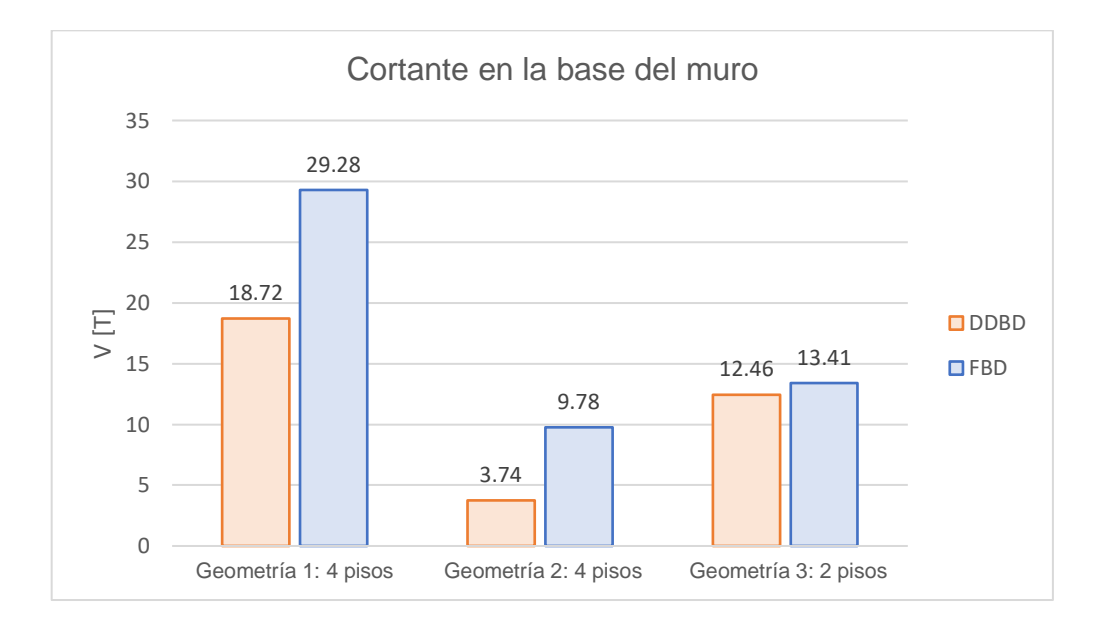

*Figura 3.18. Comparación de los cortantes en la base obtenidos del FBD y DDBD*

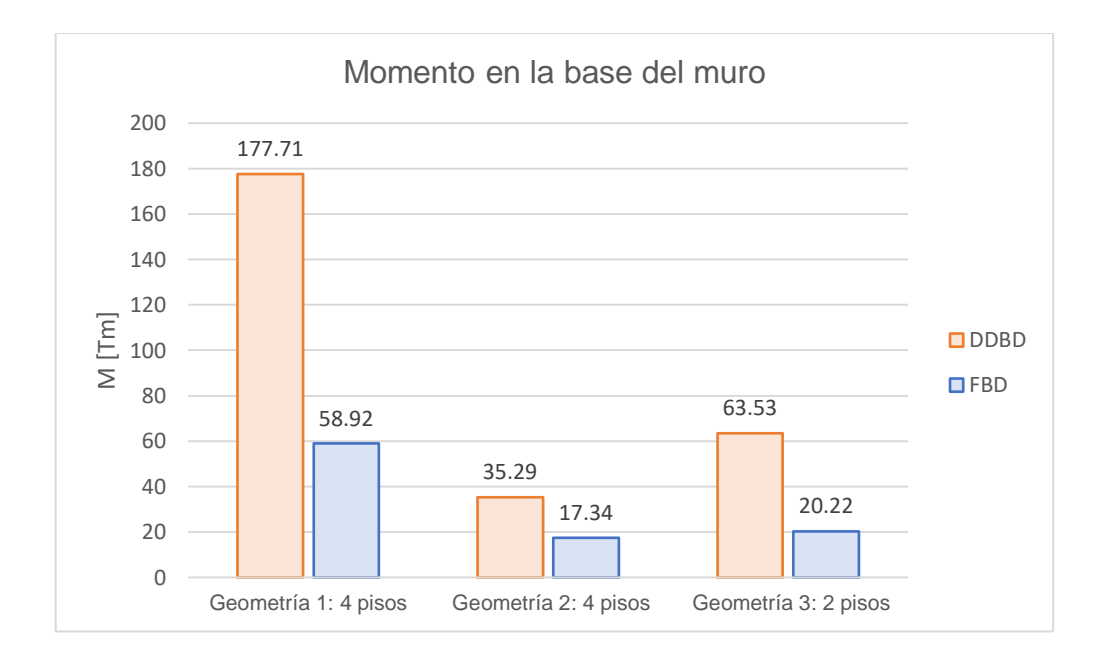

*Figura 3.19. Comparación de los momentos en la base obtenidos del FBD y DDBD*

En la Tabla 3.11. se resumen los resultados antes expuestos, sobre cortante y momento en la base del muro:

|                    |       | Cortante en la base $\Pi$ |        | Momento en la base $[Tm]$ |
|--------------------|-------|---------------------------|--------|---------------------------|
| Metodología        | FBD   | DDBD                      | FBD    | DDBD                      |
| Geometría 1        | 29.28 | 18.72                     | 58.92  | 177.71                    |
| Geometría 2        | 9.78. | 3.74                      | 17.34  | 35.29                     |
| <b>Geometría 3</b> | 13.41 | 12 46.                    | 20.22. | 63.53                     |

*Tabla 3.11. Comparación de resultados de cortante y momento en la base*

Otro parámetro de comparación entre las dos metodologías son las derivas inelásticas de piso y los desplazamientos laterales, los cuales se muestran en los siguientes gráficos:

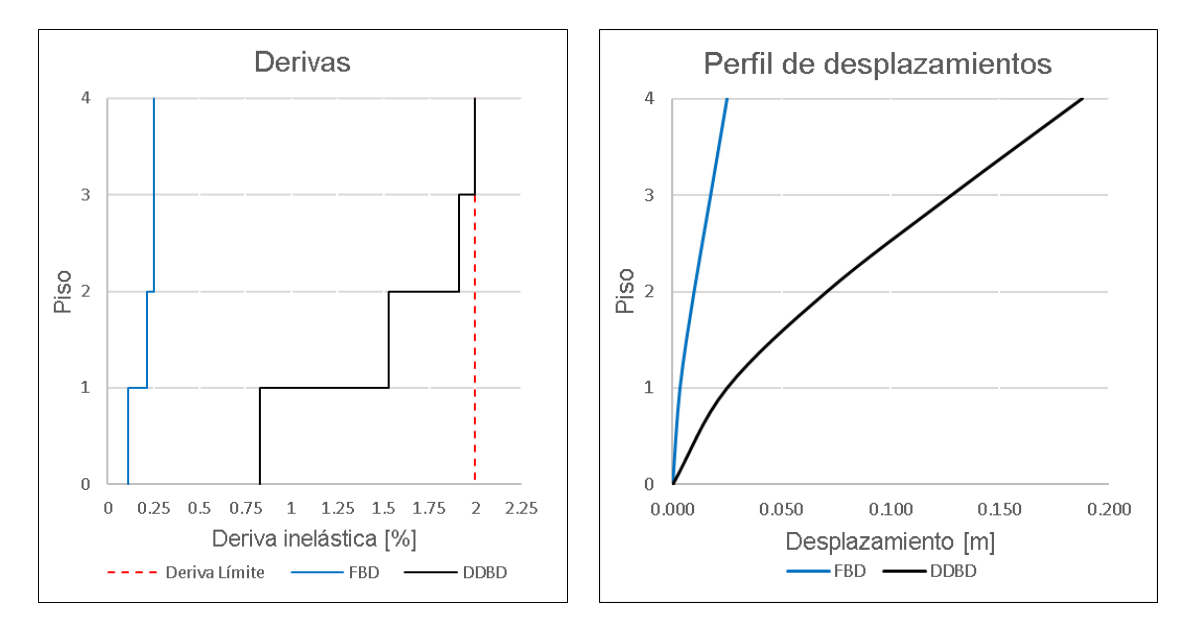

*Figura 3.20. Comparación de perfil de derivas y desplazamientos de la geometría 1*

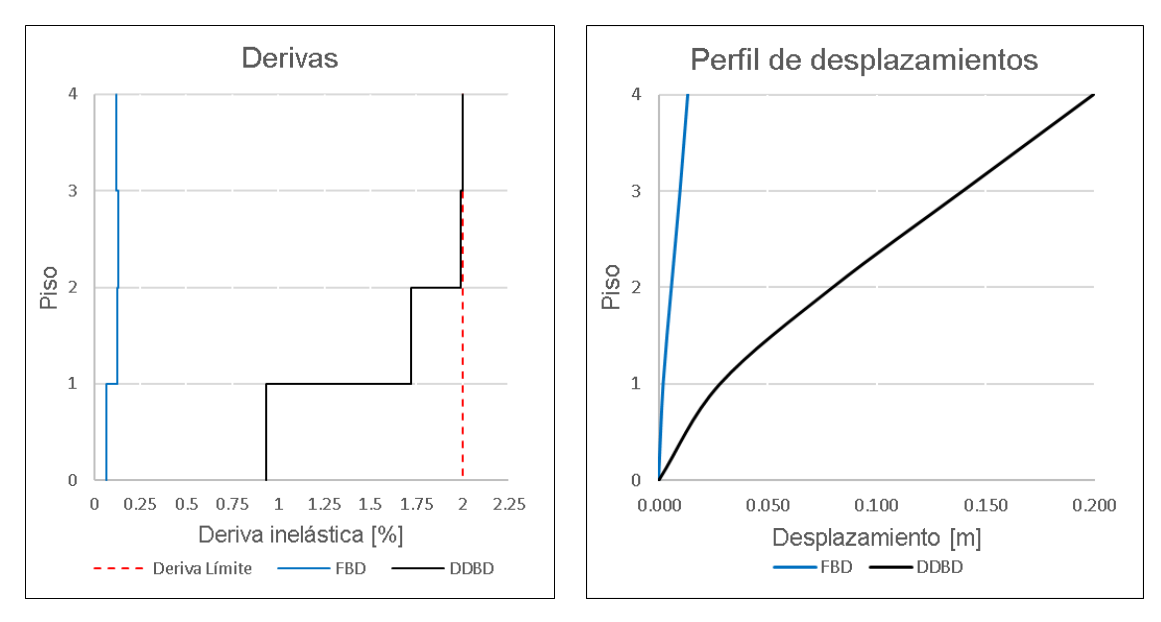

*Figura 3.21. Comparación de perfil de derivas y desplazamientos de la geometría 2*

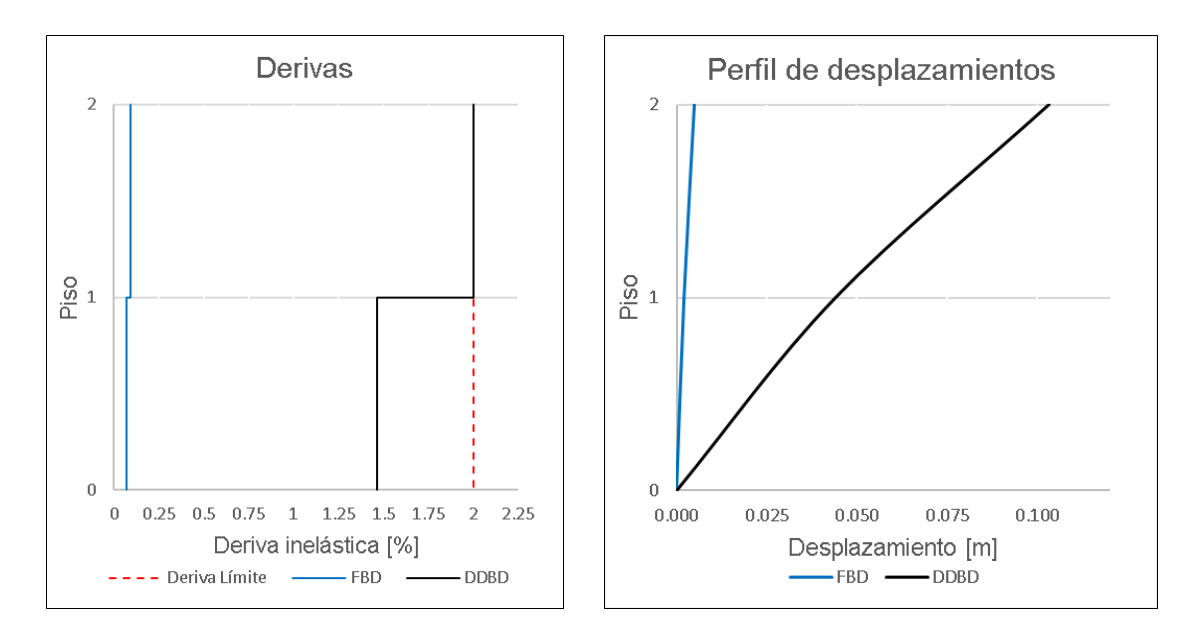

*Figura 3.22. Comparación de perfil de derivas y desplazamientos de la geometría 3*

En las Tablas 3.12. y 3.13 se resumen los valores presentados en las figuras anteriores, sobre derivas inelásticas de piso y desplazamientos laterales:

|             | Derivas inelásticas [%] |            |                            |            |             |            |             |  |
|-------------|-------------------------|------------|----------------------------|------------|-------------|------------|-------------|--|
|             | Elev.                   |            | Geometría 2<br>Geometría 1 |            |             |            | Geometría 3 |  |
| <b>Piso</b> | [m]                     | <b>FBD</b> | <b>DDBD</b>                | <b>FBD</b> | <b>DDBD</b> | <b>FBD</b> | <b>DDBD</b> |  |
|             |                         | 0.251      | 2 NUU                      | 0.119      | 2.000       |            |             |  |
|             |                         | I 254      |                            | በ 132.     | aan         |            |             |  |
|             |                         | በ 217      |                            | በ 125      | 722         | በ በ95      |             |  |
|             |                         | 11 N       | .830                       | กคด        | 934         | 068        |             |  |
|             |                         |            |                            |            |             |            |             |  |

*Tabla 3.12. Comparación entre derivas inelásticas* 

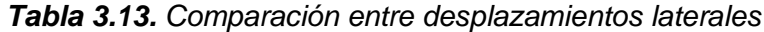

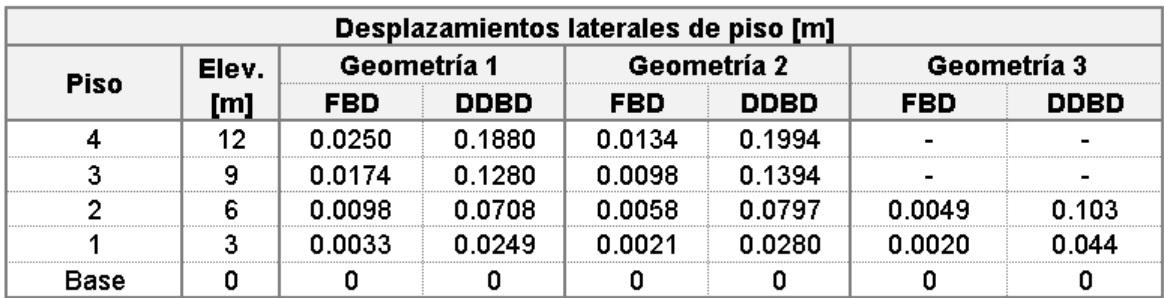

En la Tabla 3.14 se analizan las cuantías de refuerzo longitudinal de los muros obtenidas mediante los dos métodos de diseño:

| Cuantía de refuerzo longitudinal |                           |           |  |  |  |
|----------------------------------|---------------------------|-----------|--|--|--|
|                                  | <b>FBD</b><br><b>DDBD</b> |           |  |  |  |
| Geometría 1                      | 1.051%                    | 1.754%    |  |  |  |
| Geometría 2                      | $1.041\%$                 | $1.034\%$ |  |  |  |
| Geometría 3                      | 1.041%                    | 1.332%    |  |  |  |

*Tabla 3.14. Comparación de cuantías de refuerzo longitudinal de los muros*

**Fuente:** Elaborado por Jorge Burgos

## **3.2 Conclusiones**

La relación entre la longitud de la viga de acople y su peralte  $(l_n/h)$  es de suma importancia para lograr el comportamiento esperado de un sistema de muros acoplados. Una relación de  $l_n/h$  muy grande causará poco grado de acoplamiento, lo que se traducirá en un comportamiento muy similar al de sistemas de muros aislados, y no se presentarán los beneficios del acoplamiento; de hecho, las vigas no requerirán un refuerzo diagonal a tensión, puesto que no transferirán cortante al muro durante el sismo, que es el principal objetivo de esta tipología. Por otra parte, una relación de  $l_n/h$  muy pequeña causará mucho acoplamiento, produciendo gran rigidez en el sistema, lo que significará que este actuará como un solo muro, por lo que las vigas de acople no disiparán energía, y se presentarán grandes cargas axiales en la base.

Los cortantes basales en los muros calculados mediante la metodología de fuerzas son superiores en las tres geometrías, con respecto a los cortantes obtenidos mediante el procedimiento de desplazamientos. Se observa que existe mayor porcentaje de diferencia de cortantes entre el FBD y el DDBD en la geometría 2, debido a que la proporción del cortante que absorben los muros en esta configuración es del 52%, en comparación con las otras dos geometrías, en donde los muros soportan el 75% de cortante. En general, el cortante obtenido por el diseño basado en desplazamientos es menor, debido a que este método utiliza la rigidez secante del sistema, que es menor a la rigidez inicial elástica utilizada por el método de las fuerzas, como se puede observar en la Figura 1.2, y debido al factor R asumido en el método de las fuerzas.

El factor de reducción de fuerza sísmica  $(R)$  utilizado en el diseño basado en fuerzas no representa la verdadera ductilidad de la estructura, puesto que asume una capacidad de ductilidad única para diferentes sistemas estructurales. Un factor que represente adecuadamente la ductilidad debe tomar en cuenta, además del tipo de estructura, el

periodo fundamental, el tipo de suelo, factores de ductilidad, sobrerresistencia, redundancia y amortiguamiento de la estructura. Esta deficiencia puede ser observada en la comparación de los cortantes en la base del muro, en donde los cortantes por el método DDBD son menores a los calculados por el FBD, demostrando que el factor R no fue el adecuado para el comportamiento de este sistema estructural de muros acoplados, puesto que la NEC enmarca a todos los sistemas de muros de hormigón un mismo valor de R.

Los momentos flectores en la base son superiores en el método de los desplazamientos, con variaciones de entre el 50% al 60% con respecto a los obtenidos por el FBD, con valores para las geometrías 1, 2 y 3 son de 177.71 Tm, 35.29 Tm y 63.53 Tm respectivamente para el DDBD; y para el método de las fuerzas los valores para las geometrías 1, 2 y 3 son de 58.92 Tm, 17.34 Tm y 20.22 Tm respectivamente.

Las derivas inelásticas máximas alcanzadas por las tres geometrías aplicando el método de las fuerzas están por debajo del 0.30%, es decir, las estructuras son bastante rígidas. Por otro lado, las derivas máximas aplicando el método de los desplazamientos, llegan a la deriva límite estipulada por el código del 2%. Esto es debido al objetivo del método DDBD, en donde se busca diseñar una estructura que logre llegar a un estado límite de desempeño, en este caso la deriva del 2%, y no estar restringido por uno, tal como sucede en el procedimiento de fuerzas, en donde se debe iterar el procedimiento, cambiando la rigidez de los elementos, hasta estar dentro de los límites establecidos.

En la Tabla 3.14. se puede observar las cuantías de acero longitudinal a flexo compresión para los muros acoplados. La cuantía de acero es mayor en e procedimiento del DDBD que en el del FBD, a excepción de la geometría dos, debido a que, como se indicó anteriormente, en esta geometría se asignó una mayor proporción de cortante basal  $\beta_{CB}$ para que soporten las vigas. Sin embargo, resulta lógico que la cuantía a flexo compresión en el DDBD sea superior, puesto que las solicitaciones a momento son considerablemente mayores.

Una importante deficiencia en el diseño de las vigas de acople en el procedimiento de desplazamientos es que asigna un valor promedio de cortante a cada viga de acople, lo que implica que, la cuantía de acero de refuerzo para las diagonales será la misma en todos los pisos; obviando que las vigas de acople en los pisos superiores absorberán menos cortante que en las vigas de pisos inferiores, puesto que el momento es menor a una mayor altura. Esto significará que las vigas de acople en los pisos mas altos estarán sobredimensionadas, y se correrá el riesgo que las vigas de acople de los pisos inferiores no logren soportar la solicitación a corte.

74

## **3.3 Recomendaciones**

El diseño por desplazamientos considera un factor  $\beta_{CB}$ , que representa la porción del cortante basal que soportarán las vigas de acople. Aunque este parámetro corresponde a una elección del diseñador, se recomienda que el valor se encuentre entre 0.25 a 0.70, y que no induzca una fuerza de tensión en la base del muro que supere a las cargas gravitacionales. Para lograr esta condición se requiere de varias iteraciones.

Aunque la base teórica del diseño basado en desplazamientos es la misma para cualquier tipología estructural, cada una tiene sus propias consideraciones, por lo que se recomienda verificar el procedimiento específico para cada tipología detallados en el libro *Displacement-Based Seismic Design of Structures* de Priestley, Calvi & Kowalsky (2007). Las consideraciones aquí descritas corresponden específicamente para sistemas de muros acoplados, donde se debe tomar en cuenta el aporte de las vigas de acople al sistema. En tipologías como muros aislados en cantiléver únicamente se toma en cuenta lo que soportarán los muros, o en el caso de sistemas duales, se debe tomar en cuenta el aporte de los muros y de los pórticos.

Tanto para la metodología por fuerzas como la metodología por desplazamientos se requiere realizar la revisión de efectos de segundo orden, o efectos P-Δ, mediante el índice de estabilidad  $\theta_{\Lambda}$ , puesto que estos efectos modifican, las fuerzas internas, fuerzas laterales, momentos y derivas. Cuando el índice de estabilidad es mayor a 0.33, la estructura es inestable, y requiere un rediseño, donde se la rigidice.

Se recomienda no utilizar los factores de reducción de resistencia a flexión para el diseño por capacidad en base a las solicitaciones obtenidas a partir de la metodología basada en desplazamientos, de las zonas donde se espera que se desarrollen las rótulas plásticas, y en su lugar utilizar las resistencias esperadas de los materiales.

Es importante recalcar que varios de los parámetros definidos en el presente trabajo son dependientes de la normativa de cada país, como los espectros de diseño de aceleración y desplazamiento. Como se mencionó a lo largo del documento, el procedimiento se basó en la Normativa Ecuatoriana de la Construcción NEC-SE-DS, NEC-SE-HM y NEC-SE-CG, por lo que para otros países en necesaria la revisión de la normativa correspondiente.

Se recomienda, en la modelación estructural en el software computacional ETABS, subdividir a los elementos tipo área, como losas, muros y vigas de acoples, para garantizar un mejor comportamiento y obtener un resultado de las acciones más cercanos a la realidad, puesto que el programa se basa en el método de elementos finitos para el análisis

estructural. Además, como se espera que el sistema de muros acoplados absorba la mayoría del cortante basal, la condición de apoyo de las columnas no debe ser empotrado, sino con un simple apoyo, para que no transmitan momento.

Es necesario que siempre los resultados obtenidos mediante los procedimientos manuales sean contrastados con programas computacionales y viceversa, y que estos se encuentren dentro de un rango aceptable de valores. Para el caso del diseño basado en fuerzas se contrastaron los resultados con el software ETABS, para los valores de carga reactiva, cortante, áreas de acero requerido, diagramas de interacción, etc.

Esta metodología alternativa, desarrollada en el documento, es relativamente nueva, por lo que requiere de más trabajos comparativos en donde se tomen en cuenta otras tipologías estructurales, configuraciones geométricas en planta y elevación, demandas sísmicas, etc., además de análisis experimentales que validen los parámetros de evaluación del DDBD y los resultados obtenidos en trabajos teóricos. De tal manera que esta metodología pueda ganar mayor confianza dentro de la comunidad, sea mayormente aceptada y divulgada, y puesta en práctica en diseños estructurales.

# **4 REFERENCIAS BIBLIOGRÁFICAS**

- ACI Committee 318. (2019). *318-19 Building Code Requirements for Structural Concrete and Commentary* (2019 ed., Vol. 1). Chicago, USA: American Concrete Institute.
- ASCE 41-13. (2014). *Seismic Evaluation and Retrofi t of Existing Buildings.* Reston, USA: American Society of Civil Engineers.
- Caiza, P., & Viera, P. (2019). *Diseño de columnas, muros estructuralesy diafragmas en hormigón armado.* Quito: Universidad de las Fuerzas Armadas ESPE.
- Cervera, M., & Elena, B. (2002). *Mecánica de Estructuras. Métodos de Análisis.* Barcelona: CPET (Centre de Publicacions del Campus Nord).
- Desena, D. (2016). *Metodología para la Obtención de Espectros Sísmicos de Piso.* Madrid: Universidad Politécnica de Madrid.
- El-Arab, I. (2012). Seismic Analysis of Monolithic Coupling Beams of Symetrical Coupled Shear Wall System. *International Journal of Current Engineering and Technology*, 346-356.
- García, D. (2017). *Manual para la Elaboración de Diagramas Momento-Curvatura de Secciones de Concreto Reforzado.* Pamplona: Universidad de Pamplona.
- López, G., & Ayala, G. (2013). Método de Diseño Sísmico Basado en Desplazamientos para Marcos de Concreto Reforzado. *Revista de Ingenierís Sísmica*, 91-111.
- MIDUVI. (2014). *Norma Ecuatoriana de la Construcción: Estructuras de Hormigón Armado.* Quito, Ecuador: Dirección de Comunicación Social, MIDUVI. Obtenido de https://www.habitatyvivienda.gob.ec/documentos-normativos-nec-norma-ecuatorianade-la-construccion/
- MIDUVI. (2014). *Norma Ecuatoriana de la Contrucción: Cargas (No sísmicas).* Quito, Ecuador: Dirección de Comunicación Social, MIDUVI. Obtenido de https://www.habitatyvivienda.gob.ec/documentos-normativos-nec-norma-ecuatorianade-la-construccion/
- MIDUVI. (2014). *Norma Ecuatoriana de la Contrucción: Peligro Sísmico Diseño Diseño Sismo Resistente.* Quito, Ecuador: Dirección de Comunicación Social, MIDUVI. Obtenido de https://www.habitatyvivienda.gob.ec/documentos-normativos-nec-norma-ecuatorianade-la-construccion/
- Montejo, L., & M.J, &. K. (2007). *Set of Codes for the Analysys of Reinforced Concrete Members.* Raleigh, North Carolina, USA: North Carolina State University.
- Ordóñez, J. (2015). *Diseño Sísmico Basado en Desplazamientos de Estructuras de Hormigón Armado Aporticadas y Estructuras con Muros de Corte.* Quito, Pichincha, Ecuador: Escuela Politécnica Nacional.
- Paulay, T., & Priestley, M. (1992). *Seismic Design of Reinforced Concrete and Masonry Buildings.* New York: John Wiley & Sons, INC.
- Priestley, M., Calvi, G., & Kowalsky, M. (2007). *Displacement-Based Seismic Design of Structures.* Pavia, Italia: IUSS Press.
- Priestley, M., Seibe, F., & Calvi, G. (1996). *Seismic Design and Retrofit of Bridges.* New York, USA: John Wiley & Sons, INC.
- Santos, H. (2018). *Estudio numérico de la Respuesta de Sistemas de Muros De hormigón Armmado Acoplados y Diseño Experimental para su Validación.* Santiago de Chile: Universidad de Chile.
- Suquillo, B. (2017). *Validación de los Límites para Distintos Niveles de Desempeño en Edificios con Muros de Hormigón Armado.* Santiago de Chile: Universidad de Chile.
- Tauberg, N., Kolozvari, K., & Wallace, J. (2019). *Ductile Reinforced Concrete Coupled Walls: FEMA P695 Study. Final Report.* Los Ángeles, California, USA: University of California.

# **5 ANEXOS**

## **ANEXO I**

**Secuencia de operación para el Diseño Basado en Fuerzas**

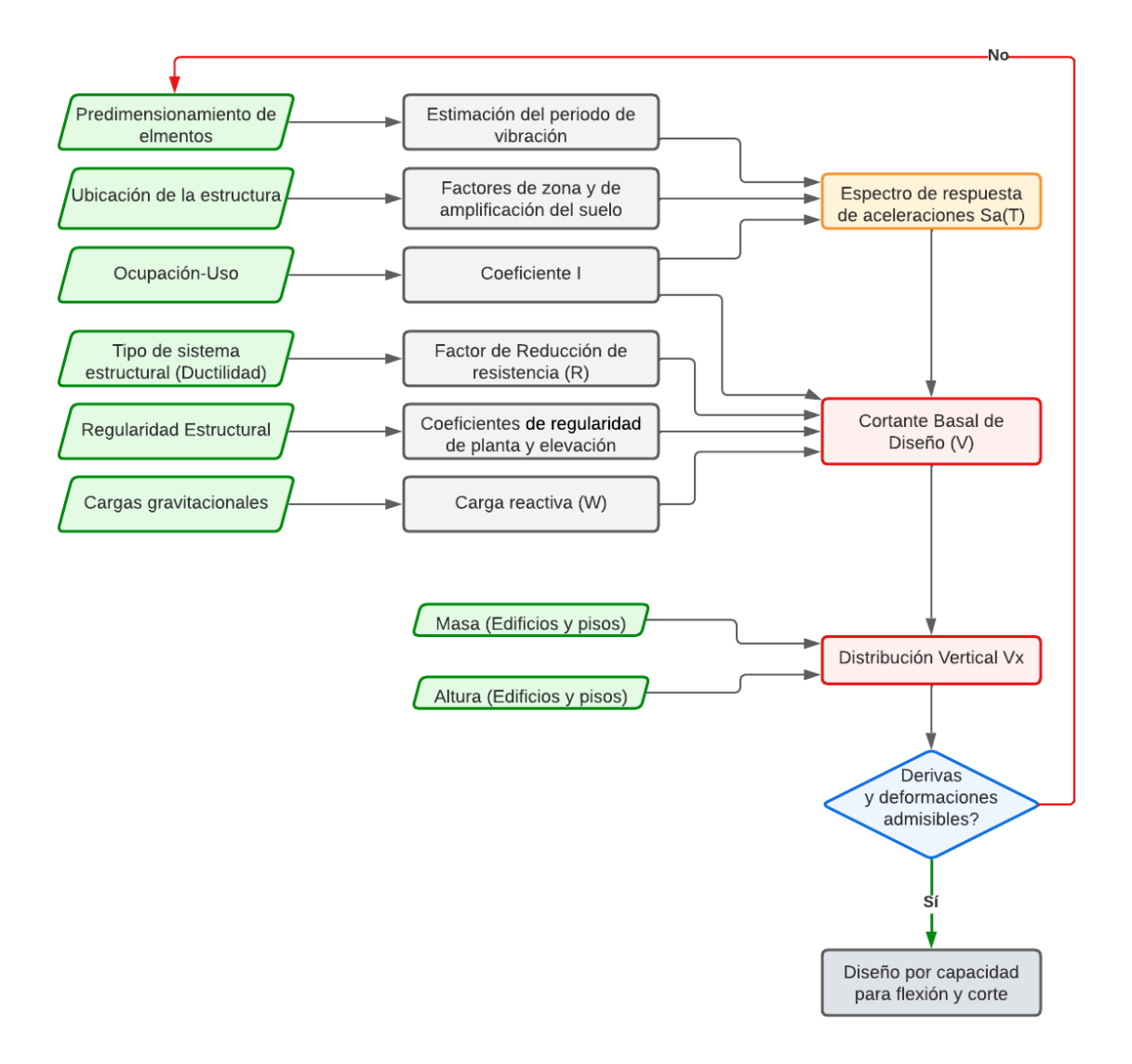

*Figura 5.1. Secuencia de operación para el Diseño Basado en Fuerzas* **Fuente.** Elaborado por Jorge Burgos

# **ANEXO II**

## **Secuencia de operación para el Diseño Basado en Desplazamientos**

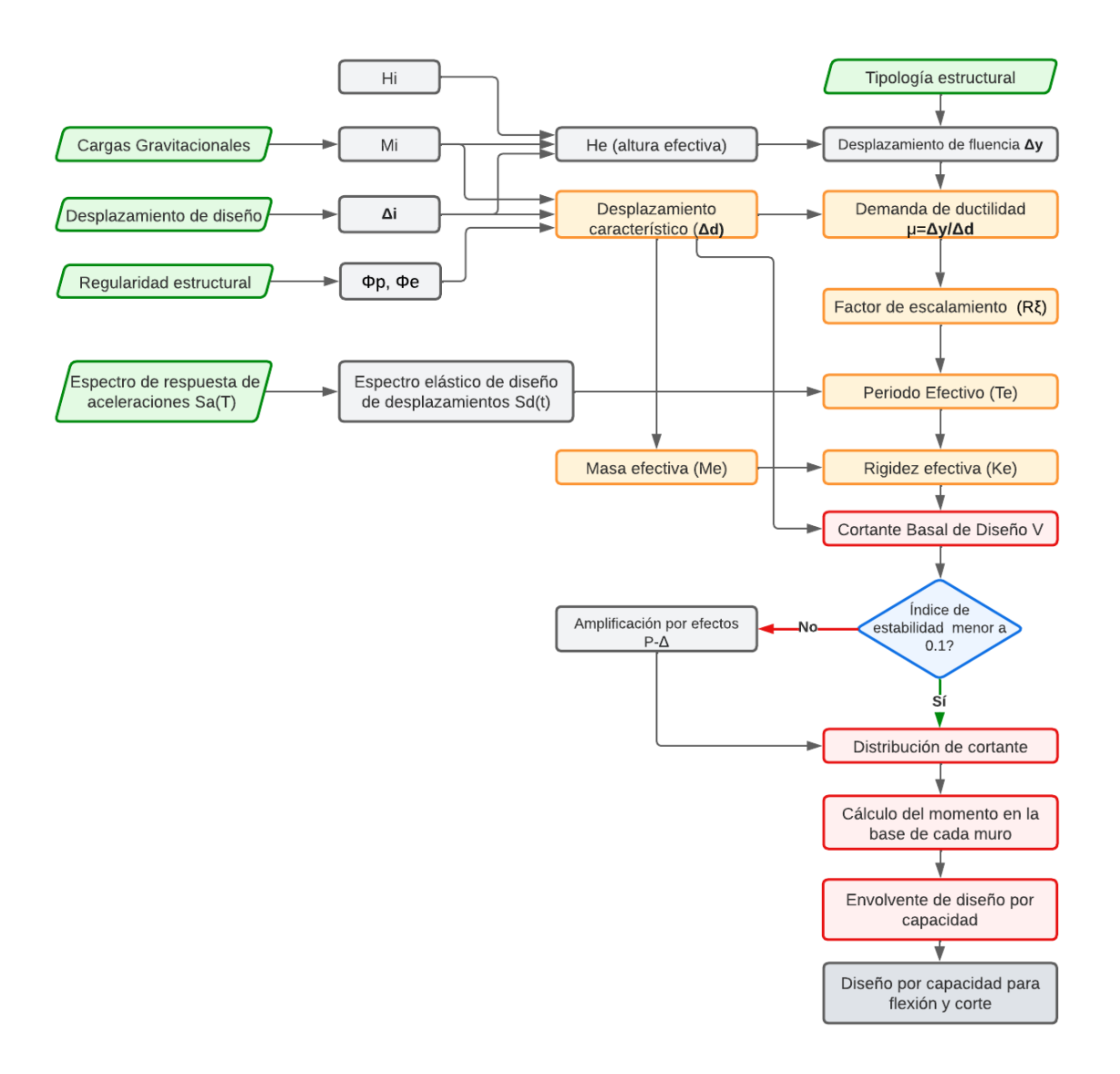

*Figura 5.2. Secuencia de operación para el Diseño Basado en Desplazamientos* **Fuente.** Elaborado por Jorge Burgos

## **ANEXO III**

### **Determinación del Diagrama Momento Curvatura**

A continuación, se mostrará un ejemplo de cálculo de cómo obtener el diagrama momentocurvatura. Para ello se utilizará la teoría elástica y teoría de última resistencia, realizando un análisis gobernado por el estado límite de control de daño (εcu = 0.015 y εsu = 0.06)

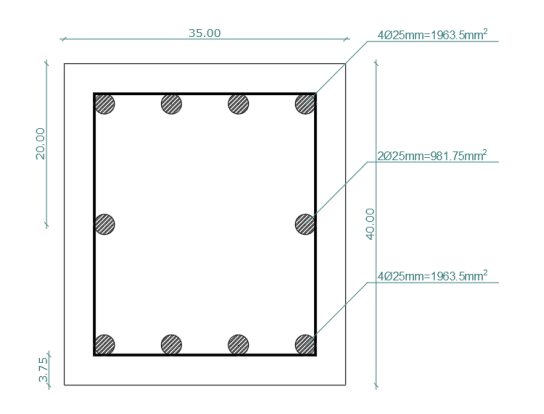

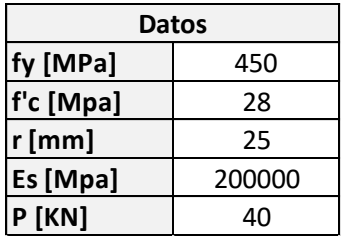

En primer lugar, se debe calcular la altura efectiva de la viga:

$$
d = 400mm - 25mm - \frac{25mm}{2} = 362.5 \, mm
$$
\n
$$
d' = 25mm + \frac{25mm}{2} = 37.5 \, mm
$$

Posteriormente se calcula el módulo de elasticidad con la siguiente fórmula:

$$
Ec = 5000\sqrt{280} = 26458 MPa
$$

Las áreas de cada capa de acero son las siguientes:

$$
A_{sc} = A_s = 1963.5 \, mm^2
$$
\n
$$
A_s' = 981.75 \, mm^2
$$

#### **Primer momento de fluencia**

En primer lugar, se obtienen las áreas transformadas de acero:

$$
n = \frac{Es}{Ec'} = \frac{200000MPa}{26458MPa} = 7.56
$$

Área transformada =  $n * A_s$ 

Por lo tanto, se tienen las siguientes áreas transformadas:

$$
Ast_1 = 7.56 * 1963.5mm^2 = 14844.06mm^2
$$
  

$$
Ast_2 = 7.56 * 981.75mm^2 = 7422.03mm^2
$$
  

$$
Ast_3 = 7.56 * 1963.5mm^2 = 14844.06mm^2
$$

Asumiendo que Ast2 trabaja a tracción se tiene:

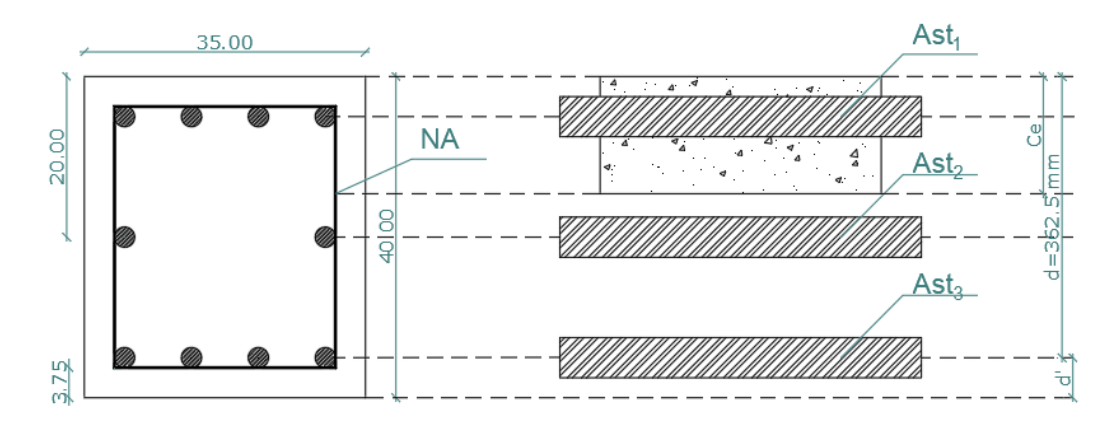

*Figura 5.3. Áreas transformadas de acero*

**Fuente:** Elaborado por Jorge Burgos

Para calcular la ubicación del eje neutro "Ce" se realiza una sumatoria de momentos alrededor de N.A.

$$
A_c(C_e) + Ast_1(C_e - d') + Ast_2\left(C_e - \frac{h}{2}\right) = As(d - C_e)
$$

Reemplazando los valores, se tiene la siguiente ecuación cuadrática:

$$
\frac{350\mathcal{C}_e^2}{2} + 14844.06(\mathcal{C}_e - 37.5) + 7422.03(\mathcal{C}_e - 200) = 14844.06(362.5 - \mathcal{C}_e)
$$
  

$$
175\mathcal{C}e^2 - 37110\mathcal{C}e - 7422006 = 0
$$

Despejando se obtiene que la ubicación del eje neutro medido desde el extremo superior de la sección es:

$$
Ce = 125.6 \text{ mm} \rightarrow Por \text{ lo tanto trabajo a tracción ya que Ce} < \frac{h}{2}
$$

Para el cálculo de la curvatura y Momento de primera fluencia se hará uso de los diagramas de desplazamiento y esfuerzos:

### **Curvatura de primera fluencia**

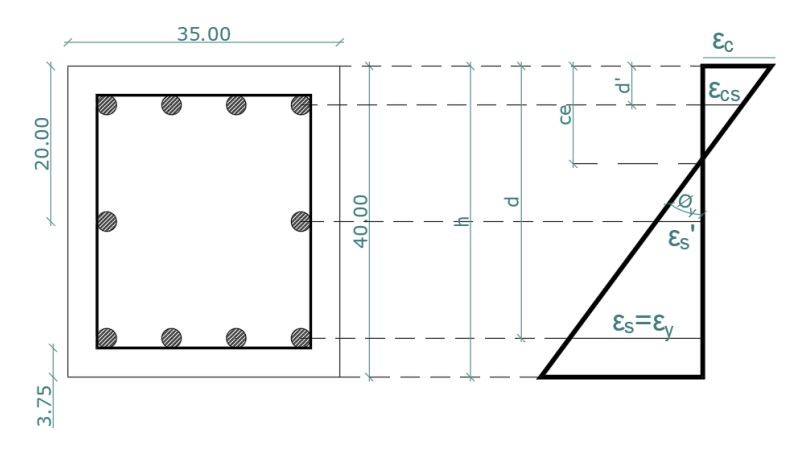

*Figura 5.4. Diagrama de deformación de la sección transversal*

Por relación de triángulos se tiene la siguiente expresión:

$$
\emptyset_y = \frac{\varepsilon y}{d - c e}
$$

En donde:

$$
\varepsilon y = \frac{fy}{E_s} = \frac{450MPa}{200000MPa} = 0.0025
$$

Reemplazando se tiene que la curvatura de primera fluencia es igual a:

$$
\phi_{y}' = \frac{0.0025}{362.5mm - 125.6mm} * 1000 \frac{mm}{m} = 0.0095 \frac{1}{m}
$$

### **Momento de primera fluencia**

Como se está trabajando en el rango elástico, la distribución de esfuerzos del concreto es triangular.

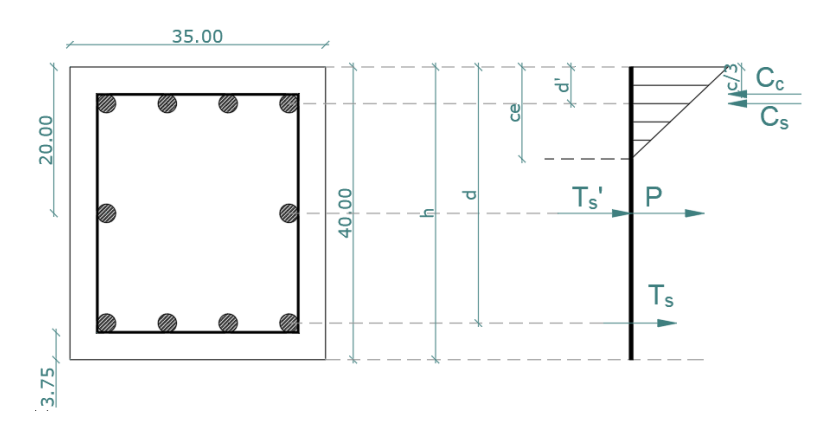

*Figura 5.5. Diagrama de esfuerzos de la sección transversal*

Del diagrama de deformaciones se obtienen las siguientes relaciones:

$$
\frac{\varepsilon_y}{d - ce} = \frac{\varepsilon s'}{h} = \frac{\varepsilon_{sc}}{ce - d'}
$$

Despejando y reemplazando:

$$
\varepsilon_{s} = \frac{\varepsilon_{y}}{d - ce} * \left(\frac{h}{2} - ce\right) = \frac{0.00225 * 74.4}{236.9} = 7.066 * 10^{-4}
$$

$$
\varepsilon_{cs} = \frac{\varepsilon_{y}}{d - ce} * (ce - d') = \frac{0.00225 * 88.1}{236.9} = 8.367 * 10^{-4}
$$

Para el cálculo del momento de primera fluencia se debe realizar una sumatoria de momentos alrededor de la posición de la resultante de la distribución de esfuerzos de compresión del concreto:

$$
M_{y} = A_{S} * fy \left(d - \frac{c}{3}\right) + A'_{S} * \varepsilon'_{S} * E_{S} * \left(\frac{h}{2} - \frac{c}{3}\right) + P\left(\frac{h}{2} - \frac{c}{3}\right) + A_{cs} * \varepsilon_{cs} * Es \left(\frac{c}{3} - d'\right)
$$

Reemplazando se tiene:

$$
My = 313\,KNm
$$

### **Límite de control de daño**

Para el análisis en el límite de control de daño se asumirá que la deformación del acero de εsu=0.06 produce el estado límite de daño.

El eje neutro se encontrará donde se produzca un equilibrio entre las fuerzas de compresión y las fuerzas de tensión:

$$
C_s + C_c = A'_s + A_s + P
$$

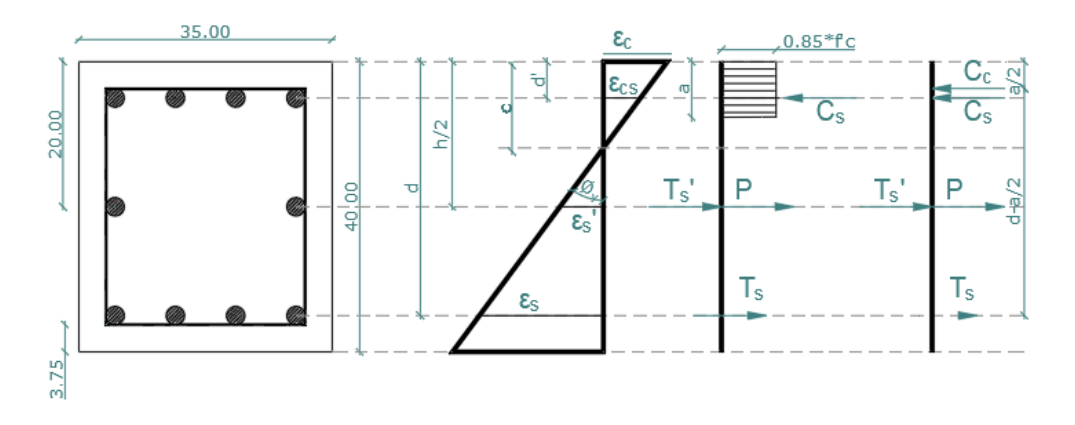

*Figura 5.6. Diagramas de la sección para el estado de control de daño* En donde:

$$
a = \beta_1 c
$$
  
\n
$$
C_s = A_{sc} * E_s * \varepsilon_{sc}
$$
  
\n
$$
C_c = 0.85 * f'c * a * b
$$
  
\n
$$
T = As * fy
$$
  
\n
$$
T' = As' * E_s * \varepsilon_s'
$$
  
\n
$$
\varepsilon s u' = \frac{\varepsilon_{su}}{d - ce} * (\frac{h}{2} - ce)
$$
  
\n
$$
\varepsilon s u' = \frac{\varepsilon_y}{d - ce} * (ce - d')
$$

La ubicación del eje neutro "c" se hallará mediante un proceso iterativo, el cual consiste en iterar valores de "c" hasta que se obtenga el equilibrio entre las fuerzas de compresión y las fuerzas de tensión. Cabe mencionar que si  $Es * \varepsilon_s \gg fy$ , se debe calcular las fuerzas del acero de la siguiente manera, dado que se está trabajando con un modelo bilineal del acero:

$$
C_s = A_{sc} * fy
$$

$$
T' = As' * fy
$$

Este proceso iterativo fue realizado en Excel, por lo que en el presente informe se indica directamente el valor del eje neutro con el que se obtiene el equilibrio:

$$
C=68.044\;mm
$$

#### **CALCULO DEL EJE NEUTRO**

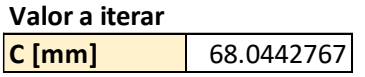

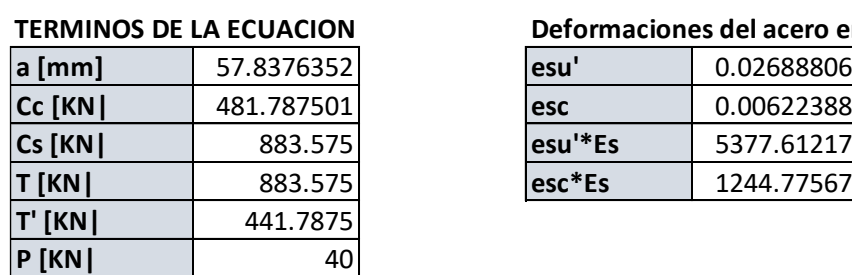

#### **Fuerzas de compresión**

$$
C_s + C_c \t\t= T
$$

#### **Deformaciones del acero en el estado limite**

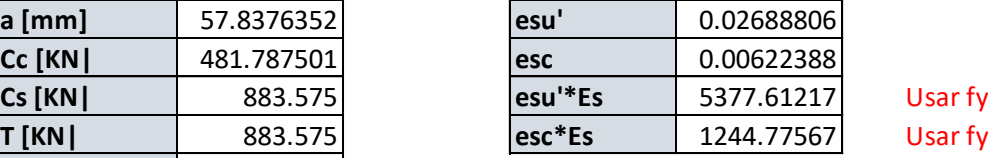

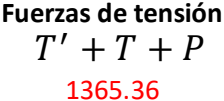

Posteriormente, se comprueba que el estado límite de control de daño está gobernado por el acero. Para ello se calcula la deformación del concreto en su fibra extrema, cuando el acero de refuerzo alcanza una deformación de εsu=0.06.

$$
\frac{\varepsilon_{su}}{d - ce} = \frac{\varepsilon c}{c}
$$

Despejando  $\epsilon c$ :

$$
\varepsilon c = \frac{\varepsilon_{su} * c}{d - c e} = \frac{0.06 * 68.04 \, \text{mm}}{362.5 \, \text{mm} - 68.04 \, \text{mm}} = 0.01386
$$

Dado que  $\epsilon c = 0.01386 \ll 0.015$ , entonces el estado límite de control de daño está gobernado por el acero.

#### **Curvatura de servicio**

Del diagrama de deformaciones se deduce la siguiente relación:

$$
\emptyset_{DC} = \frac{\varepsilon s u}{d - c e}
$$

Reemplazando los datos se tiene el siguiente valor para la curvatura de servicio:

$$
\phi_{DC} = \frac{0.06}{3625mm - 68.04mm} * 1000 \frac{mm}{m} = 0.2037 \frac{1}{m}
$$

### **Momento nominal**

Para el cálculo del momento nominal se realiza una sumatoria de momentos alrededor de Cc:

$$
M_n = A_S * fy \left( d - \frac{a}{2} \right) + A'_S * fy * \left( \frac{h}{2} - \frac{a}{2} \right) + P \left( \frac{h}{2} - \frac{a}{2} \right) + A_{cs} * fy \left( d' - \frac{a}{2} \right)
$$

Reemplazando los valores se tiene el siguiente valor de momento nominal:

$$
M_n=369.57\;K Nm
$$

#### **Curvatura Equivalente**

Finalmente, por relación de triángulos se obtiene la curvatura equivalente:

$$
\phi_y = \frac{\phi'_y M_n}{My'}
$$

$$
\phi_y = \frac{(0.0095 \frac{1}{m}) * (369.57 \text{ KNm})}{313 \text{ KNm}} = 0.0112
$$

1  $\boldsymbol{m}$ 

### **Gráfico Momento-Curvatura**

Los resultados obtenidos para la construcción del gráfico Momento-Curvatura son los siguientes:

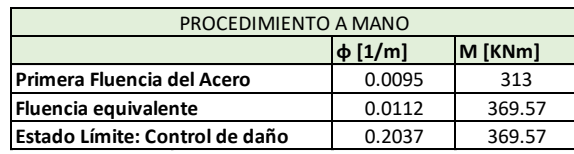

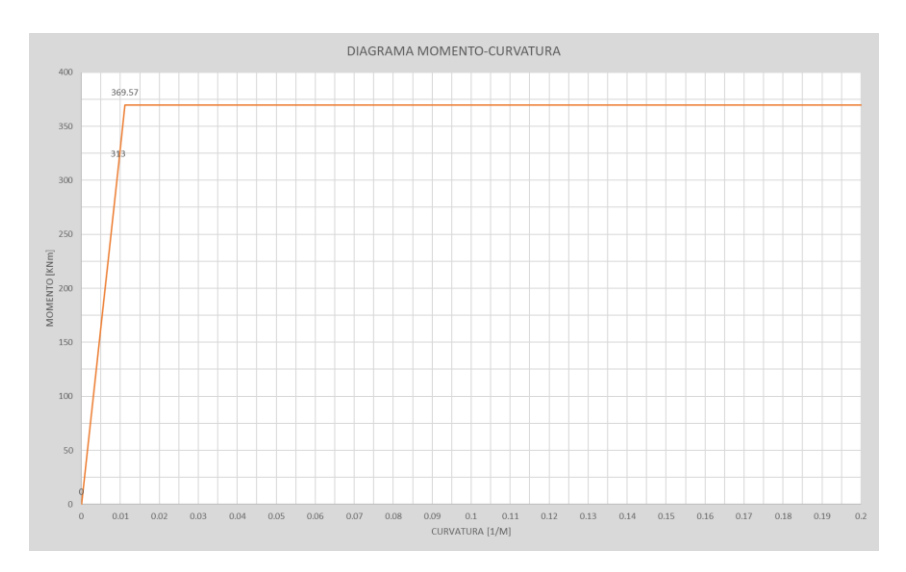

*Figura 5.7. Diagrama Momento-curvatura obtenida mediante el proceso manual*

## **ANEXO IV**

# **Ejemplo del Modelo de la rótula plástica de Priestley**

A continuación, se ejemplifica el procedimiento del modelo de la rótula plástica de Priestley. Los datos se muestran a continuación:

$$
f'c = 35 MPa
$$
  
\n
$$
fy = 400 MPa
$$
  
\n
$$
L = 2.5 m
$$
  
\n
$$
E_c = 30000 MPa
$$
  
\n
$$
E_s = 20000 MPa
$$
  
\n
$$
f_u = 600 MPa
$$

 $Fy_e = 400 MPa$ 

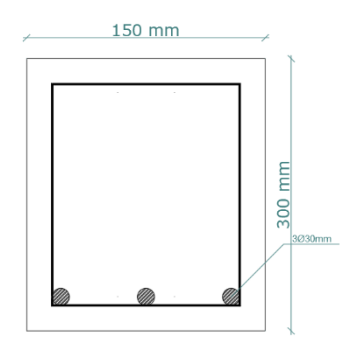

El estado límite se alcanza para  $\varepsilon_{su}$ =0.004. De cálculos previos se tiene el siguiente diagrama de momento-curvatura:

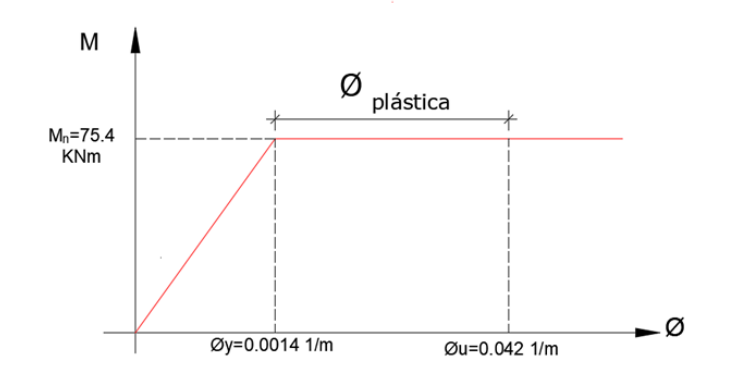

*Figura 5.8. Diagrama momento curvatura de la sección*

### **Longitud de deformación por penetración (Lsp):**

En primer lugar, se calculará la longitud de deformación por penetración con la siguiente expresión:

$$
Lsp = 0.002 * F y_e * db
$$

$$
Lsp = 0.002 * 400 MPa * (30 mm) = 24 mm
$$

### **Longitud de rótula plástica [Lp]:**

La longitud de rótula plástica será la mayor entre  $L_p$  y  $2L_{sp}$ :

$$
Lp = K * L + Lsp \ge 2Lsp
$$

En donde K se calcula de la siguiente forma:

$$
K = 0.2 \left(\frac{F_u}{F_y} - 1\right) \le 0.08
$$

$$
K = 0.2 \left(\frac{600 \, MPa}{400 \, MPa} - 1\right) = 0.1
$$

Cómo K calculado es mayor a 0.08 se utilizará el valor de K=0.08. Reemplazando los valores para obtener L<sub>p</sub>:

$$
Lp = 0.08 * 2.5 m + 0.024 m = 0.224 m
$$

$$
2Lsp = 0.048 m
$$

Como Lp>2Lsp, entonces la longitud de la rótula plástica es de 0.224 m.

#### **Longitud efectiva [Leff]:**

Para calcular la longitud efectiva se utilizará la siguiente expresión:

$$
Left = L + Lsp
$$

$$
Left = 2.5 m + 0.024 m = 2.524 m
$$

### **Cálculo de desplazamientos**

Para el desplazamiento de fluencia equivalente se tiene la siguiente expresión:

$$
\Delta_e = \phi_y * \frac{Left^2}{3}
$$

$$
\Delta_e = 0.014 \frac{1}{m} * \frac{(2.524 \, m)^2}{3} = 0.0297 \, m
$$

De la gráfica momento-curvatura se definió lo siguiente:

$$
\phi_y = 0.014 \frac{1}{m}
$$
  $\phi_u = 0.042 \frac{1}{m}$   
\n $\phi_p = 0.042 \frac{1}{m} - 0.014 \frac{1}{m} = 0.028 \frac{1}{m}$ 

Por lo tanto, el desplazamiento plástico es:

$$
\Delta_p = \emptyset_p * Lp * L
$$
  

$$
\Delta_p = 0.028 \frac{1}{m} * 0.224 m * 2.5 m = 0.01568 m
$$

Finalmente, el desplazamiento de control de daño se obtiene sumando el desplazamiento elástico y el plástico:

$$
\Delta_{CD} = \Delta_e + \Delta_p
$$

 $\Delta_u$ = 0.0297 m + 0.01568 m = 0.04538 m

# **ANEXO V**

## **Predimensionamiento de elementos estructurales**

A continuación, se presenta el predimensionamiento de los elementos estructurales de la geometría 1:

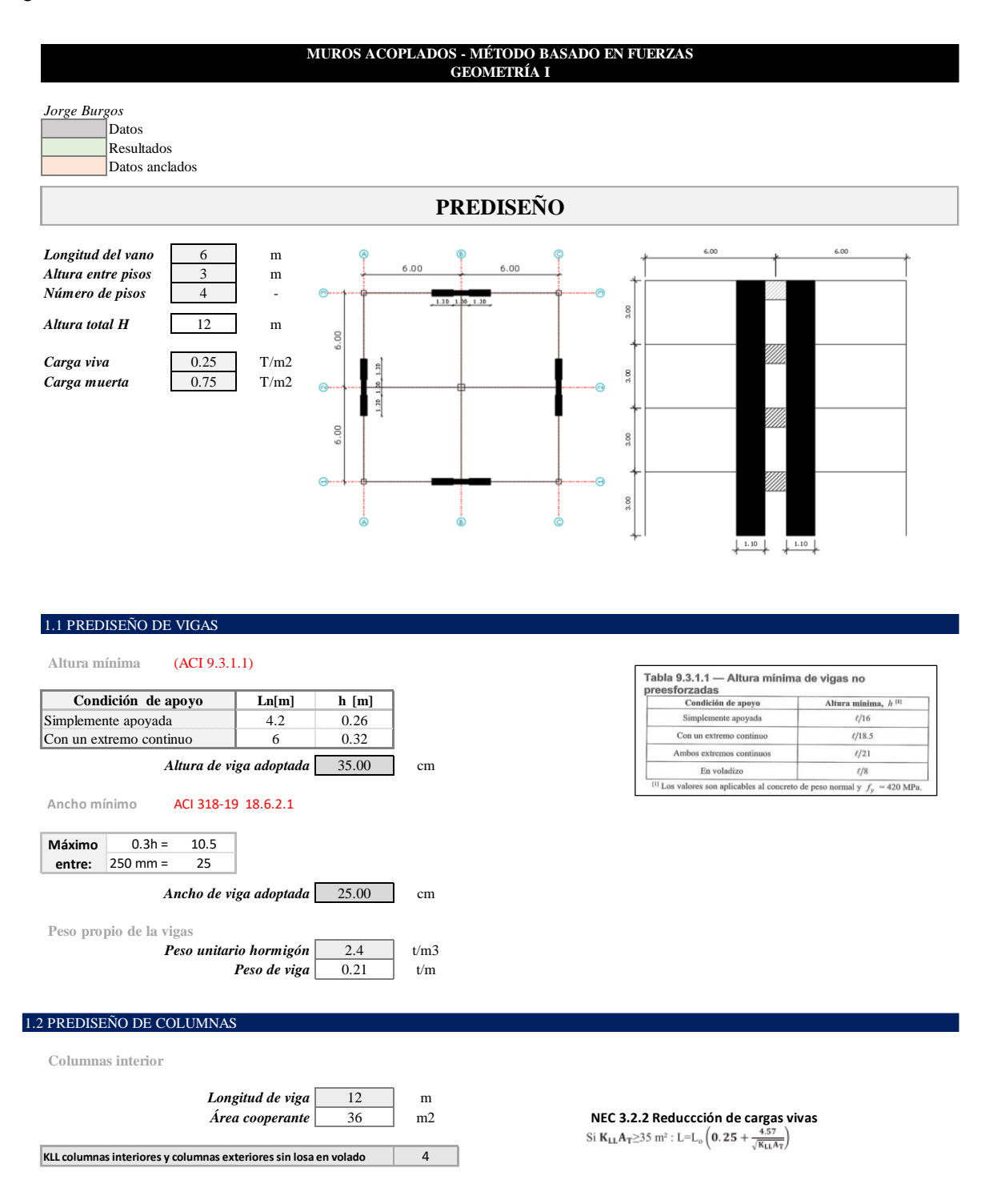

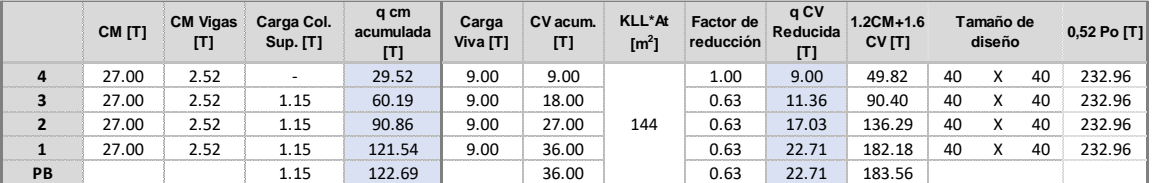

 **Columnas esquinera**

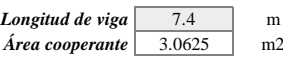

4 **KLL columnas interiores y columnas exteriores sin losa en volado**

3.0625 m2 **NEC 3.2.2 Reduccción de cargas vivas**

Si  $K_{LL}A_T \ge 35$  m<sup>2</sup>: L=L<sub>0</sub>  $\left(0.25 + \frac{4.57}{\sqrt{K_{LL}A_T}}\right)$ 

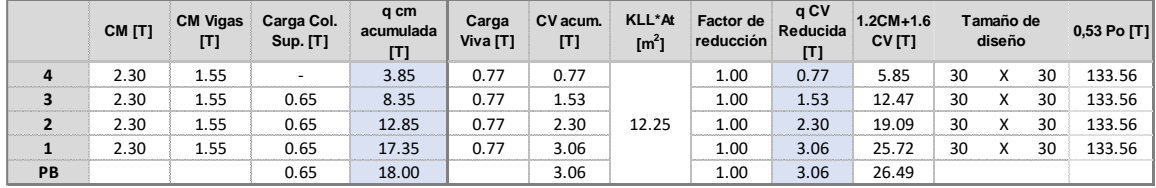

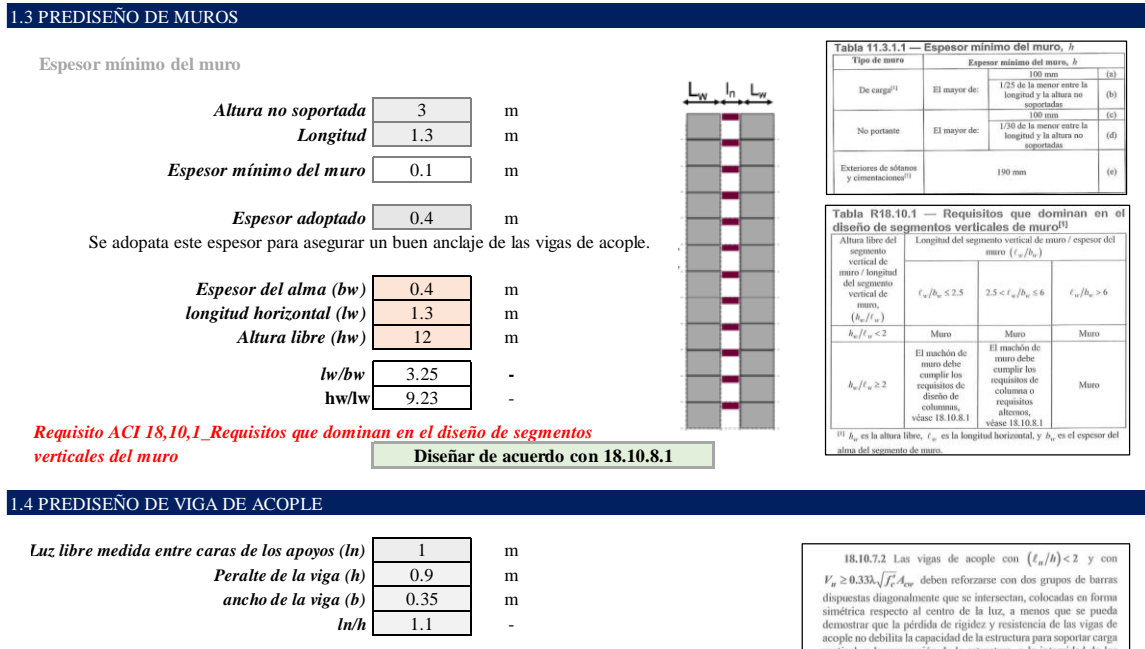

*Requisito Viga de acople ACI 18.10.7.2 Trabaja como viga de acople*

**EXECUTE AND THE CONSUMPARE CONSUMPARE AND CONSUMPARE CONSUMPARE CONSUMPARE CONSUMPARE CONSUMPARE CONSUMPARE CONSUMPARE CONSUMPARE CONSUMPARE CONSUMPARE CONSUMPARE CONSUMPARE CONSUMPARE CONSUMPARE CONSUMPARE CONSUMPARE CO** 

# **ANEXO VI**

## **Desarrollo del Diseño Basado En Fuerzas (FBD)**

En el presente anexo se presenta el desarrollo del Diseño Basado en Fuerzas para la Geometría 1:

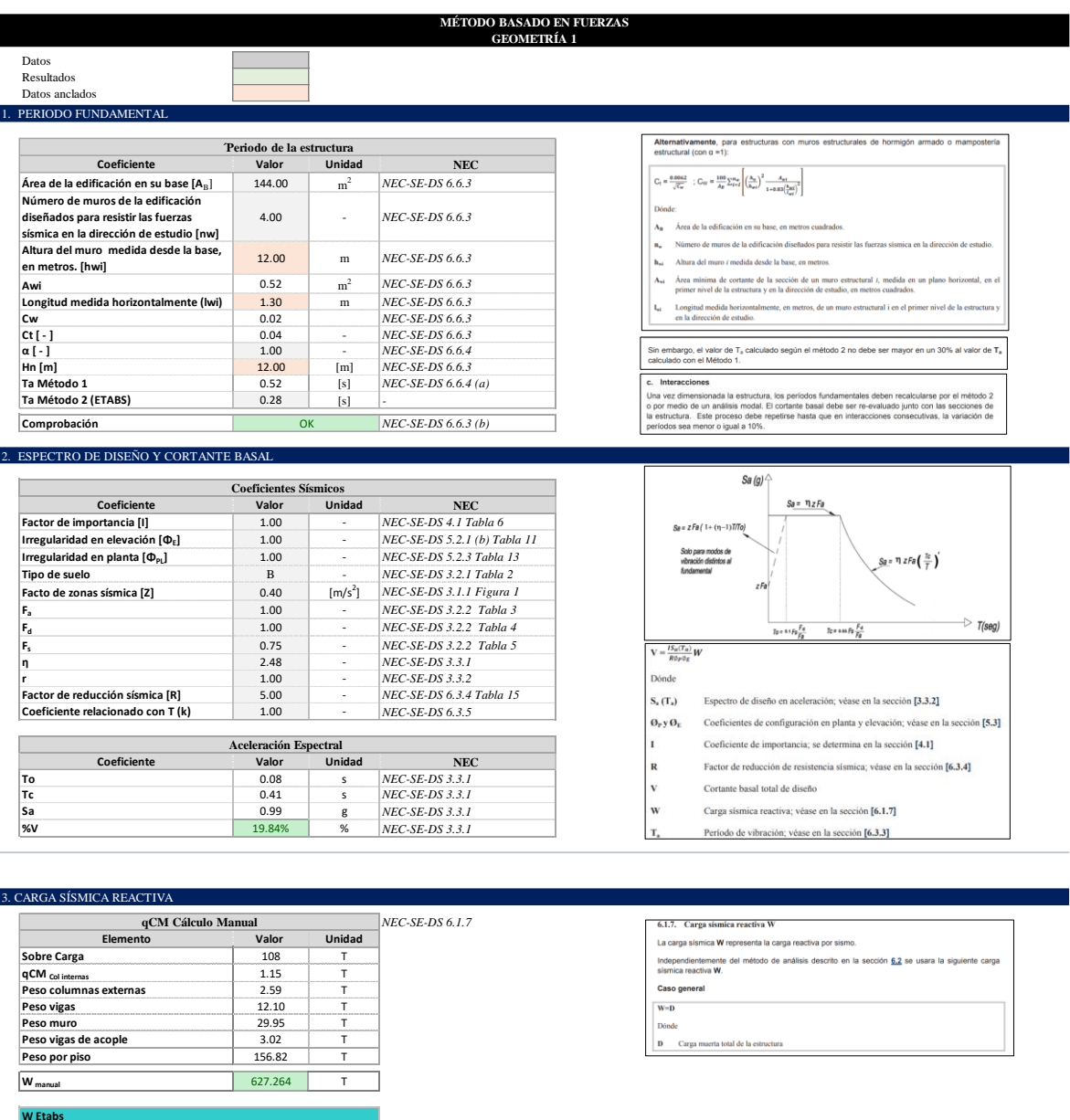

**Output Case Case Type FZ [T] MUERTA** Combination 625.584

**Comprobación Carga Sísmica Reactiva** OK

# **ANEXO VII**

## **Desarrollo del Diseño Directo Basado en Desplazamientos**

En el presente anexo se presenta el desarrollo del Diseño Basado en Fuerzas para la Geometría 1:

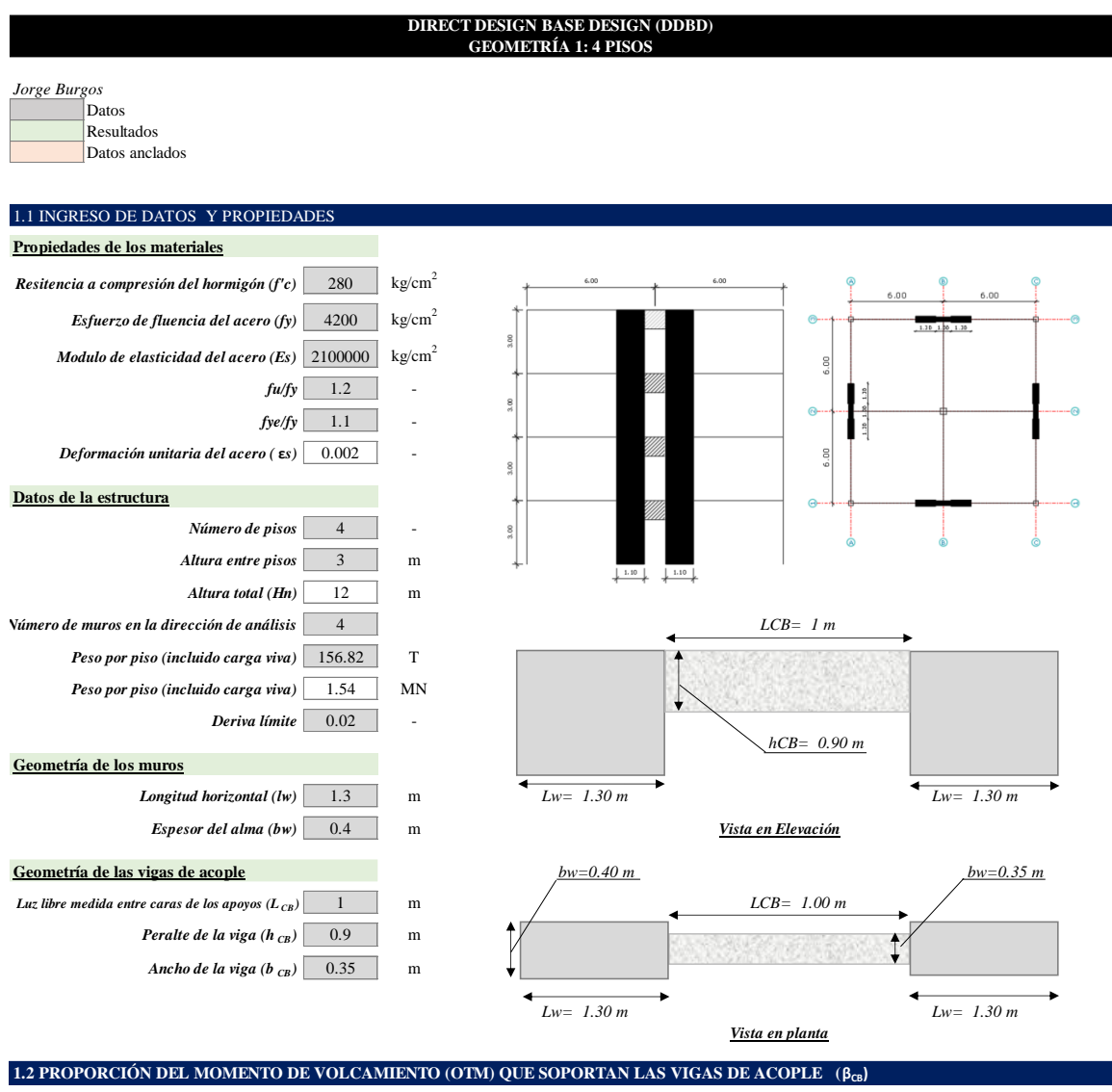

0.25 - *β CB Sección 6.8.2. (Priestley, Calvi & Kowalsky, 2007) Evitar valores que induzcan una fuerza de tensión resultante en los muros. Cálculos iniciales indican que para evitar una tensión neta en los muros, la acción de acoplamiento debe tener como máximo un 60% del OTM.*

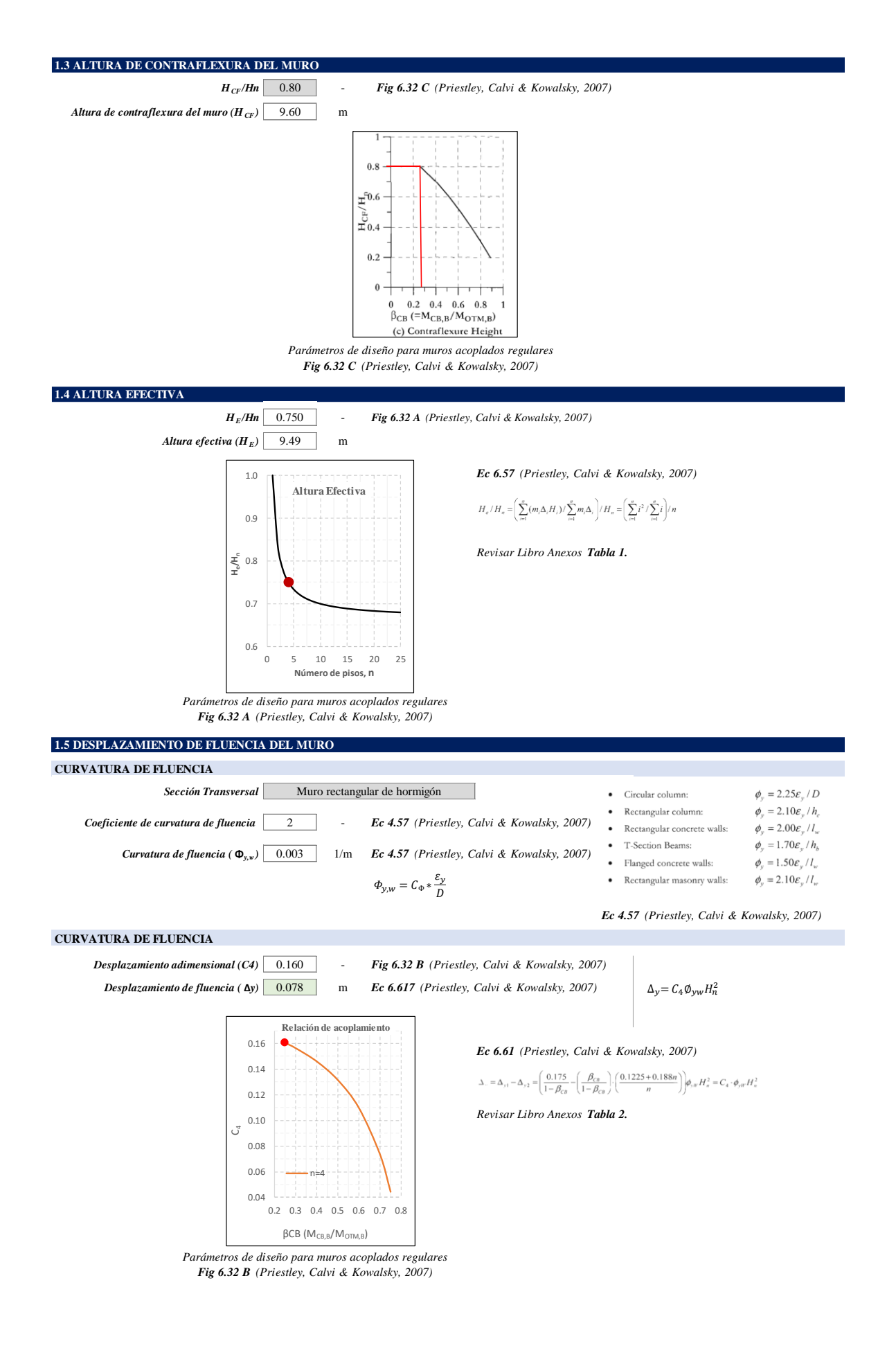
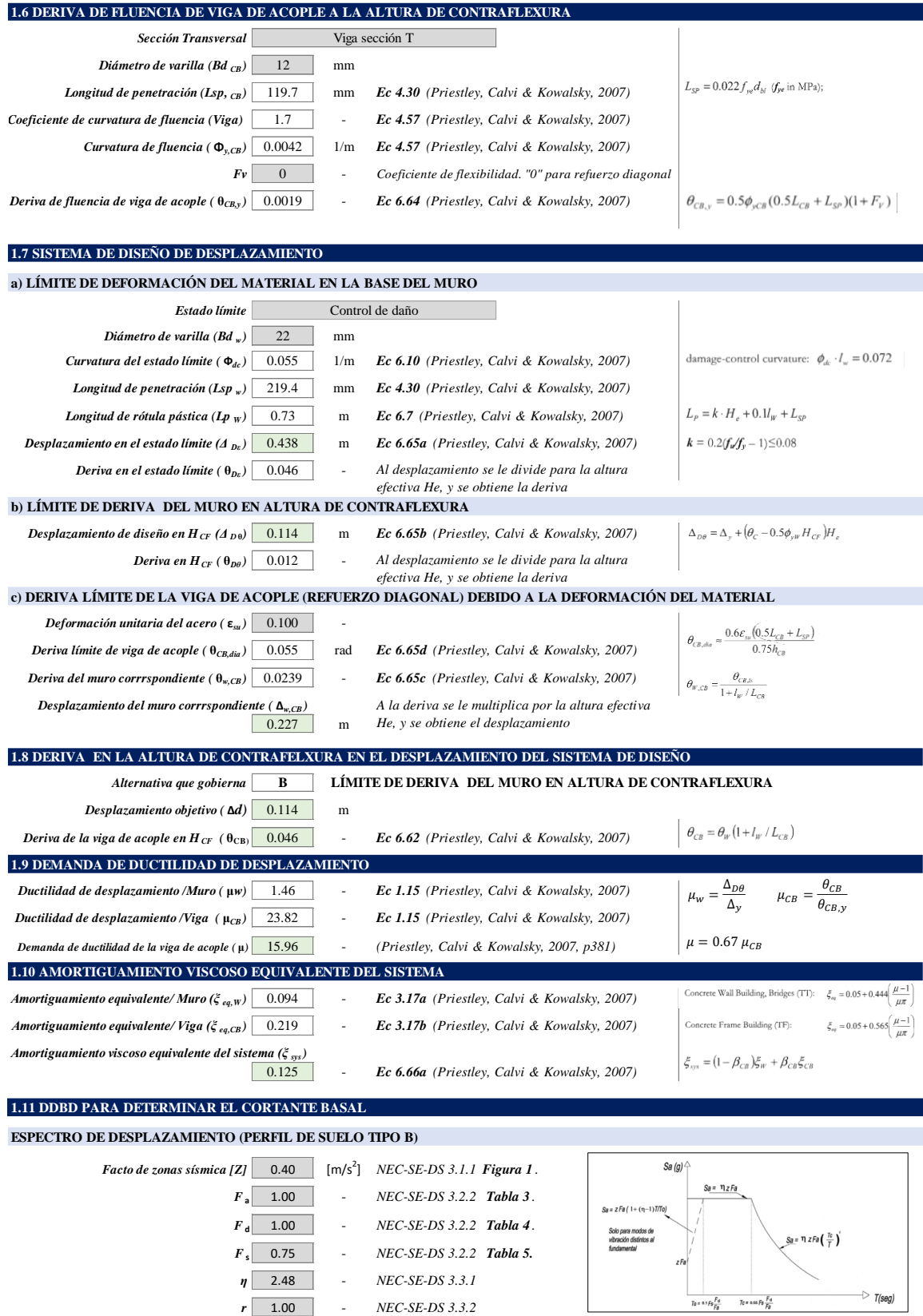

1.00 - *<sup>r</sup> NEC-SE-DS 3.3.2*

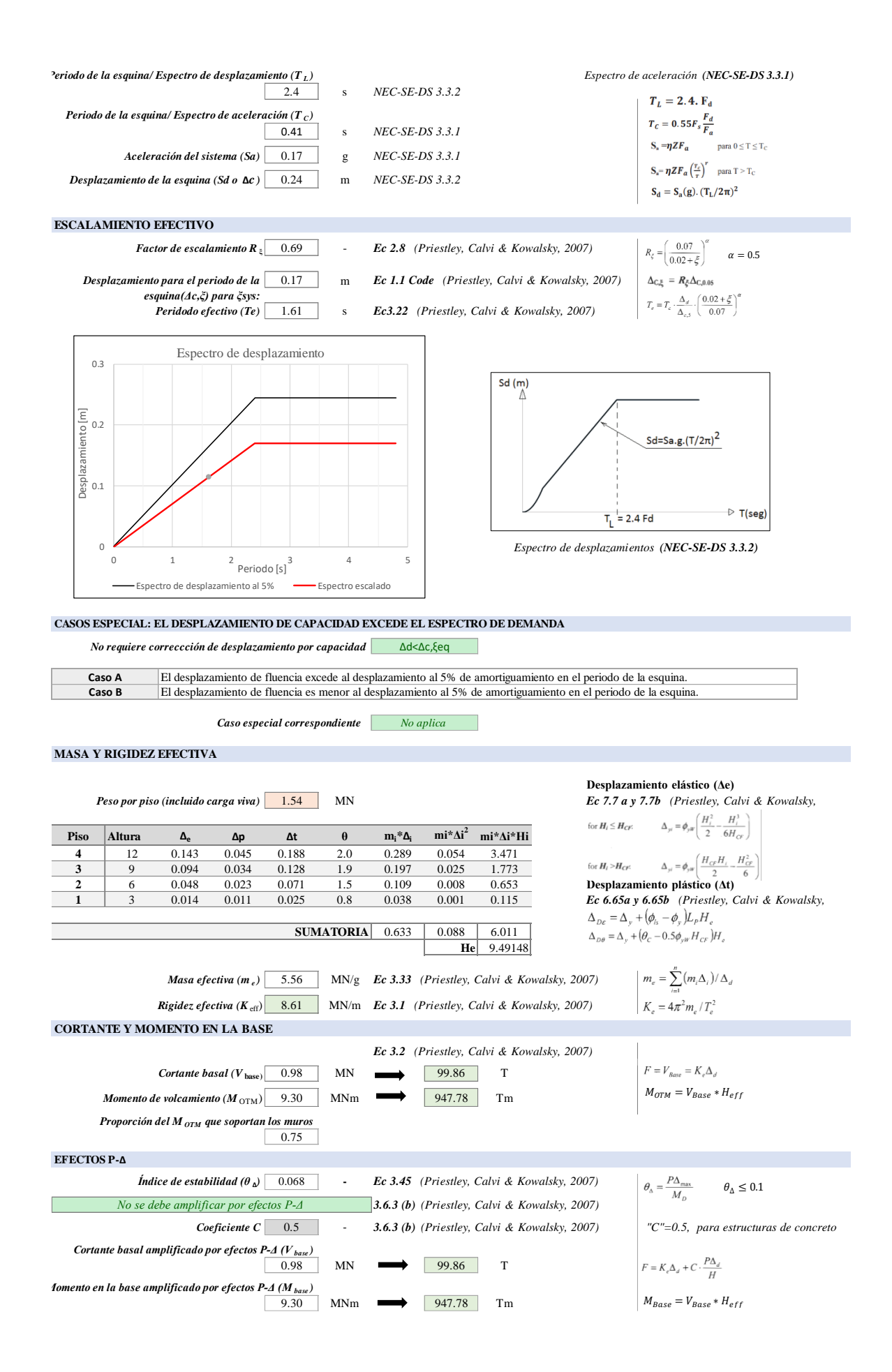

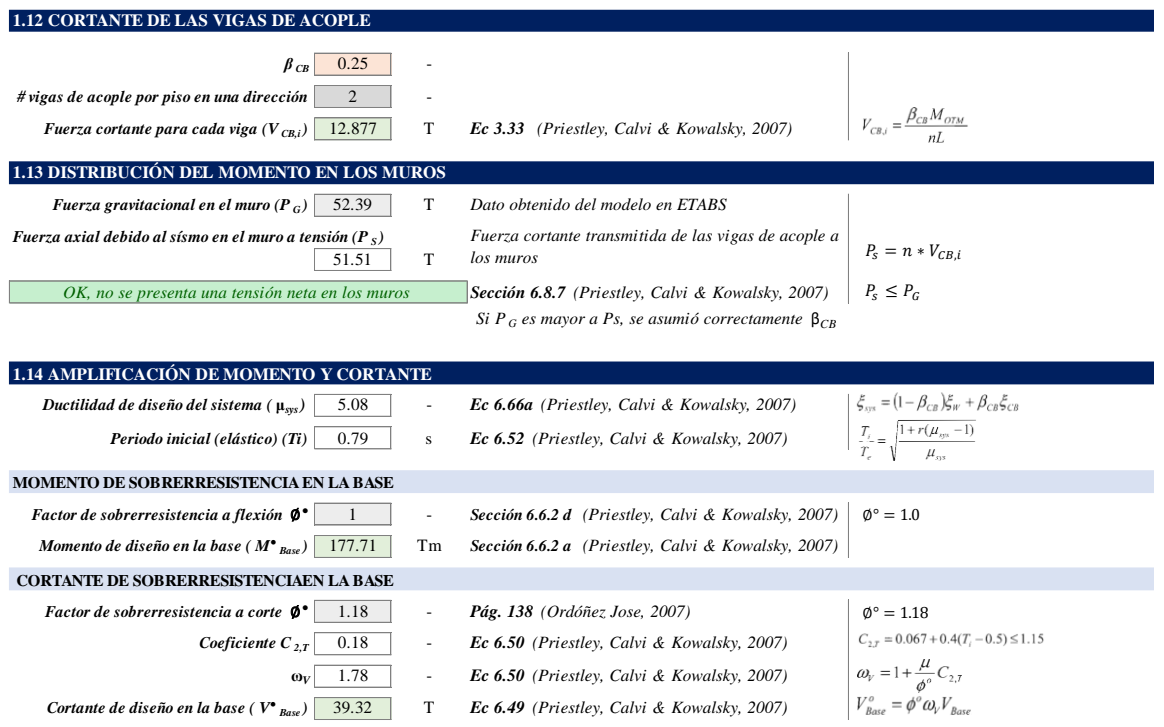

# **ANEXO VIII**

## **Vista en 3D de Geometrías Modeladas en ETABS**

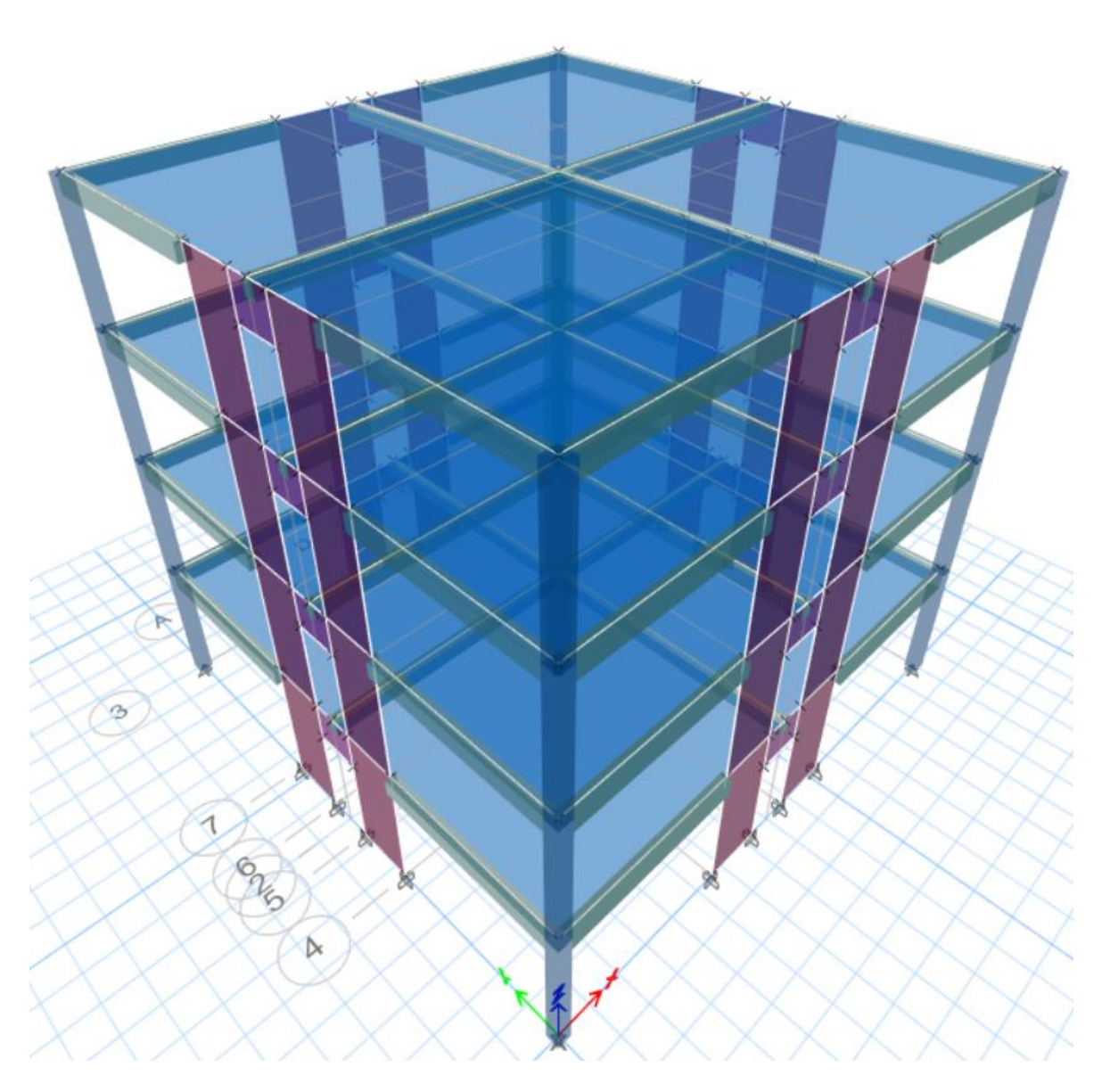

*Figura 5.9. Vista tridimensional de la Geometría 1.*

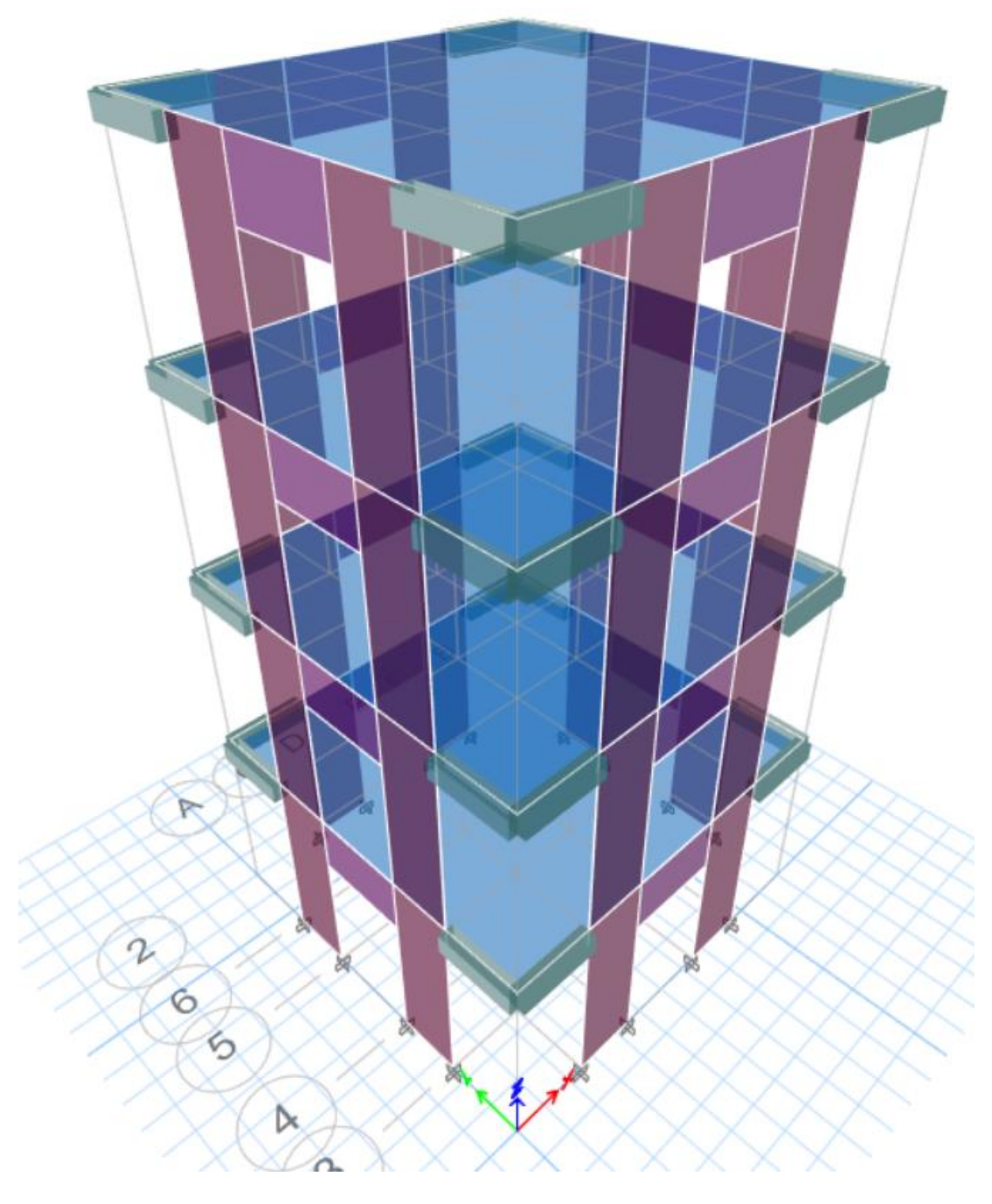

*Figura 5.10. Vista tridimensional de la Geometría 2*

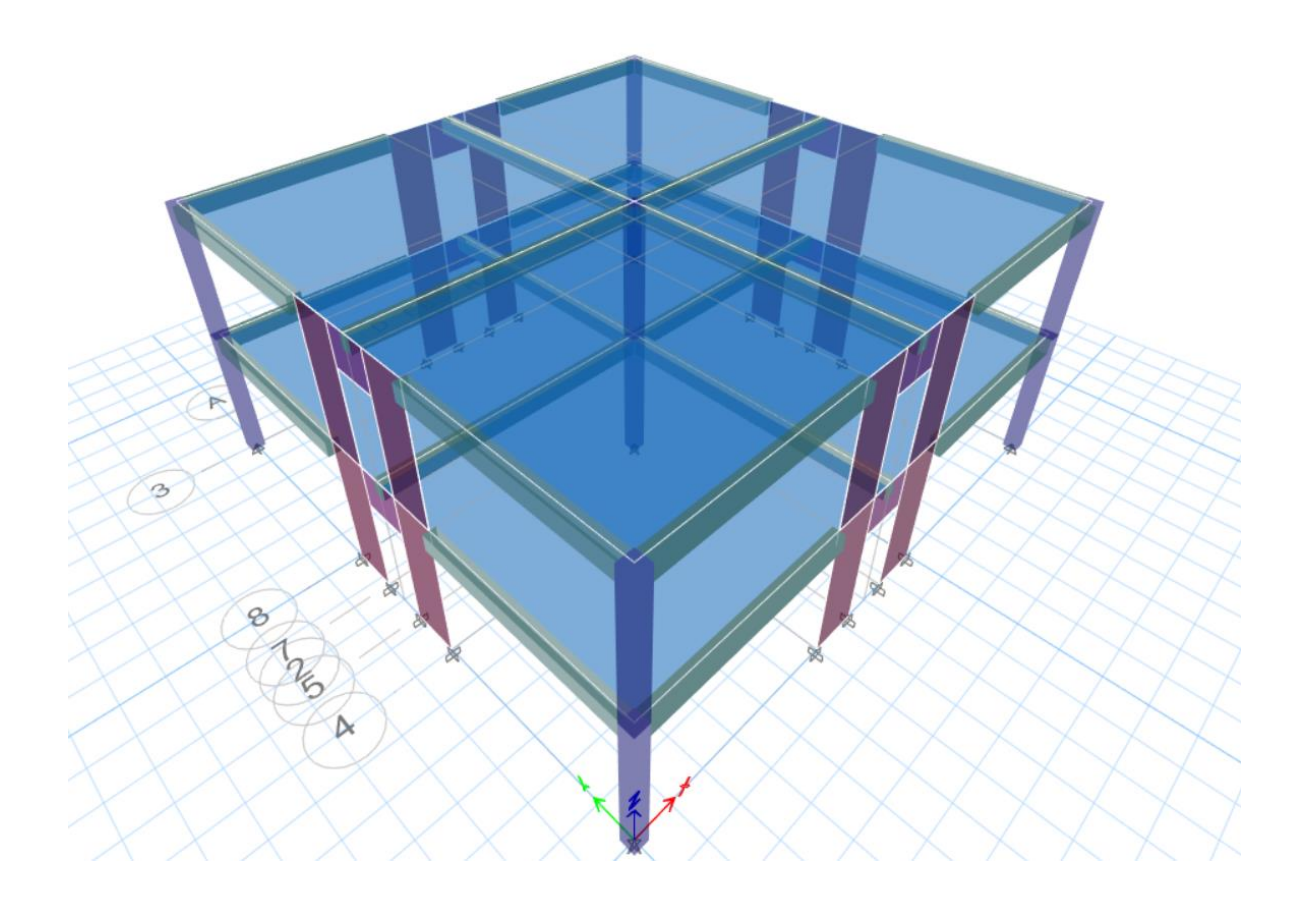

*Figura 5.11. Vista tridimensional de la Geometría 3*

# **ANEXO IX**

## **Definición de materiales en ETABS**

## **Hormigón f'c=280 kg/cm<sup>2</sup>**

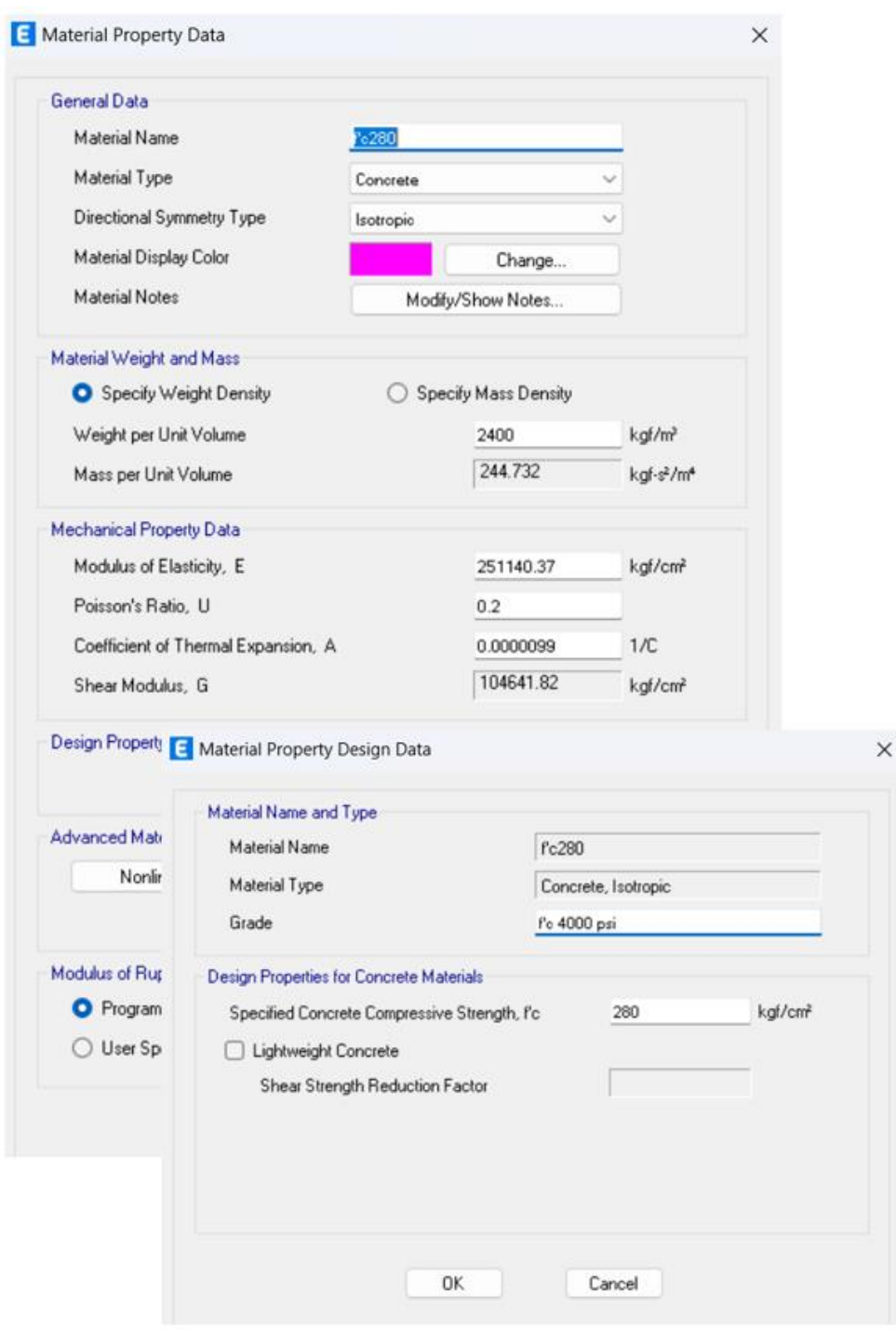

*Figura 5.12. Definición del hormigón en ETABS (f'c=280 kg/cm<sup>2</sup> )*

#### **Acero ASTM A615 Grado 60**

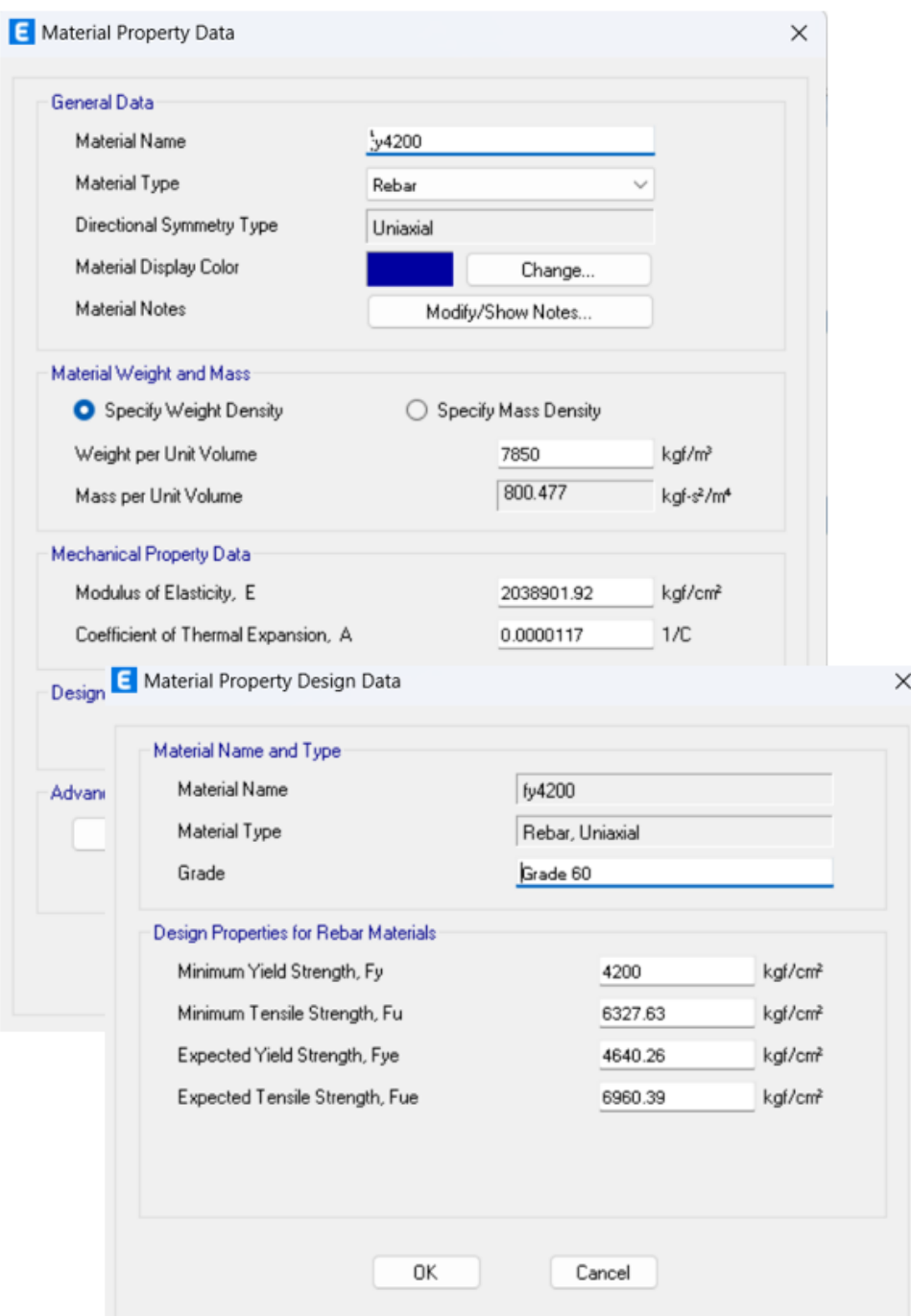

*Figura 5.13. Definición del acero de refuerzo en ETABS*

# **ANEXO X**

### **Definición de secciones en ETABS**

Las secciones definidas en este apartado corresponden a las de la Geometría 1:

#### **Viga 25X35 cm**

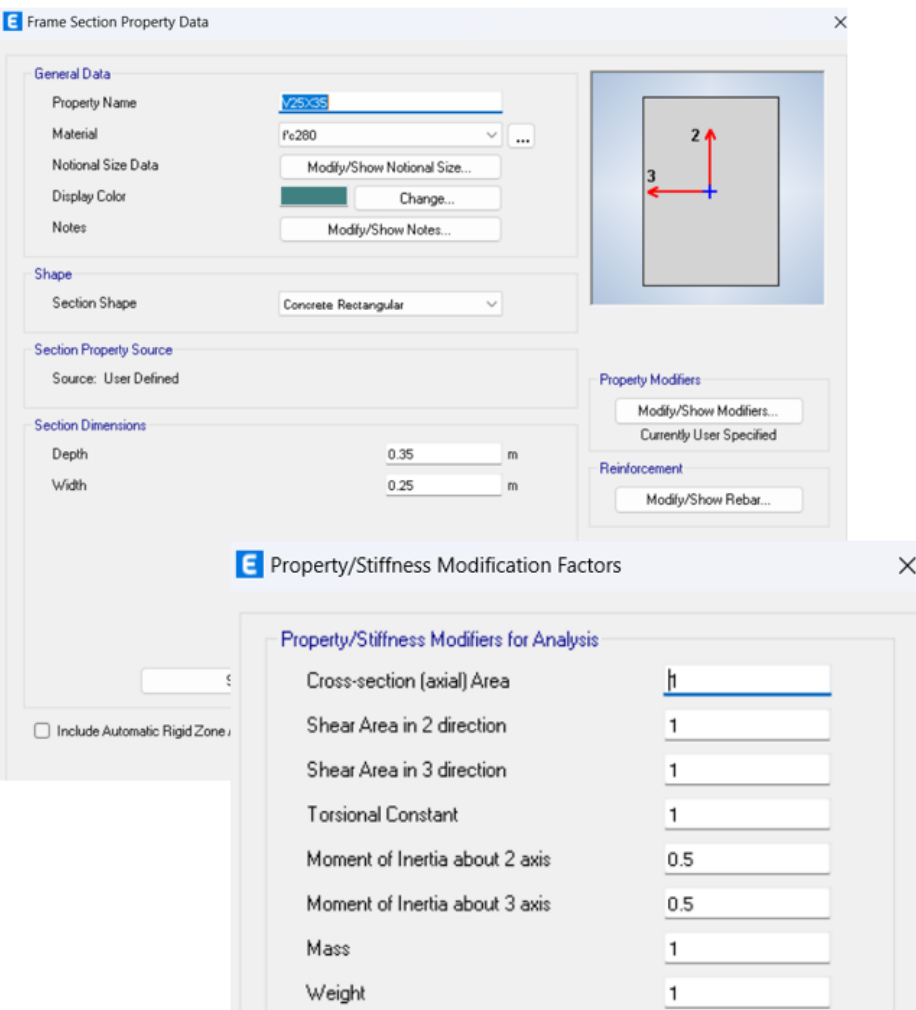

*Figura 5.14. Definición de Viga 25X30 cm en ETABS*

#### **Columna exterior 30X30 cm**

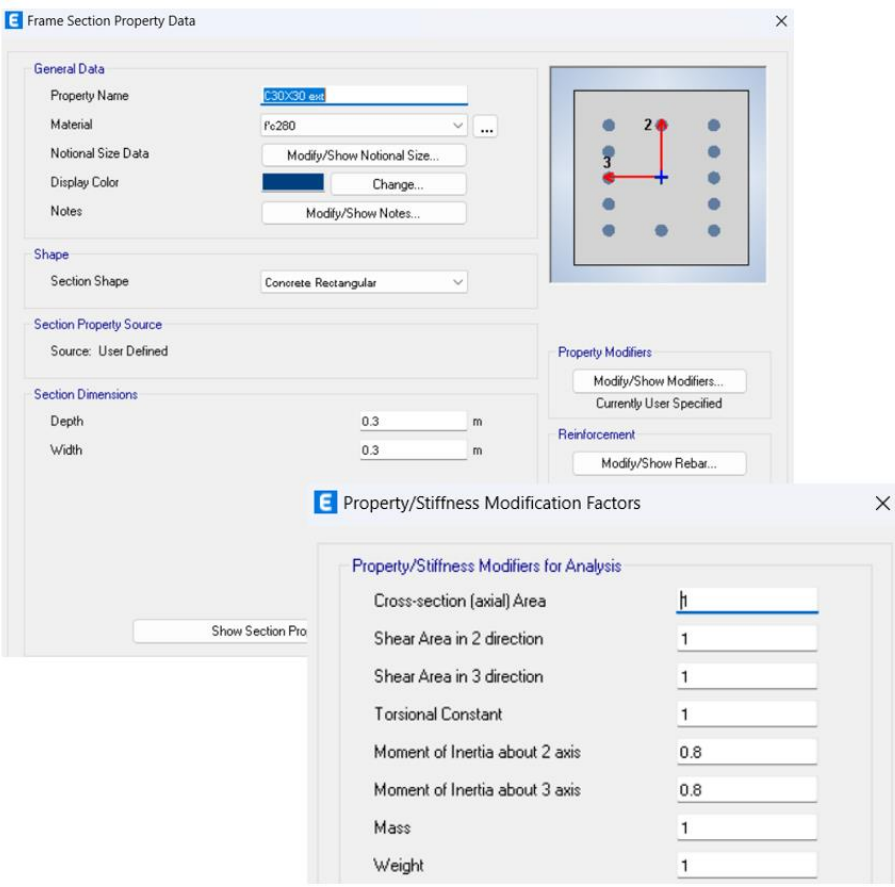

*Figura 5.15. Definición de columna exterior en ETABS*

#### **Columna interior 40X40 cm**

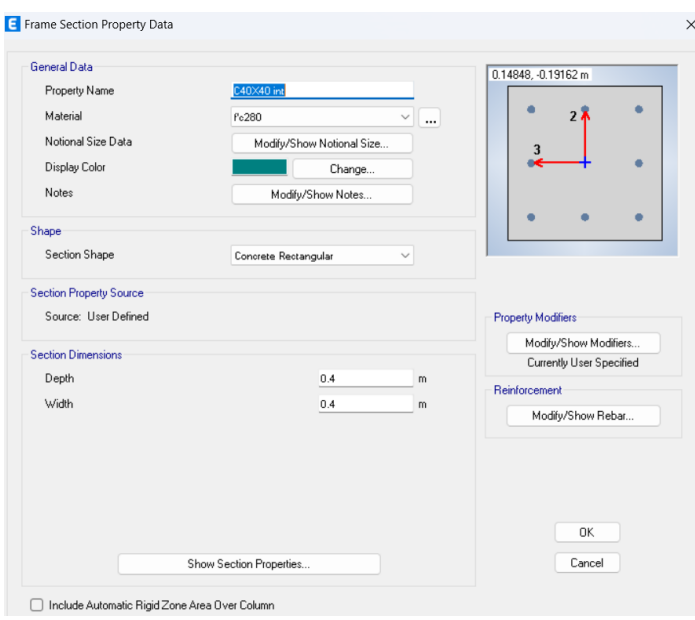

*Figura 5.16. Definición de columna interior en ETABS*

### **Muro (e=40cm)**

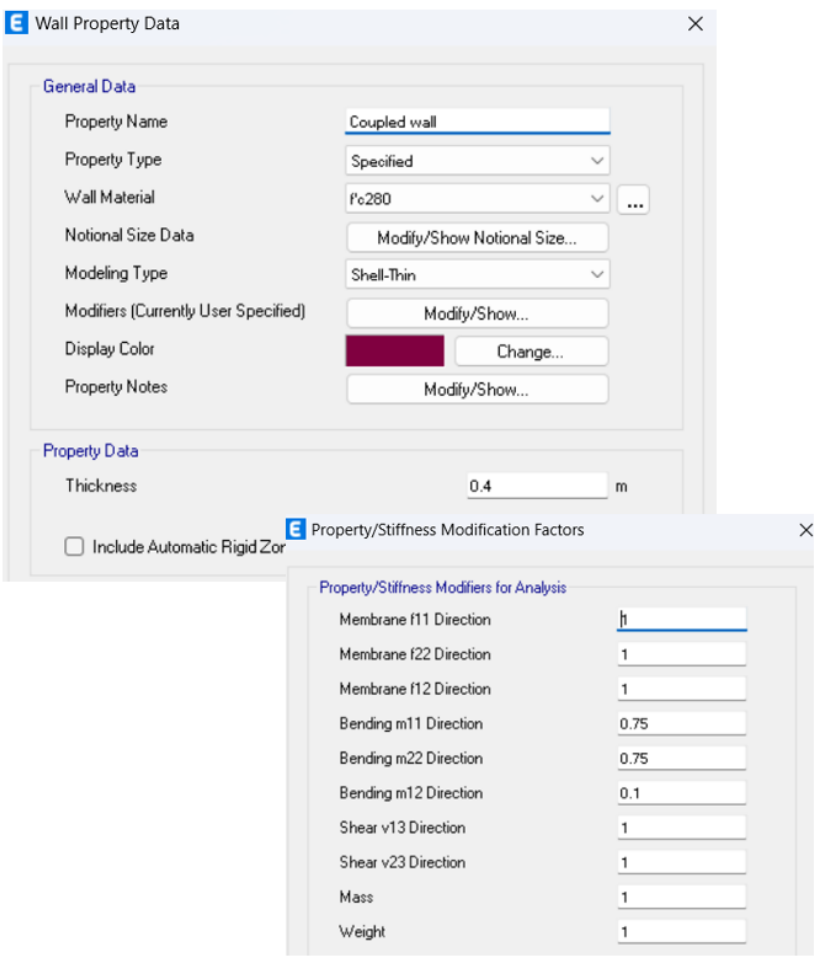

*Figura 5.17. Definición muro de espesor de 40 cm en ETABS*

**Viga de acople (e=35cm)**

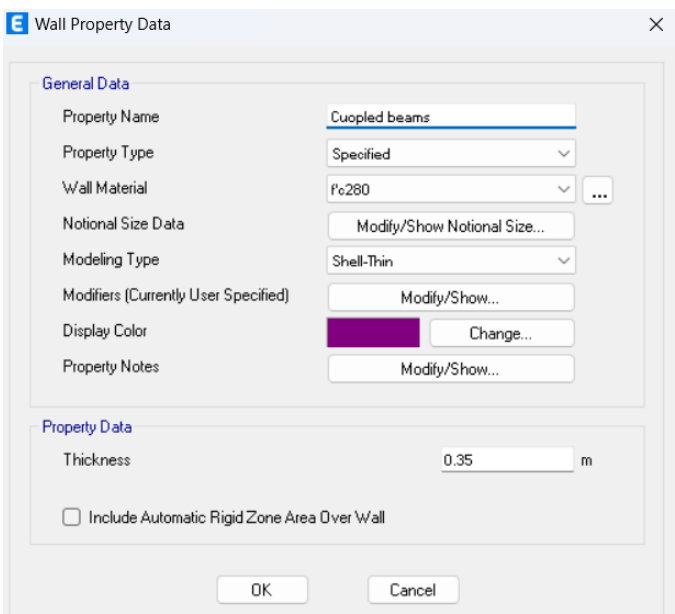

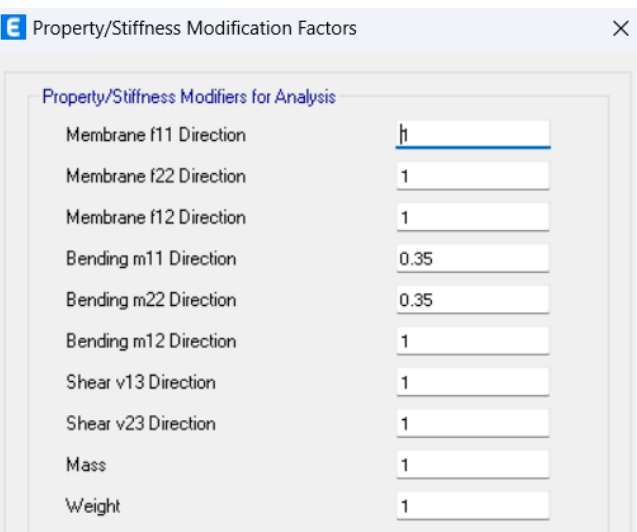

*Figura 5.18. Definición viga de acople de espesor de 35 cm en ETABS*

**Losa (sin espesor)** 

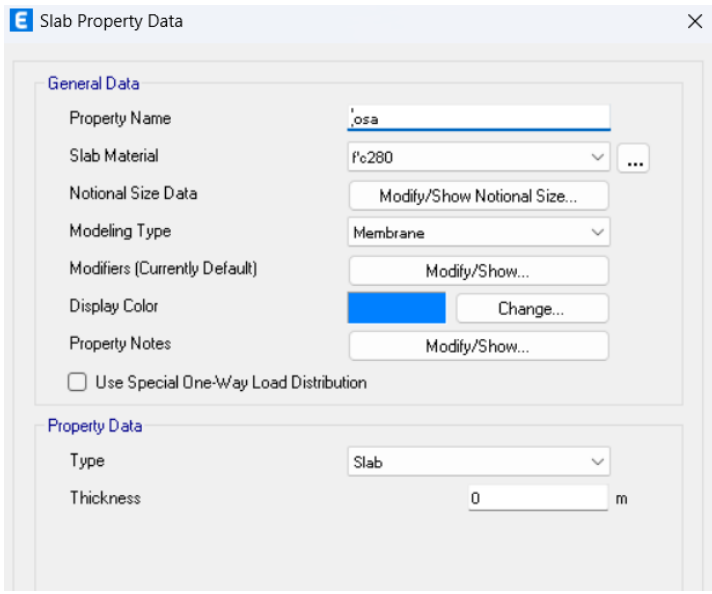

*Figura 5.19. Definición de losa en ETABS*

## **ANEXO XI**

# **Ejemplo de Diseño por Capacidad para muros y vigas de acople en base a las solicitaciones obtenidas a partir del FBD**

Se presenta a continuación el ejemplo de cálculo para el diseño por capacidad de los muros y vigas de acople correspondientes a la primera geometría:

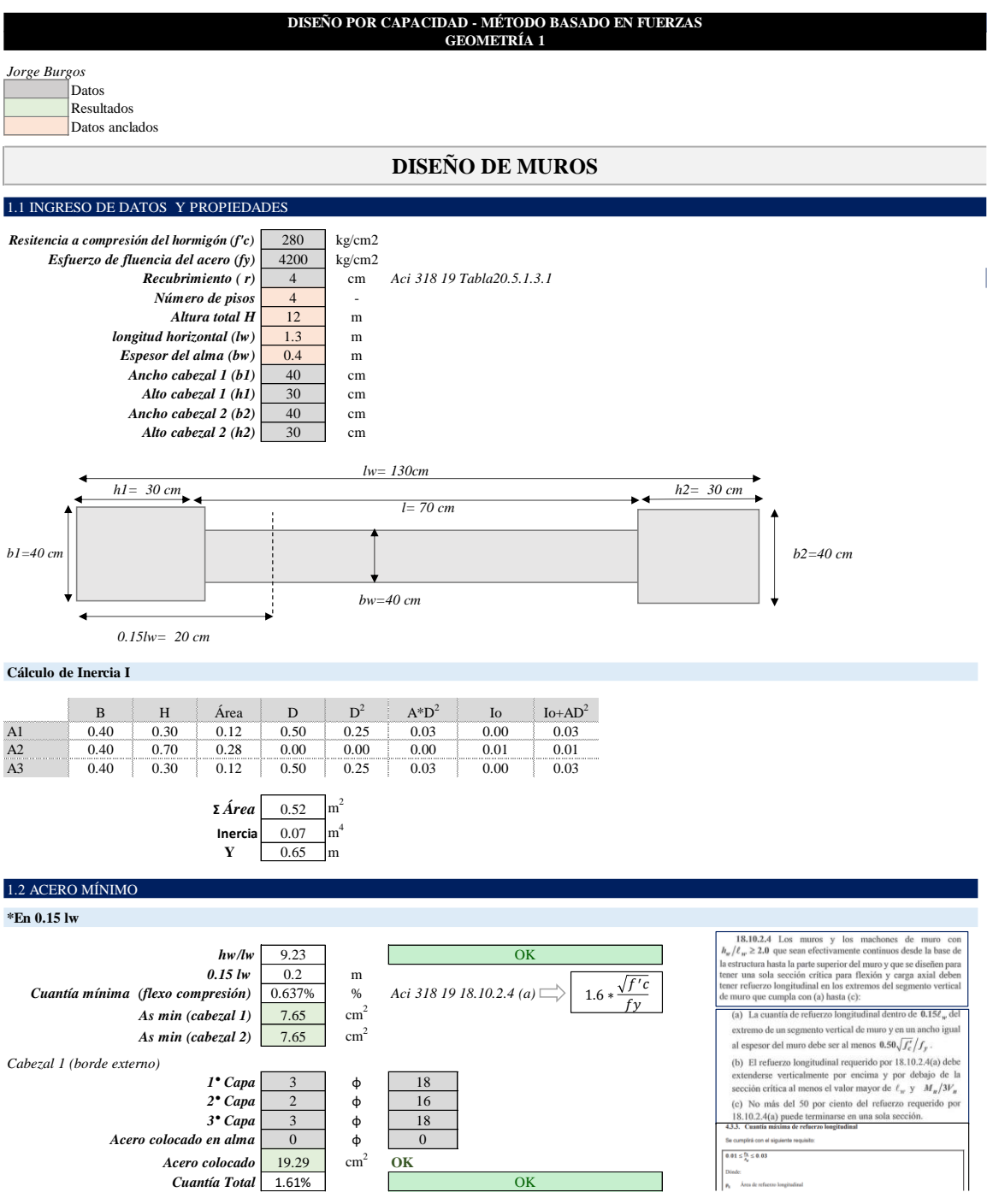

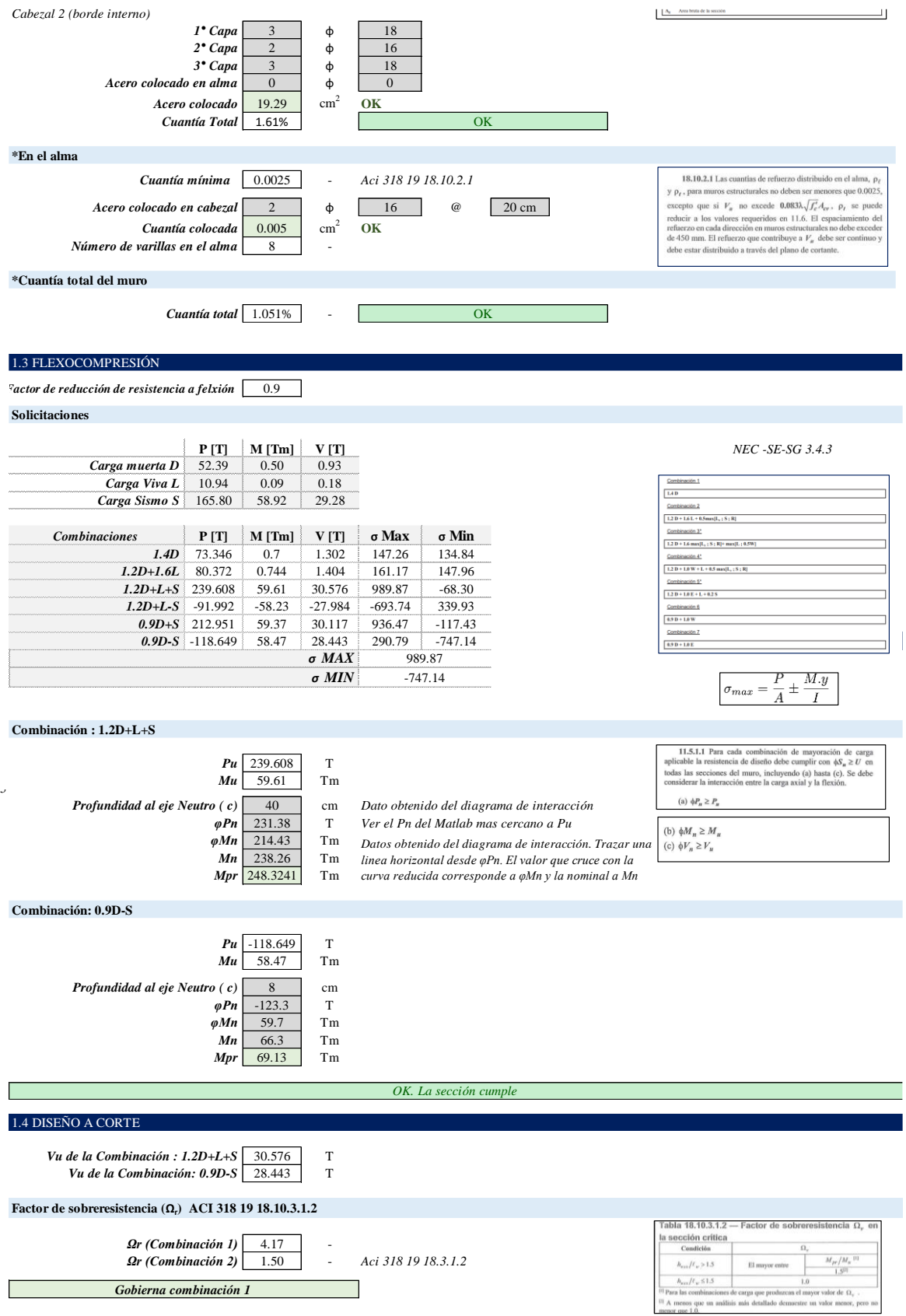

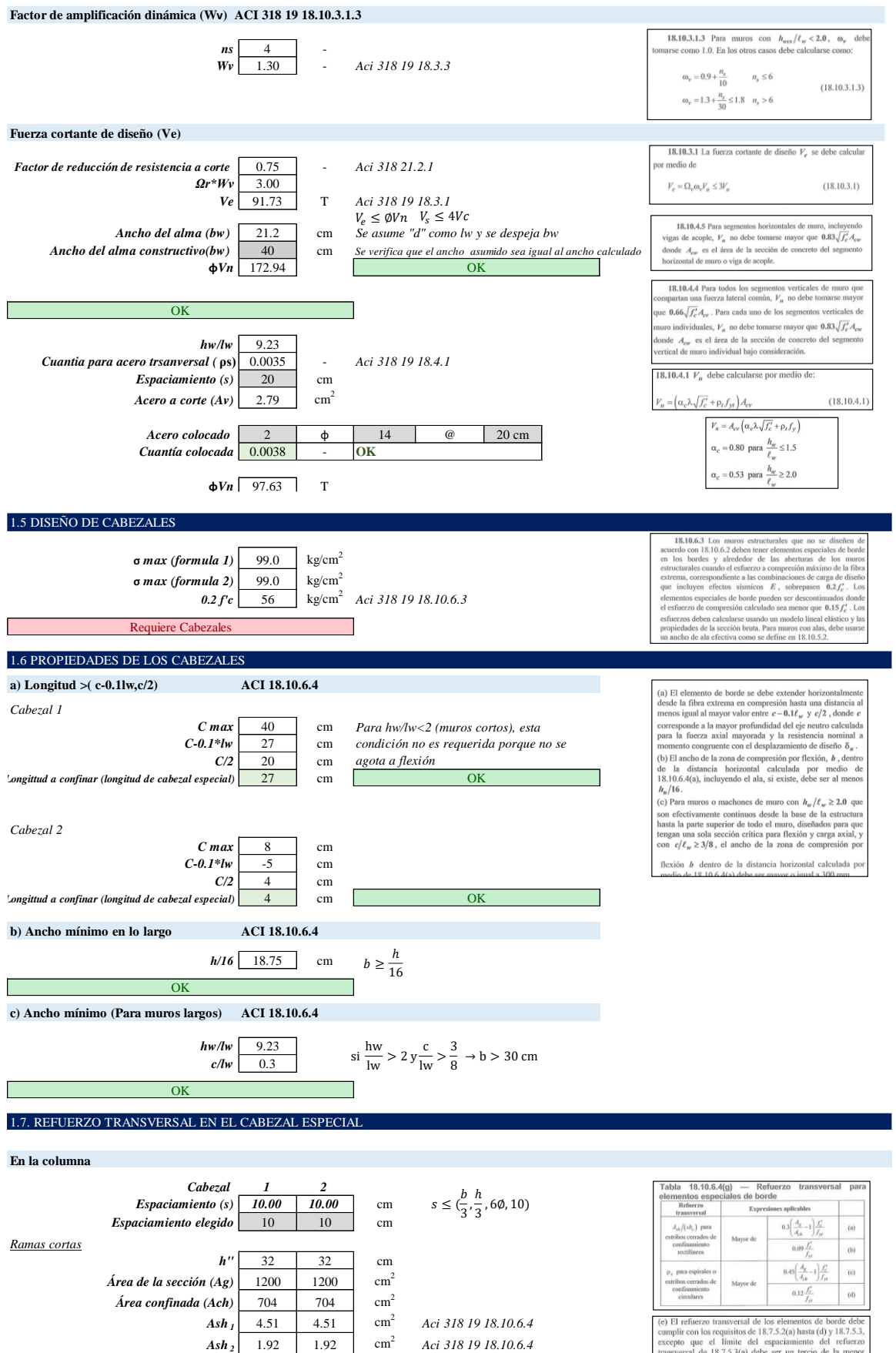

El refinezo transversal de los elementos de borde debe<br>el Englisho de 18.7.5.2(a) hasta (d) y 18.7.5.3, el perpe que el límite del espaciamiento del refuerzo<br>respective de la menor servesal de 18.7.5.3(a) debe ser un terc

 $cm<sup>2</sup>$ 

4.51  $\Big|$  4.51

*Av*

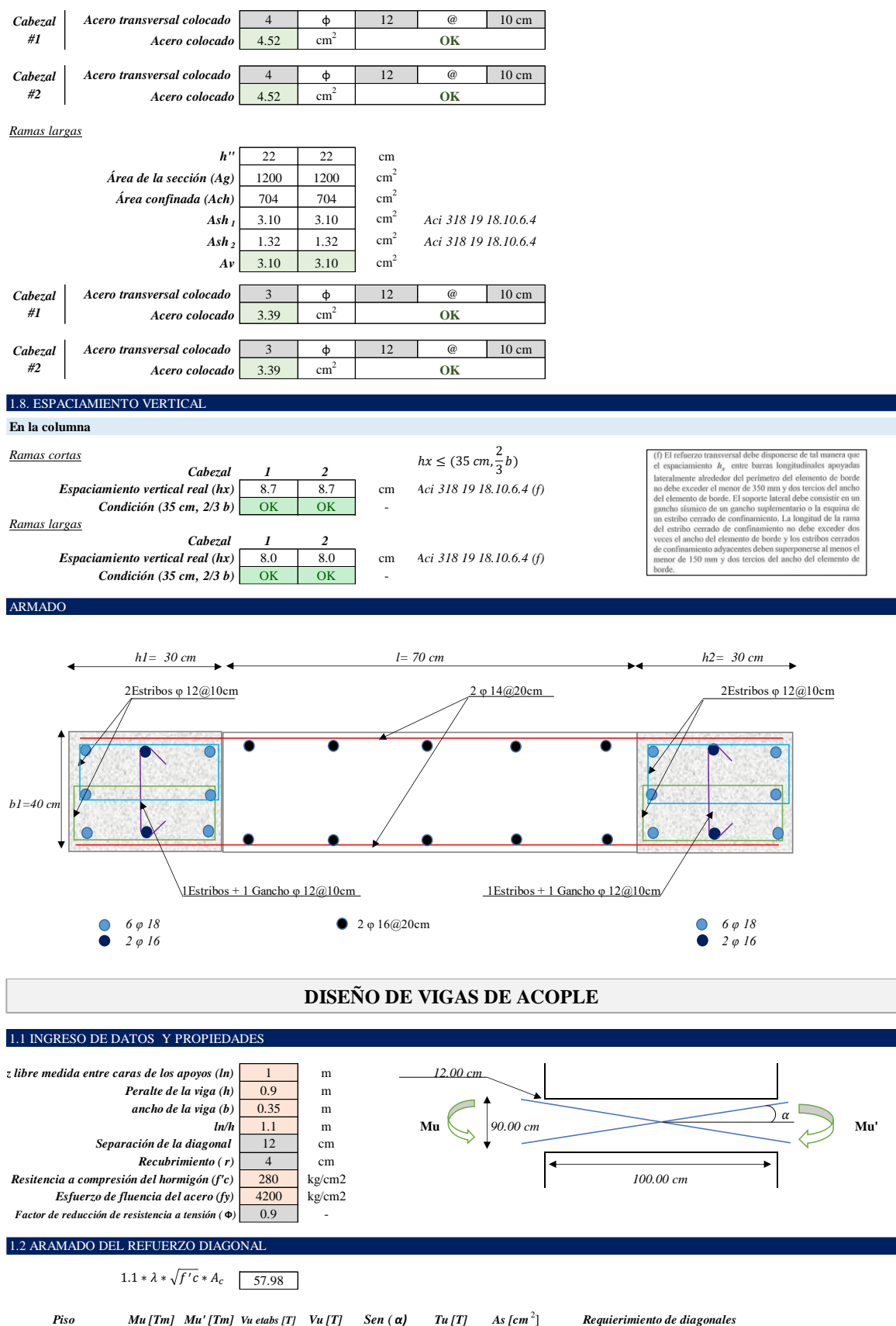

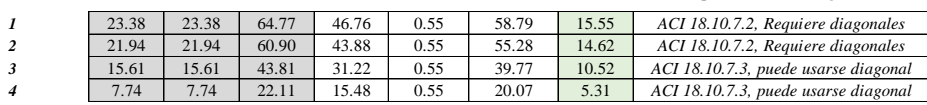

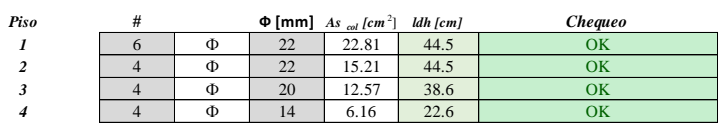

#### 1.3 REFUERZO TRANSVERSAL DE LAS DIAGONALES

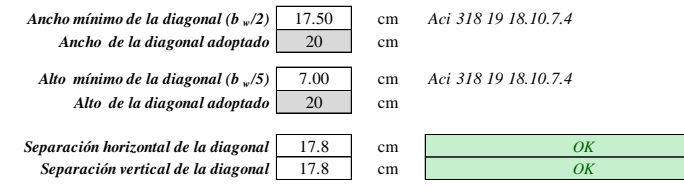

**Acero transversal de la diagonal**

2 cm *Recubrimiento de la diagonal (rd)*

*Piso* **<b>s** [cm] *s* **adoptado Ash1** [cm<sup>2</sup>] **Ash2** [cm<sup>2</sup>] **As** [cm<sup>2</sup>] **] # ramales Ф [mm]** *As col [cm* <sup>2</sup> ] *Chequeo* | 10 | 10 | 1.2 | 1.76 | 1.76 | 2 | Ф 12 | 2.26 | ОК 10 10 1.2 1.76 1.76 2 Ф 12 2.26 OK 1 10 1 10 1.2 1.76 1.76 2 0 **0** 12 2.26 OK 8.4 8.5 1.02 1.50 1.50 2 Ф 10 1.57 OK

*Aci 318 19 20.5.1*

1.4 REFUERZO LONGITUDINAL Y TRANSVERSAL EN TODA LA SECCIÓN DE LA VIGA

#### 20 cm 1.40  $\text{cm}^2$ 2 φ 12 @ 20 cm  $2.26$  $cm<sup>2</sup>$  $4$  -9.68  $cm<sup>2</sup>$ 4 φ 18  $10.18$  $cm<sup>2</sup>$ 10.8 cm *Espaciamiento vertical* 12 cm  $\phi$  12 @ 12 cm **Acero transversal de la viga Acero longitudinal** *Espaciamiento vertical El espaciamiento no debe exceder de 30 cm Ask Dirección vertical Aci 318 19 18.10.7.4 Acero colocado*   $A$ *cero colocado*  $2.26$  cm<sup>2</sup> OK *Acero mínimo a flexión # de varillas a colocar Acero colocado*  $10.18$  $cm<sup>2</sup>$  $0K$ *Acero colocado Espaciamiento vertical* **Acero de piel**  $\frac{14}{fy}$  \*  $b_w$  \* d  $s \leq (d/4, 6\Phi)$

18.10.7.4 Las vigas de acople reforzadas con dos grupos que se intersectan diagonalmente colocadas en foreira respecto al centro de la luz deben cumplir con (a), (la con (c) o con (d). No se necesita cumplir con los requi  $(b)$ (a)  $V_n$  se debe determinar por medio de  $V_n=2A_{\rm rel}f_y \text{sen}\alpha \leq 0.83\sqrt{f'}_cA_{\rm cor}$  $(18.10.7.4)$ Donde  $\alpha$  es el ángulo entre las barras diagonales y el ej<br>longitudinal de la viga de acople.<br>(b) Cada grupo de barras diagonales consiste en un minima<br>de cuatro barras colocadas en dos o más capas.

(c) Cada prupo de barras diagonales debe estar rodeado por velicerzo r<br/>transversal —recilitios - teinedo dimensiones exteriores de al menos <br/> $b_\mu/5$ e la dimensione solato di menos de al menos de al menos de al men

(i)  $0.09sb_c\frac{f'_c}{f_{cr}}$ (ii)  $0.3sb_c\left(\frac{A_B}{A_{ch}}-1\right)\frac{f_c'}{f_{st}}$ 

 $\langle A_8 \rangle$  / J<sub>/H</sub><br>( $\langle A_8 \rangle$  / J/<sub>H</sub><br>Para efected de calcular  $A_8$ , el tecubrimiento de 20.5.1 debe supponense en todos los cautro lados de cada grupo de barras diagonales. El refuerzo transversal delse tener un major es espaciamiento que no exceda 300 mm.

(d) Debe colocarse refuerzo transversal en toda la sección<br>la viga de acuerdo con 18.5.2(a) hasta (e), y  $A_{th}$  no pue<br>ser menor que el mayor de (i) e (ii):<br>(i) 0.09 $\frac{f_c^2}{f_{yt}}$ 

(ii)  $0.3sb_c\left(\frac{A_g}{A_{ch}}-1\right)\frac{f'_c}{f_{st}}$ 

El espaciamiento longitudinal del refuerzo transversal<br>else exceder el menor de 4 de la barra diagogenera. El espaciamiento de la barra diagogenera.<br>El espaciamiento de los gandinalismos continuariente can particularizat ro. Se puede configu

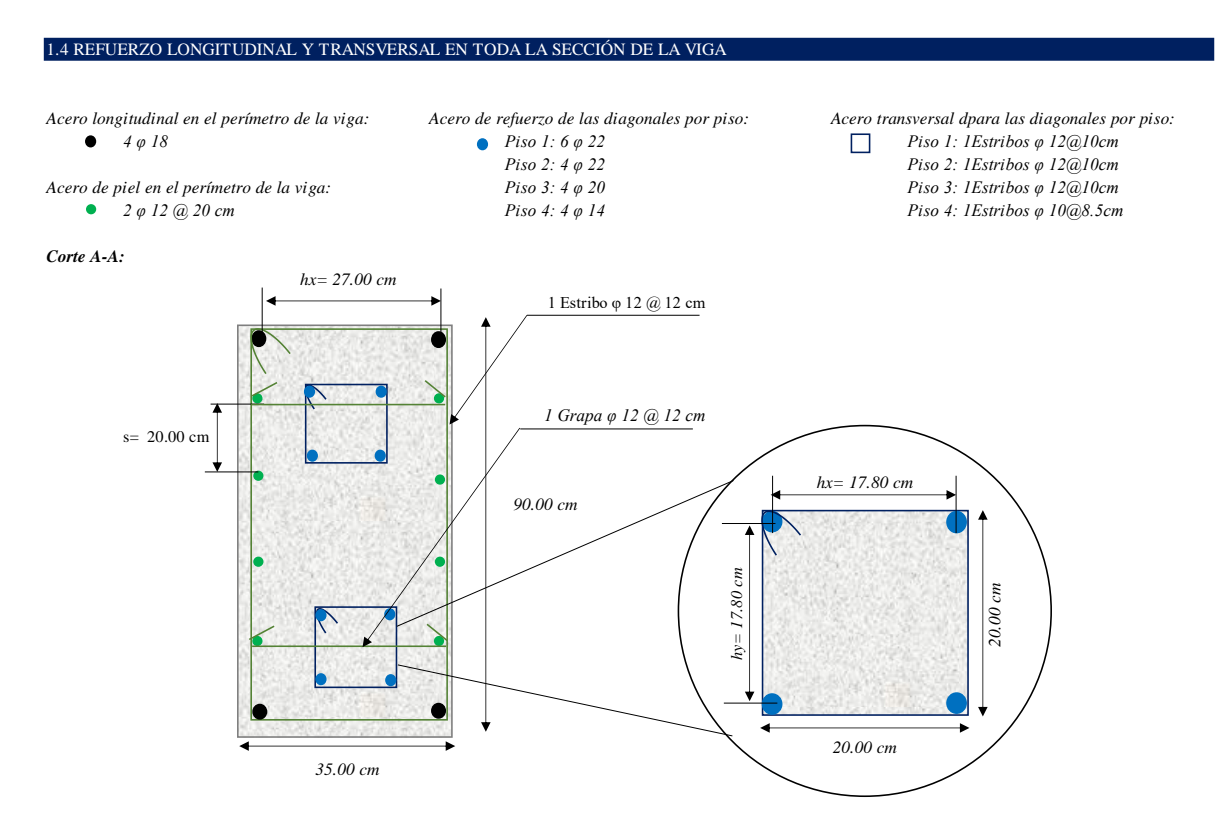

*Vista lateral:* 

*Nota: Las grapas se colocarán únicamente en el recorrido de las diagonales*

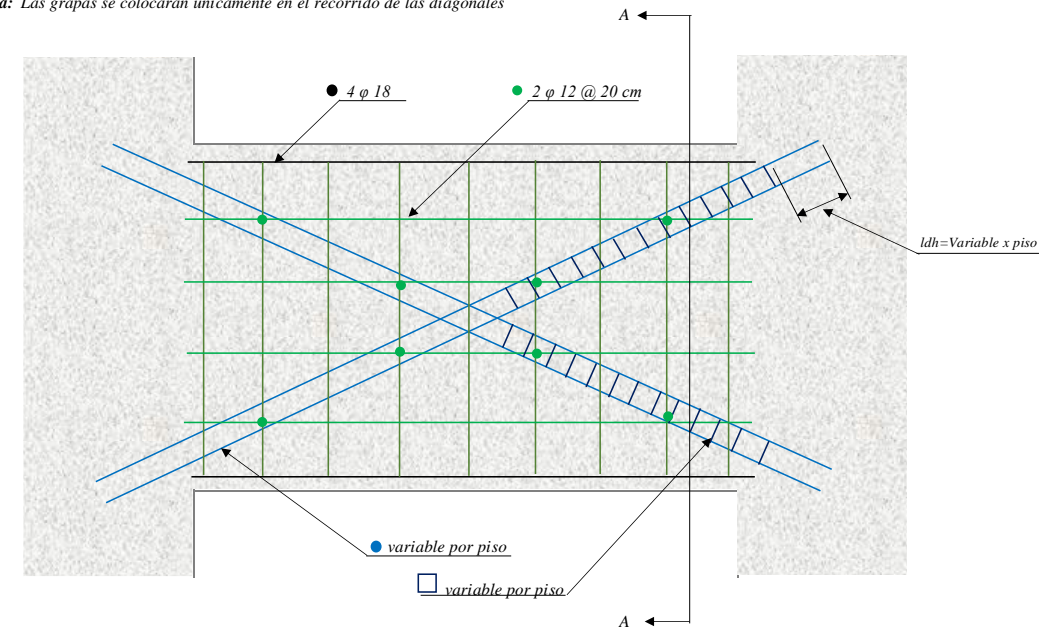

## **ANEXO XII**

# **Ejemplo de Diseño por Capacidad para muros y vigas de acople en base a las solicitaciones obtenidas a partir del DDBD**

Se presenta a continuación el ejemplo de cálculo para el diseño por capacidad de los muros y vigas de acople correspondientes a la primera geometría:

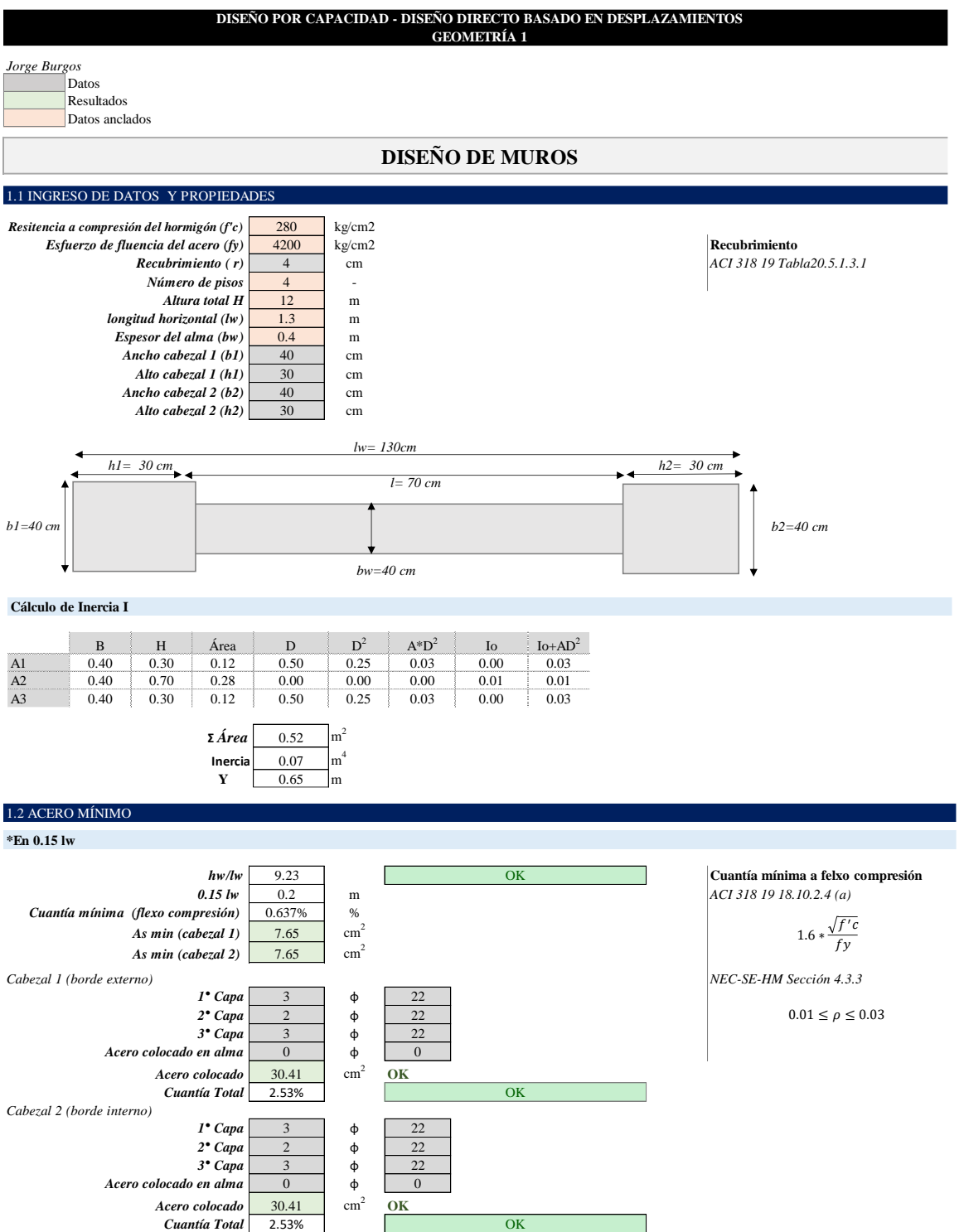

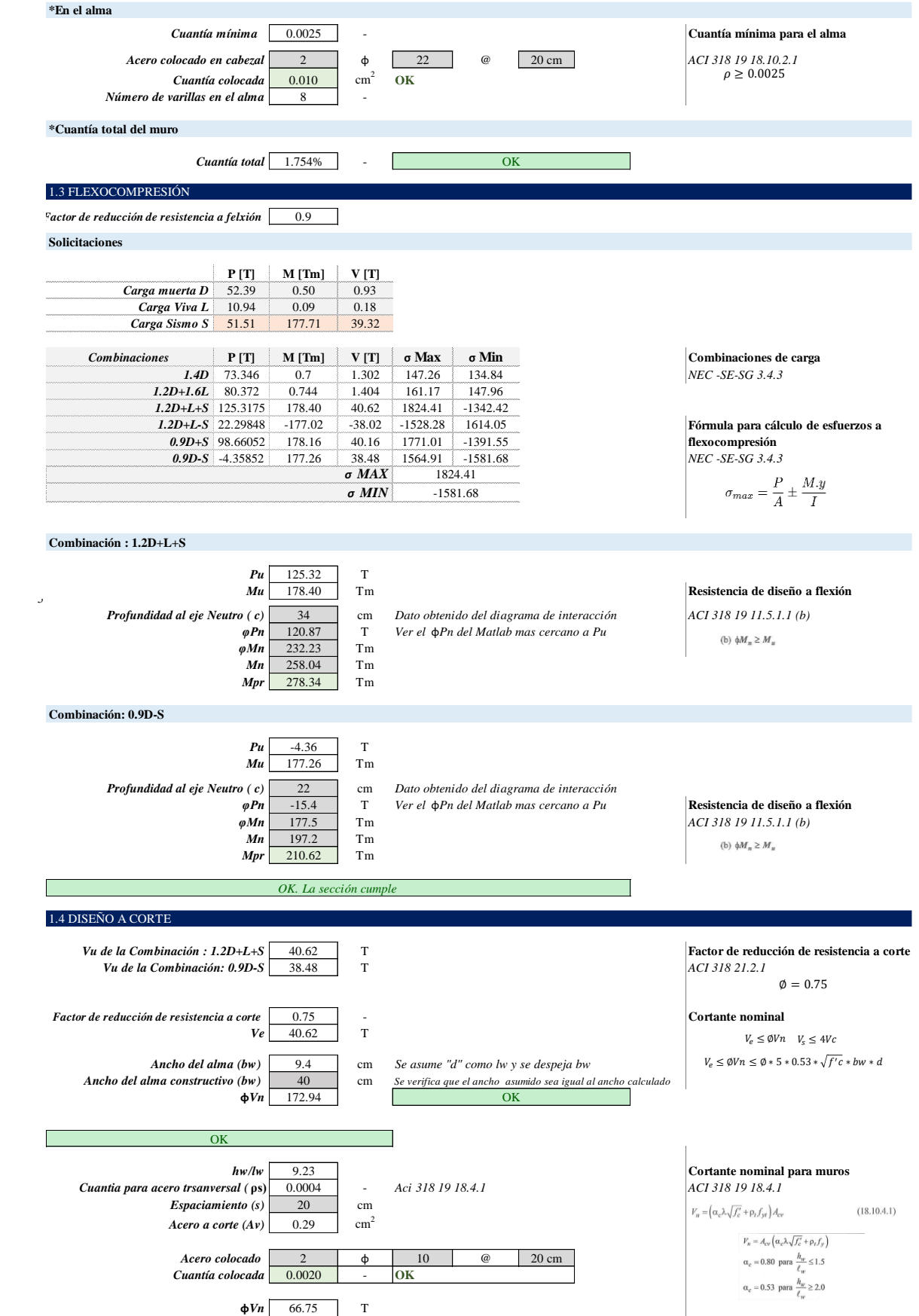

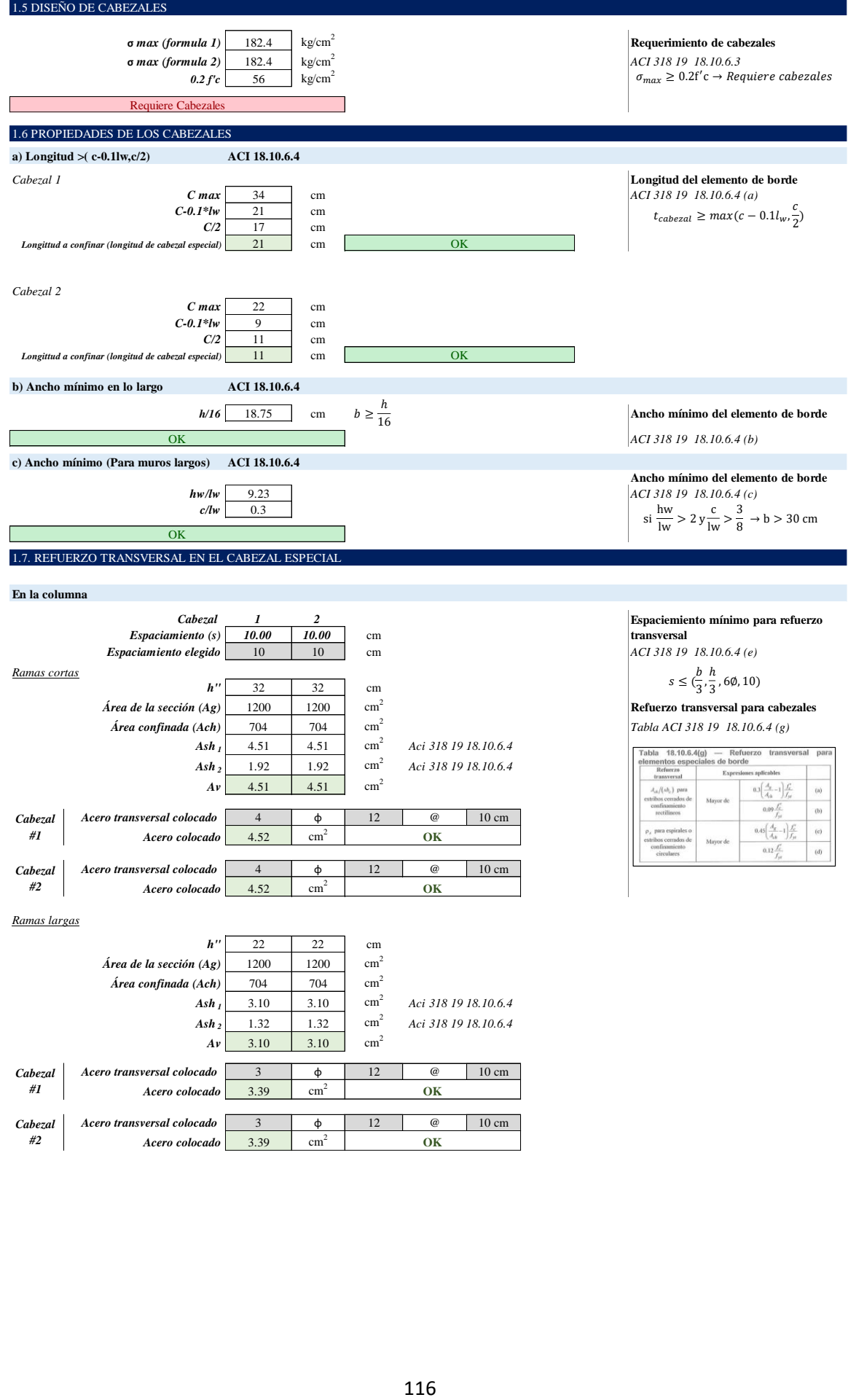

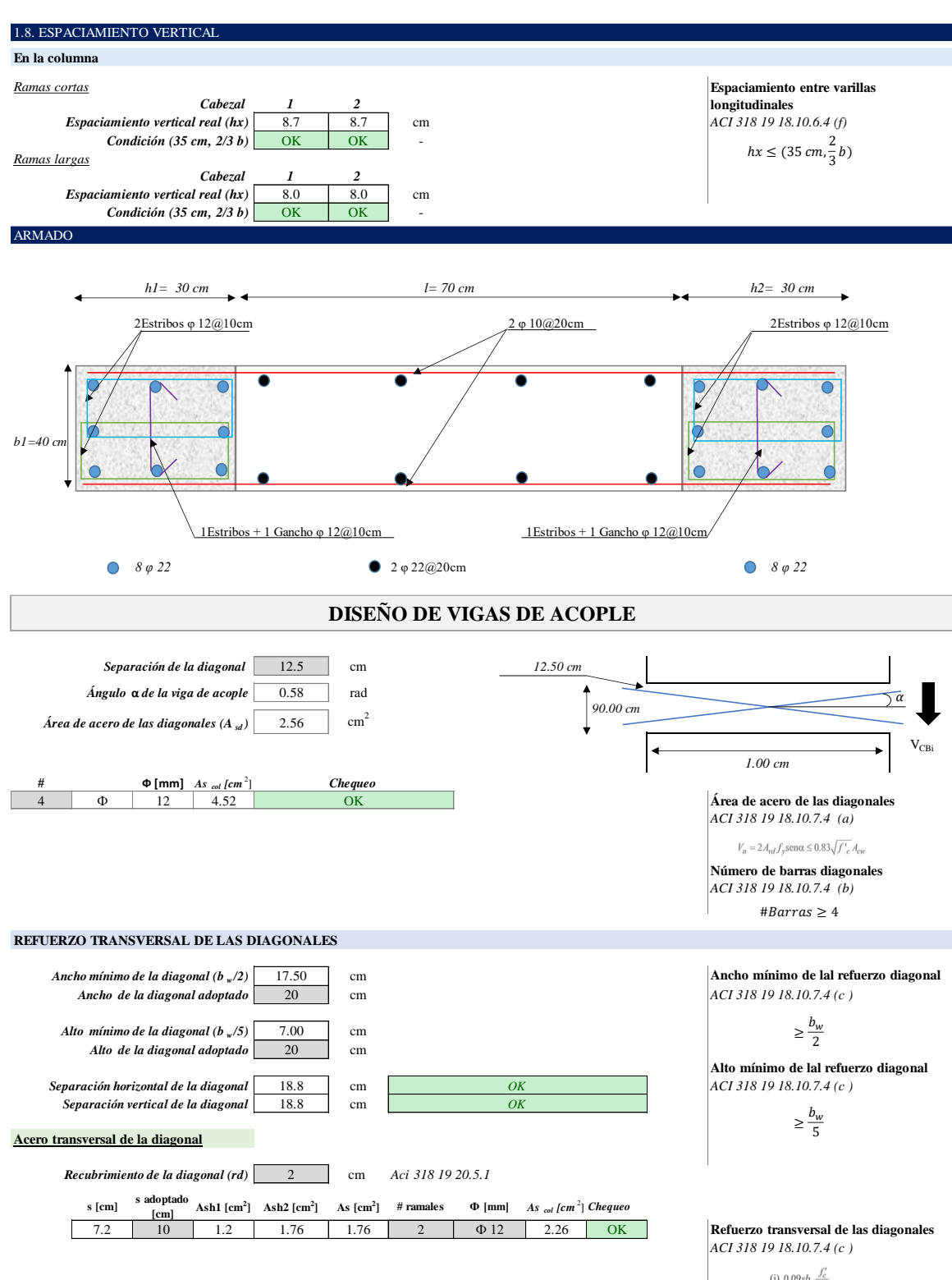

(i)  $0.09sb_c\frac{f'_c}{f_{yt}}$ (ii)  $0.3sb_c\left(\frac{A_g}{A_{c}}-1\right)\frac{f_c'}{f_{c}}$ 

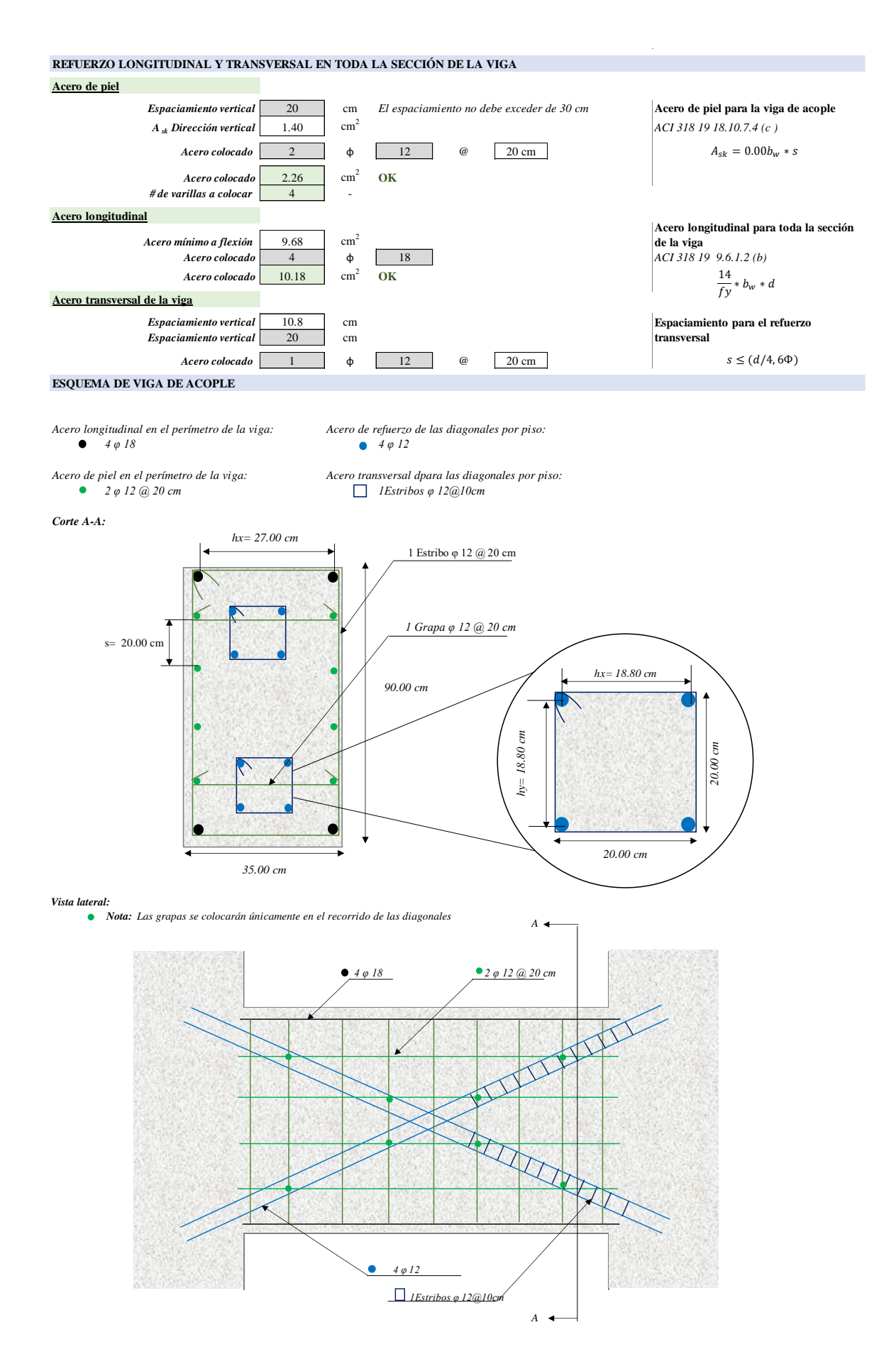